## Sintonia Iterativa de Margens de Ganho e Fase

## Marcus André Ramos Berger

Dissertação de Mestrado submetida à Coordenadoria do Programa de Pós-Graduação em Engenharia Elétrica da Universidade Federal de Campina Grande - Campus de Campina Grande como parte dos requisitos necessários para a obtenção do grau de Mestre em Ciências no Domínio da Engenharia Elétrica.

Área de Concentração: Instrumentação Eletrônica e Controle

Péricles Rezende Barros, PhD. Orientador

Campina Grande, Paraíba, Brasil °c Marcus André Ramos Berger, Outubro de 2007

# Sintonia Iterativa de Margens de Ganho e Fase

# Marcus André Ramos Berger

Dissertação de Mestrado apresentada em Outubro de 2007

Péricles Rezende Barros, PhD. Orientador

Antônio Marcus Nogueira Lima, Dr. Componente da Banca

Cursino Brandão Jacobina, Dr Ing. Componente da Banca

Campina Grande, Paraíba, Brasil, Outubro de 2007

#### **FICHA CATALOGRÁFICA ELABORADA PELA BIBLIOTECA CENTRAL DA UFCG**

# B496s<br>2007

Berger, Marcus André Ramos.

Sintonia iterativa de margens de ganho e fase / Marcus André Ramos Campina Grande, 2007.

 $87f. : i1$ 

Dissertação (Mestrado em Engenharia Elétrica) - Universidade Federal de Campina Grande, Centro de Engenharia Elétrica e Informática. Referências. Orientador: Péricles Rezende Barros, PhD.

1. Sistemas de Controle. 2. Margem de Ganho e Fase. 3. Identificação para Controle. 4. Identificação e Controle Iterativo. I. Título.

CDU- 621.337.1(043)

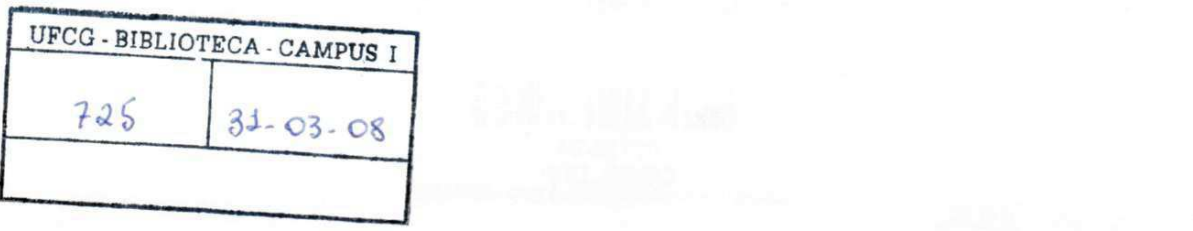

### **SINTONIA ITERATIVA DE MARGENS DE GANHO E FASE**

## **MARCUS ANDRÉ RAMOS BERGER**

Dissertação Aprovada em 16.10.2007

Prick, Rounde Barro

**PÉRICLES REZENDE BARROS, Ph.D., UFCG Orientador** 

**ANTONIO MARCUS NOGLETRA LIMA, Dr., UFCG Gornpôhente da Banca** 

awe

**CURSLNÖ BRANDÃO JACOBINA , Dr.Ing., UFC G Componente da Banca** 

> CAMPINA GRANDE - PB OUTUBRO - 2007

# Dedicatória

Dedico esta conquista a minha mãe Maria Lúcia Souza Ramos Berger pelo amor e empenho incondicional ao bem estar e à formação de seus filhos.

## Agradecimentos

Agradeço a Deus por esta vida, pelas oportunidades de aprendizado e evolução. Agradeço à minha mãe Maria Lúcia por seu incansável apoio, por sua confiança, amor e carinho. Agradeço ao meu pai Miguel Berger e à minha irmã Lúcia Raquel por estarem sempre ao meu lado.

Agradeço a Mariana Braz por seu carinho, sua dedicação e compreensão. Agradeço também a sua família por me receber com muito carinho e me apoiar nos momentos mais difíceis.

Agradeço ao meu orientador Péricles Rezende Barros por sua inestimável contribuição a minha formação acadêmica e profissional durante todos estes anos, desde os primeiros trabalhos de iniciação científica. Muito obrigado também por sua grande amizade, pelas oportunidades de aprendizado e dedicação aos seus alunos.

Agradeço aos professores Antônio Marcus e Cursino Jacobina pela honra de participarem da banca de defesa deste trabalho e pelas valiosas contribuições para a sua versão final. Agradeço aos amigos de graduação e pós-graduação: George Acioli, Henrique Barroso, Rodrigo Cavalcante, Luciano Tavares, Tomas Victor, Ademar Costa, Alfranque Amaral, Jadsonlee, Aretho, Yuri Gomes, Eisenhawer e tantos outros. Agradeço especialmente à Airam Sausen pela amizade, por seu apoio imprescindível e por suas valiosas sugestões para a conclusão deste trabalho.

Agradeço a todos os mestres que contribuíram com minha formação acadêmica, em especial, aos professores: Angelo Perkusich, Antônio Marcus, José Sérgio, Talvanes Meneses, Edison Roberto e Maria de Fátima.

Muito obrigado também aos dedicados funcionários do Departamento de Engenharia Elétrica, em especial: Angela, Suênia, Adail e Rosilda.

Finalmente, agradeço ao CNPQ pela apoio financeiro durante meus estudos.

## Resumo

O controle automático proporciona a maior eciência, maior segurança na operação e maior qualidade dos produtos dos processos industriais. Existe uma grande demanda por sintonia de controladores e oportunidade para proposição de novas técnicas.

As técnicas de identicação e controle iterativo operando em malha fechada são muito atrativas para aplicações industriais, pois não causam paradas na operação da malha, garantem a segurança do processo, possibilitam a sintonia de processos instáveis e são aplicáveis mesmo com restrições na produção. O uso de modelos simples precisos nas freqüências de interesse para o controle em conjunto com informações da resposta em frequência obtidas experimentalmente em técnicas de identificação e controle iterativo pode trazer bons resultados especialmente para processos com dinâmica complexa.

Neste trabalho é proposta uma técnica de identificação e controle iterativo para sintonia de controladores PID que são os mais encontrados na indústria. Esta técnica utiliza um experimento com relé para avaliar a Margem de Fase do sistema e identificar um modelo contínuo no tempo com restrição na freqüência de crossover. O modelo é melhorado em freqüências mais altas através dos dados na freqüência provenientes do mesmo experimento. O modelo melhorado é empregado para estimar a Margem de Ganho. A sintonia do controlador é realizada através da otimização de um critério na freqüência baseado nas Margens de Ganho e Fase, que são medidas clássicas da robustez de um sistema, em conjunto com a freqüência de crossover. O procedimento é aplicável a uma grande variedade de processos e alcança as especificações utilizando poucos experimentos.

## Abstract

The automatic control improves process efficiency, guarantees the process safety and product quality. There is still a large demand for controller tuning and opportunities to propose new techniques.

The techniques for iterative identification and control under closed loop operation are very attractive for industrial applications because it doesn't cause stops in system operation, guarantees safe operation, handles unstable processes and satisfies usual production restrictions. The use of simple models accurate closed to interesting frequencies for control together with experimental frequency data is a good approach especially for complex dynamics.

In this work it is proposed an iterative procedure for closed loop controller tuning applying a relay experiment. The phase margin is evaluated and a continuous-time model is identified using constraints. This model is improved at high frequencies employing frequency data from the same experiment, the improved model is used to estimate the gain margin. The controller redesign is performed minimizing a frequency domain criterion based on gain and phase margins that are classical measures of robustness in addition to the crossover frequency. The procedure is applicable for a large number of processes types and safely approach specifications using a few experiments.

# Índice

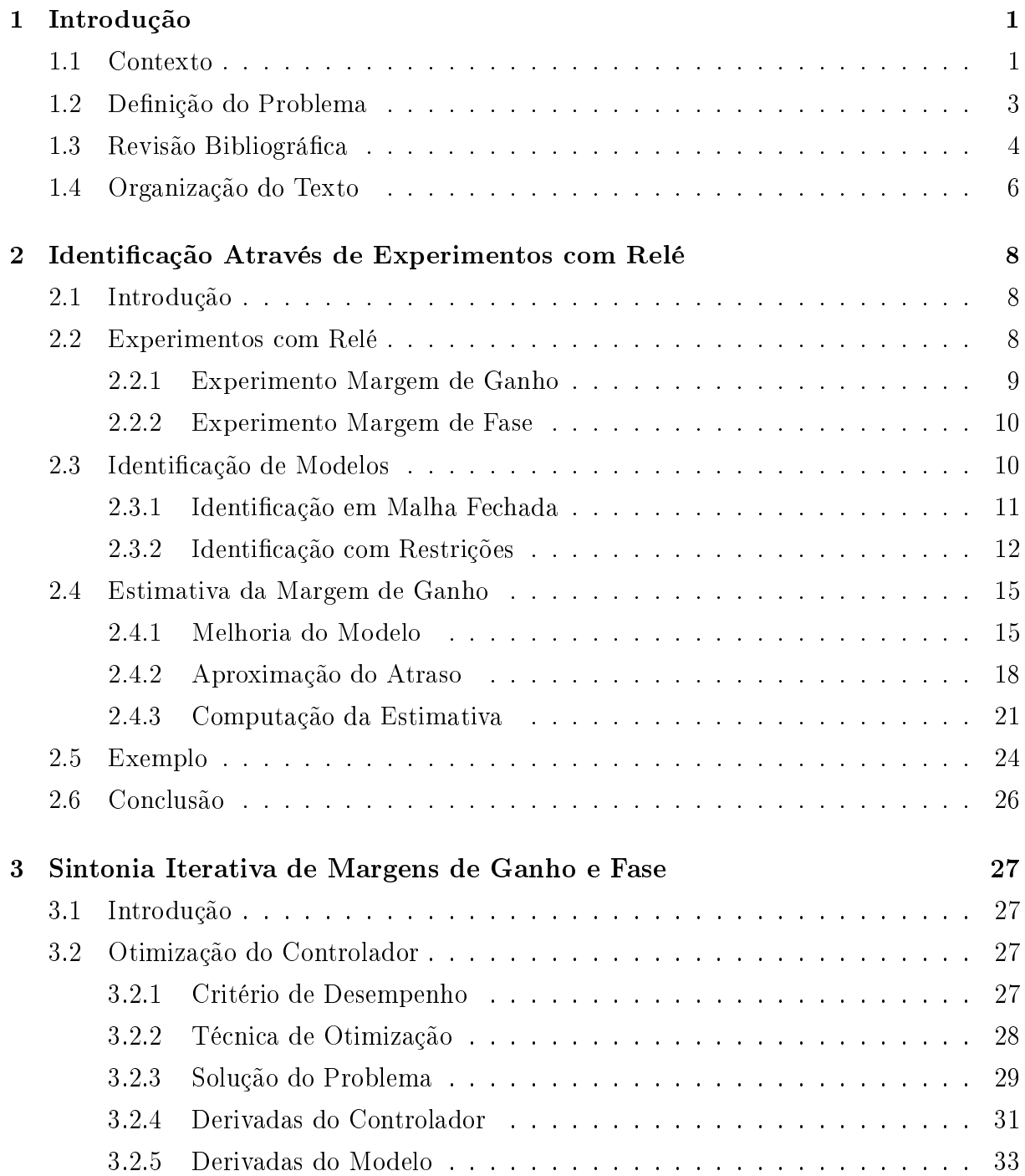

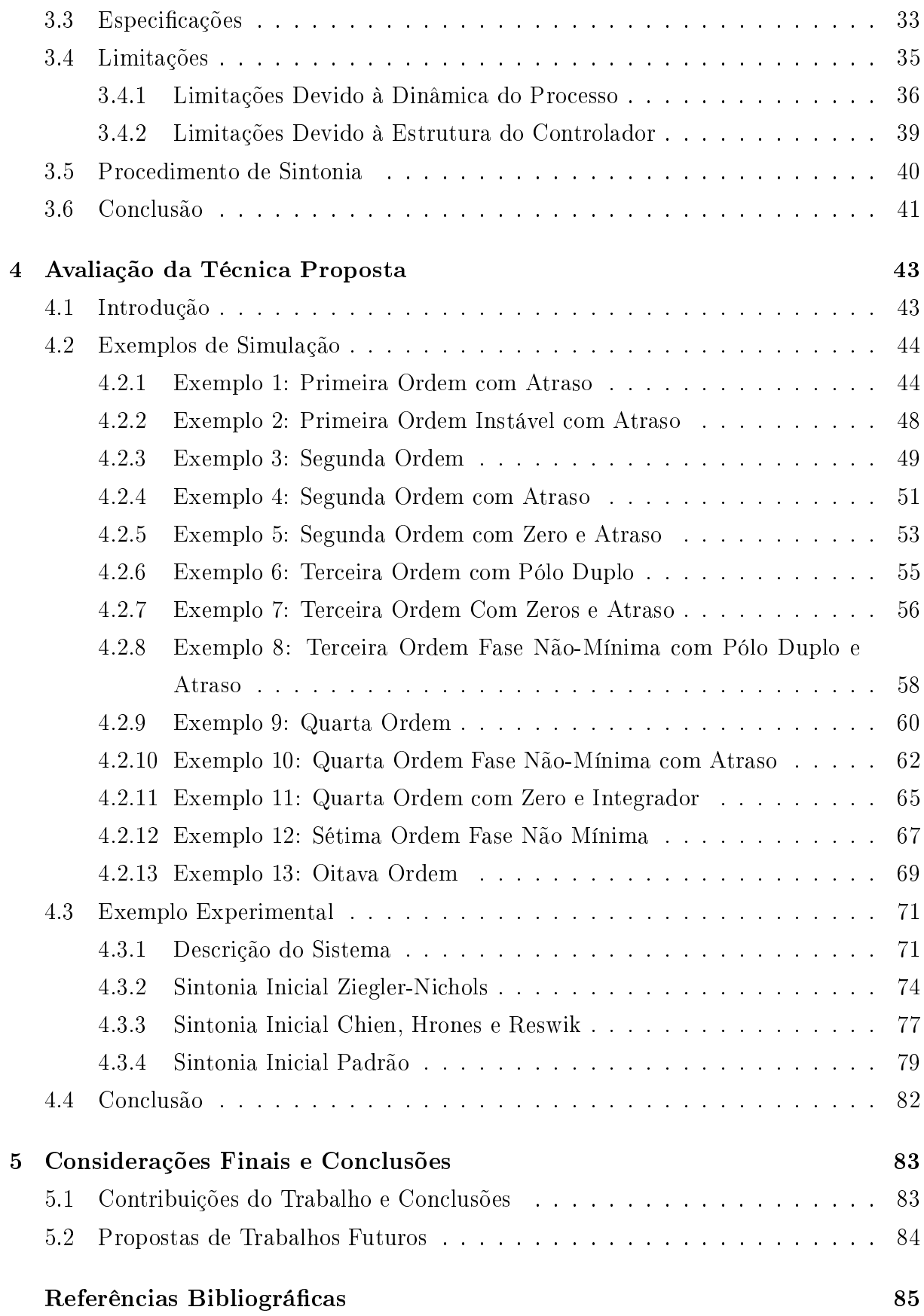

# Lista de Tabelas

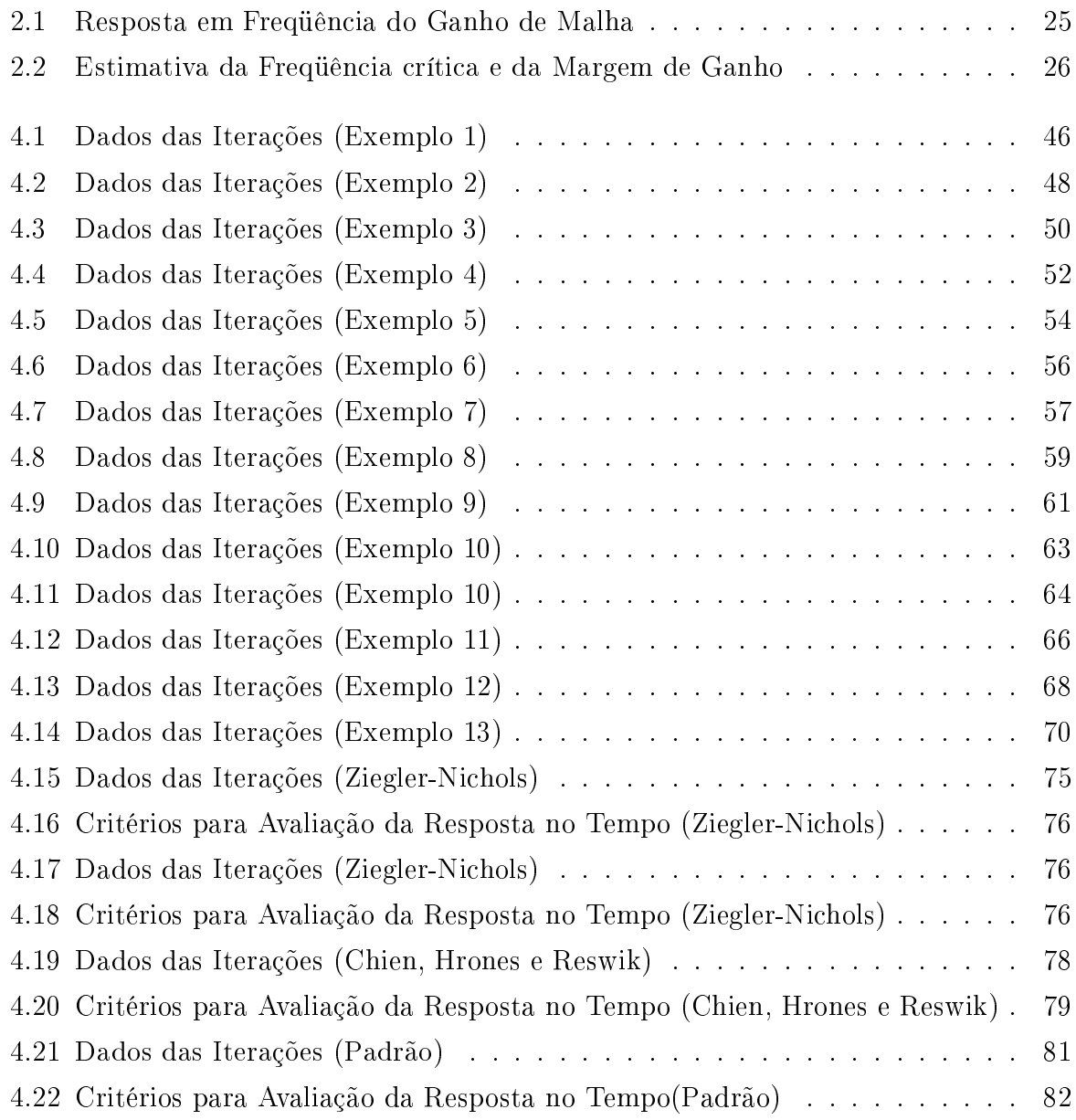

# Lista de Figuras

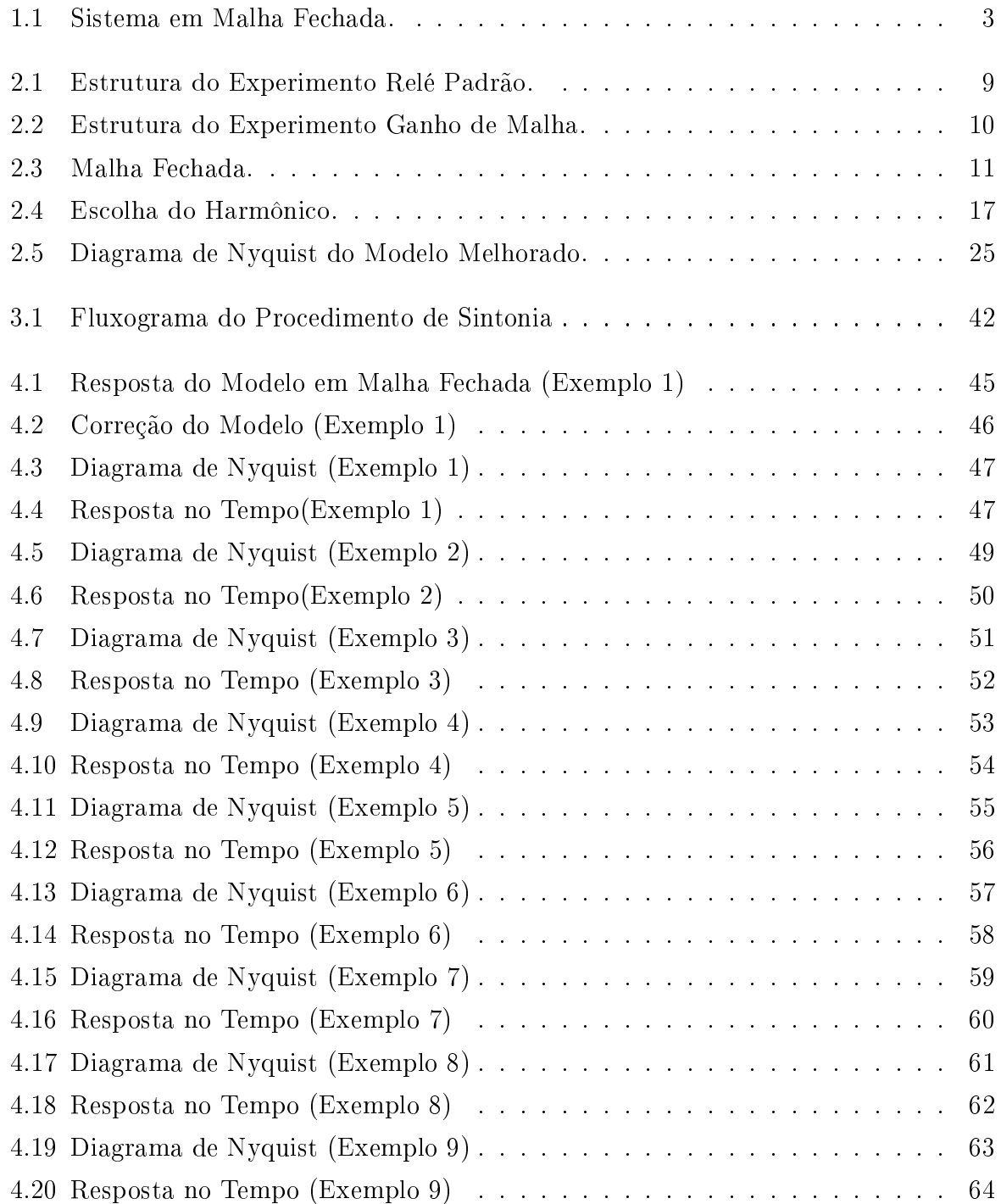

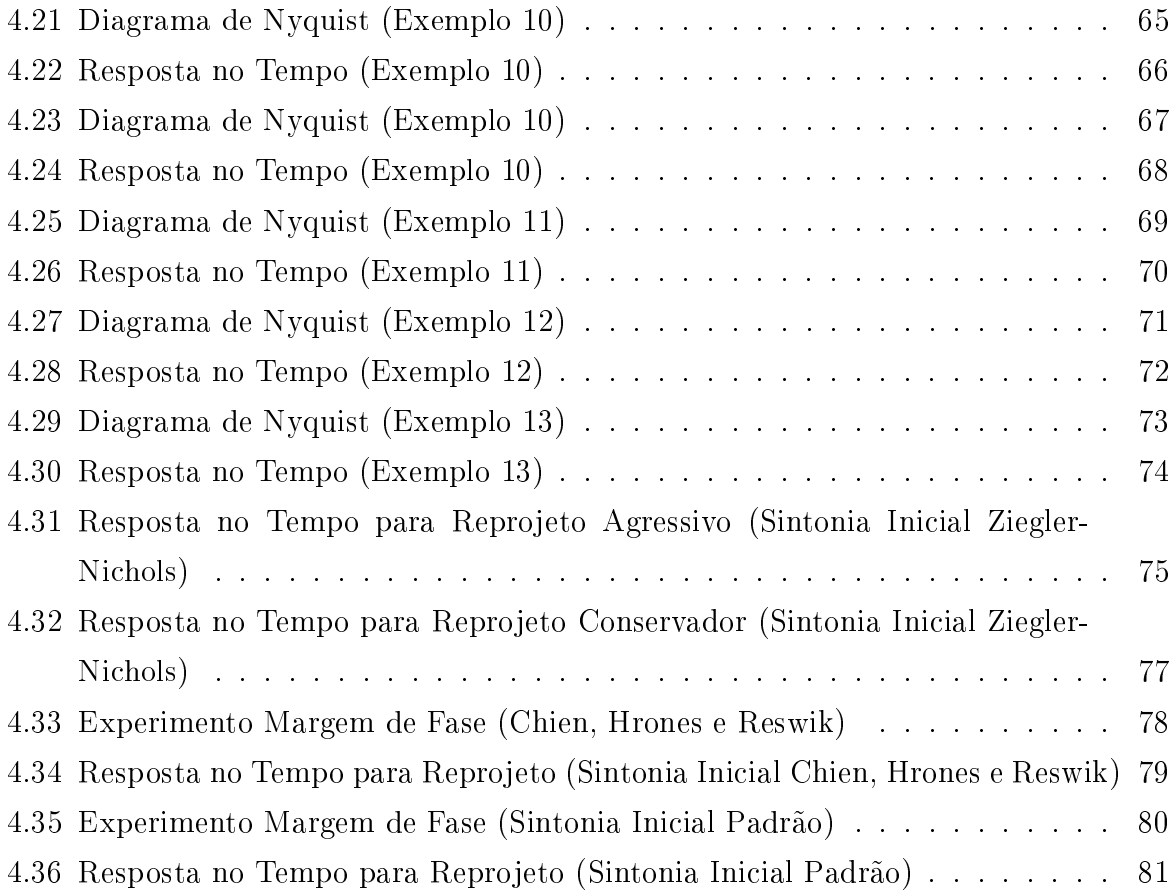

# Capítulo 1

# Introdução

## 1.1 Contexto

O PID é o algoritmo de controle mais utilizado atualmente mesmo com a evolução da teoria de controle nos últimos 50 anos. Isto se deve ao fato deste controlador ser suficiente para a maioria dos problemas de controle, especialmente quando a dinâmica do processo é favorável e os requisitos de performance modestos. O algoritmo é composto por suas partes proporcional (P), integral (I) e derivativa (D). Esta conguração de controle é a mais intuitiva tanto para engenheiros quanto para operadores e possui características importantes como a eliminação do erro em regime permanente através da ação integral e a antecipação da atuação através da ação derivativa.

Este controlador é encontrado nas mais diversas indústrias. Na indústria de processo onde o controle é implementado através de diversos níveis, o controlador PID é utilizado no nível regulatório. Sua função é garantir estabilidade e desempenho de modo que a malha possua respostas rápidas a distúrbios no sistema e proporcione a baixa variabilidade das variáveis de processo. No controle de processo mais de 95% das malhas são controladas por PIDs e a maioria destas na verdade opera apenas com controle PI (Astrom e Hagglund(1)). Isto se deve ao fato da dinâmica dos processos ser estável e sobreamortecida, desse modo, apenas as ações proporcional e integral são suficientes para atender às especificações de controle. Assim, o acréscimo do termo derivativo não apresenta melhoria signicativa de desempenho que justique a complexidade e o aumento da sensibilidade ao ruído adicionados pelo termo derivativo ( Skogestad e Postlewaite (2)).

Estudos mostram que boa parte das malhas encontradas na indústria não estão sintonizadas de forma ótima, mas seguindo padrões de fabricantes de controladores, ou manualmente por operadores como descrito por Astrom e Hagglund em (1). Assim, existe uma grande demanda por sintonia neste nível de controle. Por sua vez, os métodos de sintonia usuais utilizam a modelagem do processo que pode ser cara e dispendiosa, ou experimentos

e técnicas de identificação em malha aberta que exigem posterior sintonia fina em malha fechada para diminuir a variabilidade da resposta do sistema e influem consideravelmente em sua operação. Uma alternativa a esta abordagem que tem sido bastante estudada são as técnicas para identicação e reprojeto de controladores operando em malha fechada. Estas técnicas são muito atrativas para aplicações industriais, pois não causam paradas na operação da malha como as técnicas de identificação e sintonia em malha aberta. Outras vantagens são a segurança na operação do processo, a possibilidade de sintonia de processos instáveis e de aplicação mesmo com restrições na produção. Ainda, através da identificação em malha fechada é possível obter modelos de complexidade restrita representativos para o processo em faixas de freqüência de interesse para o controle os quais podem ser utilizados para o reprojeto de controladores como o PID. Isto é justificado pelo fato da dinâmica exibida pela planta controlada ser relevante para o reprojeto do controlador. Esses modelos podem ajudar na escolha das especificações do novo controlador a partir do conhecimento preciso da dinâmica da planta nas regiões de interesse.

As técnicas de identicação e controle em malha fechada geralmente são utilizadas de forma iterativa através de uma metodologia de identificação, avaliação e reprojeto do controlador, sucessivamente e repetidamente. Assim, o desempenho do sistema é melhorado de forma gradativa, garantindo que o sistema em malha fechada permaneça estável. Por isso, a denominação Identificação e Controle Iterativo. Diversas destas metodologias são descritas por Albertos e Salas em (3).

A sintonia em malha fechada de controladores PID, sem interromper a operação da planta, é interessante especialmente no caso da operação em nível regulatório onde sua referência (ou setpoint) é estipulada pelo controle avançado e o PID pode ser forçado a operar em diversos pontos de operação. Assim, a técnica também pode ser utilizada quando o ponto de operação for substancialmente modicado de modo a depreciar o desempenho do controlador visto que grande parte dos processos industriais são altamente não-lineares. Neste caso, existe a possibilidade de aplicação da sintonia automática através de técnicas em malha fechada para adequar os parâmetros do controlador ao novo ponto de operação e garantir o bom desempenho da planta.

As técnicas de sintonia iterativa existentes geralmente baseiam-se em modelos simples para o reprojeto do controlador. Entretanto, apenas o uso de informação proveniente de modelos simples pode gerar controladores com baixo desempenho se o processo possuir uma dinâmica muito complexa. É possível citar como exemplo processos industriais que utilizam desacoplamento que resulta em elementos diagonais com dinâmica complexa e comportamento de fase não-mínima como discutido por Nordfeldt e Hagglund em (4).

Uma alternativa para superar estas limitações é a utilização de modelos precisos em regiões de freqüência de interesse em conjunto com a informação obtida experimental-

mente para garantir a convergência e a segurança do método de sintonia. As informações podem ser provenientes de experimentos com relé que durante as iterações garantem que o sistema continue operando próximo ao seu ponto de operação. Estes são efetuados com a malha fechada e fornecem estimativas importantes para avaliação da planta através da Margem de Ganho, da Margem de Fase e da freqüência de crossover do sistema. Estas são especificações clássicas de robustez muito utilizadas na prática, pois fornecem uma medida intuitiva para o engenheiro de controle sobre a estabilidade e o desempenho da malha.

## 1.2 Definição do Problema

Neste trabalho, é considerado o sistema em malha fechada apresentado na figura 1.1 onde a função de transferência do processo é dada por  $G(s)$  e do controlador é dada por  $C(s)$ .

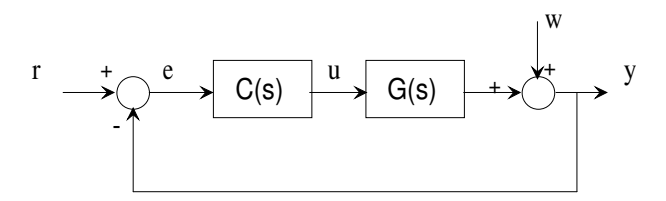

Figura 1.1: Sistema em Malha Fechada.

O controlador utilizado é o PID em sua configuração série dado por

$$
C(s) = K_p(1 + \frac{1}{T_i s} + \frac{T_d s}{NT_d s + 1}),
$$

onde  $K_p$  é o ganho proporcional,  $T_i$  é o termo integral,  $T_d$  é o termo derivativo, e o parâmetro  $N$  está relacionado à constante de tempo do filtro que serve para tornar o controlador realizável e atenuar o ruído no termo derivativo. No caso do controle PI, a estrutura reduz-se a

$$
C\left(s\right) = K_p\left(1 + \frac{1}{T_i s}\right).
$$

A função de transferência do sinal de referência  $r(t)$  para saída do processo  $y(t)$ , denominada Função de Sensibilidade Complementar, é dada por

$$
T(s) = \frac{Y(s)}{R(s)} = \frac{L(s)}{1 + L(s)}
$$
\n(1.1)

onde  $L(s) = G(s) C(s)$  é a Função de Transferência do Ganho de Malha. O sinal y, a variável a ser controlada, é chamado de variável de processo, u é a variável manipulada e r o ponto de operação desejado para a variável de processo chamado de setpoint ou referência. O sinal  $w(t)$  é a perturbação presente no sistema em malha fechada, seja ruído de medição ou distúrbio de carga.

As duas freqüências de interesse para a avaliação e sintonia da malha são as freqüências de crossover e crítica representadas por  $\omega_q$  e  $\omega_c$ , respectivamente. A Margem de Fase  $\phi$ está associada a freqüência de crossover e é definida como

$$
\phi = \pi + \angle L(j\omega_g)
$$
onde  $|L(j\omega_g)| = 1$ 

enquanto que a Margem de Ganho  $A$ , associada à frequência crítica, é definida

$$
A = \frac{1}{|L(j\omega_c)|} \text{ onde } \angle L(j\omega_c) = -\pi.
$$

Estes pontos de frequência são utilizados como especificações de controle que refletem o quanto de fase e ganho, respectivamente, podem ser aplicados à malha sem tornar o sistema instável. Especificamente, as Margens de Ganho e Fase são medidas clássicas de robustez de um sistema em malha fechada e em conjunto com a freqüência de crossover representam também sua característica de resposta no tempo. Através destas especificações é possível alcançar um bom comprometimento entre estabilidade e desempenho.

Neste trabalho, é abordado um problema de projeto aplicável em situações típicas da indústria onde, dado um controlador em operação, deseja-se avaliar sua malha através das especificações da Margem de Ganho, da Margem de Fase e da frequência de crossover. Então, se necessário, sintonizá-lo a m de melhorar o desempenho da malha com segurança. Para realizar esse procedimento é empregada a combinação de informações de interesse sobre o processo obtidas através de um experimento com relé e de um modelo identificado com precisão em malha fechada. Estas informações são utilizadas em um método iterativo de sintonia que utiliza poucos experimentos e é aplicável a uma ampla variedade de processos.

## 1.3 Revisão Bibliográfica

Vários métodos de sintonia de controladores PID baseados em especificações de Margens de Ganho e Fase são propostos na literatura. Um dos primeiros trabalhos, apresentado por Astrom e Hagglund (5), modica o método de Ziegler e Nichols (6) para melhorar as Margens de Ganho e Fase da malha deslocando seu ponto crítico identificado utilizando o teste do relé. O método funciona bem para processos com atrasos no tempo relativamente pequenos, do contrário, a Margem de Fase pode ser muito conservadora tornando o sistema lento. Este método é bastante limitado quanto às especificações que podem ser alcançadas já que move um único ponto de freqüência.

O método apresentado por Astrom foi melhorado no trabalho de Tan, Lee e Wang (7) que aproveita a informação de dois pontos de freqüência próximos ao ponto crítico e também não requer conhecimento da estrutura do processo. Estes fatores tornam o método aplicável a uma maior variedade de processos. Neste, os experimentos com relé são aplicados em conjunto com técnicas de identificação de múltiplos pontos de sua curva de Nyquist como a apresentada por Wang, Hang e Bi em (8). Estas técnicas, no entanto, são muito suscetíveis ao ruído nas medições já que aproveitam informações obtidas através da resposta transitória do processo, além de não serem precisas quanto à estimativa do segundo ponto de freqüência utilizado na sintonia.

Outras técnicas tentam utilizar mais informação além de poucos pontos de freqüência do processo, entretanto, estas abordagens geralmente são mais complexas visto que o problema de sintonia para valores exatos de Margens de Ganho e Fase é não-linear. Algumas técnicas tentam encontrar soluções exatas através de métodos gráficos que não são adequados para auto-sintonia como, por exemplo, o descrito por Tan, Hang e Wang em (9). Outras empregam equações simplicadas através de aproximações baseadas em modelos de primeira ordem com atraso como apresentado por Ho, Hang e Cao em (10). Esta e outras técnicas que se baseiam em modelos simples identicados em malha aberta não são adequadas para processos com dinâmica mais complexa já que não levam em conta sua precisão nas frequências de interesse não garantindo assim que as especificações sejam alcançadas. Outros trabalhos similares que podem ser enumerados são (11) e (12) ambos realizados por Ho, Lee, Han e Hong, e o apresentado por Ho, Hang e Zhou em (13).

Existem métodos que tentam resolver o problema através do uso de técnicas de inteligência artificial devido à complexidade do problema numérico. Um exemplo é a técnica apresentada por Lee em (14) que através de um modelo de primeira ordem com atraso relaciona as especificações de Margens de Ganho e Fase com os parâmetros do controlador através de um mapeamento utilizando redes neuro-fuzzy. Já a técnica apresentada por Kim em (15) também utiliza um modelo de primeira ordem com atraso para sintonizar um controlador segundo especicações de Margens de Ganho e Fase, no entanto, sua técnica faz uso de Sistemas Imunológicos Artificiais para encontrar os parâmetros do controlador. Estas técnicas tornam a solução do problema muito complexa e ainda dependente de modelos imprecisos.

Outros métodos utilizam abordagens iterativas como o proposto por Arruda e Barros (16) onde é apresentada uma metodologia ad-hoc para sintonia do controlador baseada em experimentos com relé. Neste trabalho, a cada iteração é realizado um experimento seja de Margem de Ganho ou de Margem de Fase e uma destas especificações é adequada. Este procedimento torna lenta a convergência para as especificações. Ainda, existem outras

abordagens iterativas que utilizam métodos numéricos como apresentado por Wang, Fung e Zhang em (17) e Crowe e Jhonson em (18). No último é apresentada uma técnica de sintonia iterativa que utiliza experimentos phased-locked para estimativa das Margens do sistema e assim realizar a otimização mínimos-quadrados dos parâmetros do controlador. Nesta técnica, não há garantias de aproximação dos valores desejados já que a otimização é realizada no sentido mínimos-quadrados ou de ajuste de curvas.

Em (19), Karimi, Garcia e Longchamp apresentam outra técnica para sintonia iterativa de controladores utilizando otimização e experimentos com relé. Nesta, dois experimentos são aplicados para estimar a Margem de Ganho e a Margem de Fase além da freqüência de crossover do sistema e, através da aproximação das Integrais de Bode do processo, as derivadas necessárias para a otimização dos parâmetros do controlador são computadas. A utilização do Método de Gauss Newton para a otimização garante a convergência mesmo empregando aproximações, entretanto, as aproximações utilizadas são aplicáveis apenas a uma classe limitada de sistemas. Estas não são adequadas a sistemas com comportamento de fase não-mínima que estão presentes em sistemas de controle de processo que geralmente utilizam desacoplamento ou sistemas com atraso de transporte de massa ou energia comuns na indústria de processo, por exemplo.

Todos os procedimentos de sintonia iterativa descritos anteriormente são baseados apenas na resposta do processo em frequências específicas ou ainda em modelos obtidos através de identicação em malha aberta. Recentemente, em Berger e Barros (20) foram apresentadas abordagens alternativas. Neste trabalho são propostos dois métodos de estimativa para sintonia iterativa do controlador. O primeiro utiliza experimentos adicionais baseados nos experimentos com relé para sintonia do controlador, necessitando assim da realização de quatro experimentos o que torna o procedimento lento, porém, aplicável a uma ampla variedade de processos. O segundo utiliza informação experimental além de dois modelos identicados com precisão em malha fechada para sintonia, um relacionado à freqüência de crossover e o outro à freqüência crítica do sistema. Neste último método, a utilização de modelos em conjunto com dados experimentais se mostrou atrativa para sintonia de controladores, no entanto, ainda é necessária a realização de dois experimentos. Nenhum destes dois métodos necessita do conhecimento da estrutura do processo.

## 1.4 Organização do Texto

O texto está organizado de forma a estabelecer o contexto do problema e abordar os conceitos necessários para o entendimento da contribuição deste trabalho. Primeiro, são apresentados conceitos relacionados aos experimentos com relé e quais informações podem ser obtidas através deles. Depois a técnica de identicação de modelos de primeira ordem com atraso contínuos no tempo e precisos na freqüência de interesse para o projeto é apresentada. Em seguida, é demonstrado como é possível obter estimativas da Margem de Ganho do sistema a partir do modelo identificado e da informação obtida através da excitação do experimento com relé, desse modo, reduzindo o número de experimentos necessários. Então, é abordada a técnica de sintonia iterativa de controladores PIDs a partir dos critérios estabelecidos. É discutida como as informações necessárias para sintonia do controlador são obtidas através dos experimentos com relé e do modelo identificado.

Com estes conceitos bem estabelecidos, são avaliadas as vantagens da técnica, suas características e possíveis pontos falhos. Também são apresentados resultados tanto através de simulação como através de experimentos em uma planta piloto. Por fim, os resultados poderão facilitar as conclusões sobre a eficácia da técnica e estipular a contribuição agregada por este trabalho.

# Capítulo 2

# Identificação Através de Experimentos com Relé

## 2.1 Introdução

Neste capítulo são apresentados os experimentos com relé que fornecem informações úteis para a sintonia de controladores. Primeiro, é apresentado o experimento relé padrão sugerido por Astrom e Hagglund (5) aplicado a malha fechada chamado neste trabalho de Experimento de Margem de Ganho. Em seguida, é descrita uma estrutura mais complexa para a estimativa do ganho de malha do sistema proposta por Arruda e Barros em (21) que é utilizada para a estimativa da Margem de Fase. Depois, é discutido como a informação proveniente deste experimento pode ser empregada para identicação em malha fechada de um modelo preciso na freqüência de interesse utilizando otimização com restrições. Por fim, é apresentado como este modelo em conjunto com a informação da excitação podem ser empregados para estimar a Margem de Ganho do sistema eliminando assim a necessidade de realizar o respectivo experimento.

## 2.2 Experimentos com Relé

O método do relé introduzido por Astrom e Hagglund (5) é muito utilizado como ferramenta de estimativa para sintonia de controladores. Inicialmente, este método foi empregado para obter estimativas do ganho e da freqüência crítica de processos em condições de operação bem definidas. Esta informação é aplicada para a sintonia de controladores PID através de diversas regras de sintonia como a apresentada por Ziegler e Nichols em (6).

A análise das estimativas do método pode ser realizada utilizando a teoria de funções descritivas o que contribui para torná-lo largamente aceito em aplicações industriais. Por

conseguinte, surgiram diversas variações do experimento original que resultaram em uma grande variedade de técnicas voltadas para sintonia, muitas delas de grande aceitação na indústria. Uma pesquisa relevante sobre esse assunto é realizada por Hang, Astrom e Wang em (22).

Os experimentos com relé também passaram a ser aplicados em sistemas com a malha fechada. Através destes experimentos é possível obter informações importantes sobre a robustez e o desempenho da malha mantendo a variável de processo próxima ao seu ponto de operação. Neste trabalho, são discutidos os experimentos com relé em malha fechada para estimar tanto a Margem de Ganho como a Margem de Fase.

## 2.2.1 Experimento Margem de Ganho

O experimento com Relé Padrão é utilizado para estimar o ponto crítico do processo e sua freqüência através da oscilação em um ciclo limite como apresentado por Astrom e Hagglund em (1). A aplicação do teste do relé em um sistema em malha fechada, com função de transferência dada por  $T(s)$  também gera um ciclo limite.

Em Schei (23) é demonstrado que o sistema oscila na freqüência  $\omega_c$  onde  $\angle T(j\omega_c)$  =  $-π$ . O respectivo ganho de malha  $L(jω<sub>c</sub>)$  é dado por

$$
L(j\omega_c) = G(j\omega_c) C(j\omega_c) \cong \frac{m}{1-m}
$$
\n(2.1)

onde m é a magnitude da função de transferência da malha fechada T na freqüência relacionada a  $\angle T = -\pi$ .

Através da equação (2.1), verifica-se que a freqüência de ciclo limite corresponde a frequência onde ∠L  $(j\omega_c) = -\pi$ . Desta forma, através deste experimento, é possível estimar a Margem de Ganho da malha e sua freqüência crítica  $\omega_c$ . Na figura 2.1 é apresentada a estrutura do experimento Relé Padrão onde  $y_{r}^{'}$  $r_{r}^{'}$  é o ponto de operação da malha e  $y$  é a saída do sistema, a variável de processo.

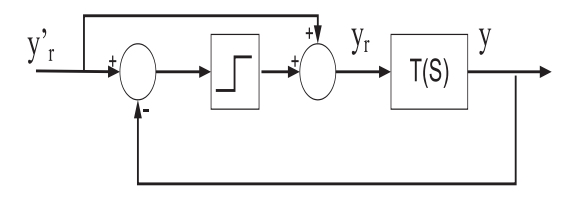

Figura 2.1: Estrutura do Experimento Relé Padrão.

## 2.2.2 Experimento Margem de Fase

Através de estruturas mais complexas é possível estimar outros pontos de freqüência de interesse para a análise da malha. Em Arruda e Barros (21) é descrita uma estrutura de realimentação com relé para estimar o ponto de freqüência onde a função de transferência do ganho de malha possui um ganho desejado. Esta estrutura é apresentada na figura 2.2 onde  $y'_r$  $_{r}^{\prime}$  é o ponto de operação da malha,  $y_{i}$  é soma da saída do relé com o ponto de operação e y é a variável de processo.

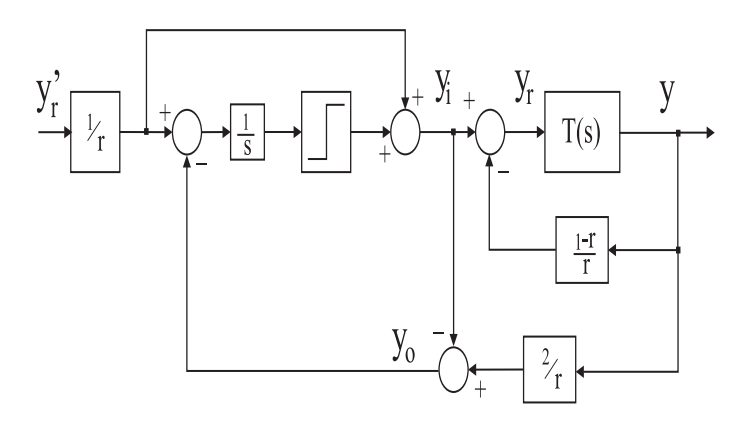

Figura 2.2: Estrutura do Experimento Ganho de Malha.

A partir desta estrutura, assume-se que para uma malha fechada estável  $T(s)$ , com ganho de malha L (s), e um número real positivo,r, a função de transferência

$$
F(s) = \frac{2}{r} \frac{T(s)}{T(s) \left(\frac{1-r}{r}\right) + 1} - 1 \tag{2.2}
$$

também é estável. Sendo assim, se um ciclo limite estiver presente, ele oscila na freqüência  $\omega_o$  tal que

$$
|L(j\omega_o)| \approx r.
$$

Maiores detalhes podem ser encontrados no trabalho de Arruda (24). Este procedimento permite a estimativa da freqüência na qual a magnitude da função de transferência de malha é próxima de  $r.$  Selecionando  $r=1,$ a freqüência de crossover atual  $\omega_g$ e a Margem de Fase podem ser estimadas. Neste caso, o esquema é semelhante ao apresentado por Schei em (25).

## 2.3 Identificação de Modelos

A excitação proveniente do experimento com relé em malha fechada pode ser utilizada para identificação de modelos com precisão. Neste trabalho, os modelos identificados são

de primeira ordem com atraso (FOPDT) contínuos no tempo representados da seguinte forma:

$$
G(s) = \frac{b}{s+a}e^{-\tau s}.
$$

Estes modelos simples são muito utilizados na indústria para sintonia de controladores PID (ver Astrom e Hagglund (1)). A identificação de um modelo contínuo no tempo é necessária devido à técnica de sintonia utilizada neste trabalho e traz uma série de vantagens em relação aos modelos discretos no tempo (ver Rao e Unbehauen (26)).

Através da técnica de identificação em malha fechada apresentada neste trabalho é possível obter modelos FOPDT precisos para o processo na faixa de freqüência de interesse para o reprojeto do controlador que é denida por sua própria dinâmica. Esse modelo pode ser utilizado para representar um processo de ordem elevada apresentando um erro que não degrada consideravelmente o desempenho do controlador projetado. Isto se deve ao fato que o modelo é identificado de forma precisa próximo à frequência de crossover, assim, apesar de sua resposta em freqüências mais altas não decair rápido o suficiente, o mesmo é representativo na faixa de frequência de maior interesse para o projeto de controladores onde incertezas tem maior inuência sobre o seu desempenho. A seguir são discutidas as características das técnicas de identificação em malha fechada e posteriormente é apresentada a técnica de identicação em malha fechada de modelos com precisão.

## 2.3.1 Identificação em Malha Fechada

Técnicas de identicação em malha fechada podem utilizar duas abordagens: direta e indireta. Na primeira, o processo é identificado como se estivesse em malha aberta utilizando seus dados de entrada e saída. Na segunda, a planta é identificada através da identificação da malha fechada, ou seja, utilizando o sinal de referência e de saída do processo. Neste trabalho, os dados são obtidos de forma direta o que evita a necessidade de realizar o inverso da convolução nos sinais no tempo, no entanto, faz com que algumas condições devam ser respeitadas na identificação. Estas condições são analisadas a seguir considerando-se a malha fechada apresentada novamente na figura 2.3.

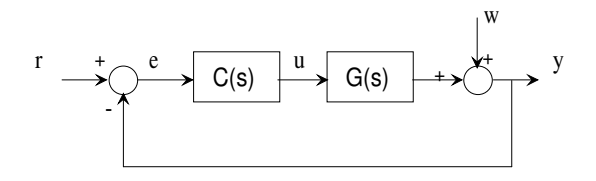

Figura 2.3: Malha Fechada.

Analisando a malha fechada, tem-se para um estimador discreto no tempo que

$$
y(t) = G(q)S_p(q)r(t) + \frac{1}{C(q)}S_p(q)w(t) \text{ e } u(t) = C(q)[r(t) - y(t)]
$$

onde  $S$  é a função sensibilidade do sistema. Assim, o preditor para identificação direta do modelo através de

$$
\varepsilon(t,\theta) = L(q,\theta) \left\{ y(t) - \hat{y}(t|t-1,\theta) \right\}
$$

é dado por

$$
\varepsilon(t,\theta) = L(q,\theta) \left\{ \frac{G(q) - G(q,\theta)}{\frac{1}{C(q)} - G(q)} + \frac{S_p(q)}{S_p(q,\theta)} w(t) \right\}
$$
(2.3)

.

onde

$$
S_p(q) \equiv \frac{1}{\frac{1}{C(q)} - G(q)} e S_p(q, \theta) \equiv \frac{1}{\frac{1}{C(q)} - G(q, \theta)}
$$

Desse modo, é possível verificar através da equação (2.3) que o modelo estimado  $G(q, \theta)$ pode convergir para o modelo verdadeiro  $G(q)$  ou para o inverso do controlador  $\frac{1}{C(q)}.$  Outro problema que pode ocorrer é a correlação entre os sinais de entrada e saída do processo o que pode tornar a estimativa dos parâmetros mal-condicionada, devido à dependência linear entre  $u(t)$  e  $y(t)$  provocada pela realimentação.

Para evitar estes problemas, duas condições devem ser consideradas: primeiro, deve ser aplicada excitação adequada na referência e, segundo, a estrutura do controlador deve limitar a dependência linear entre a entrada e saída em cada instante. Neste trabalho, a excitação utilizada no experimento de identificação aplicada à referência é uma onda quadrada proveniente do experimento de Margem de Fase. O sinal de onda quadrada é excitação persistente de ordem igual ao número de amostras por período, ou seja, su ficientemente rica para identificação direta do sistema em malha fechada. Quanto ao controlador, mesmo o controlador PI utilizado tem estrutura adequada, ou seja, complexa o suciente para eliminar a dependência linear entre a entrada e saída do processo já que este possui um integrador e assim sua saída depende das saídas anteriores do processo. No caso do controlador PI possuir grandes valores de ganho proporcional e tempo integral, a identificação do modelo pode torna-se menos precisa. Maiores detalhes podem ser encontrados em Albertos e Salas (3).

### 2.3.2 Identificação com Restrições

A identicação de modelos com restrições é realizada utilizando dados no tempo e na freqüência para estimar um modelo contínuo no tempo. O procedimento de identicação resolve um problema de otimização mínimos-quadrados no tempo sujeito a uma restrição de igualdade na freqüência. Os dados no tempo são discretos e uma restrição de igualdade no domínio da freqüência é utilizada para obter precisão próximo a freqüência de crossover

 $\omega_q$ . Esta restrição é obtida através da resposta do processo na primeira harmônica da excitação do experimento de Margem de Fase. O interesse em modelos para controle precisos nesta faixa deve-se ao efeito da realimentação na malha que, mesmo suprimindo as incertezas do modelo em freqüências onde o ganho de malha é alto, tem desempenho ruim ou até mesmo pode torná-la instável se existirem incertezas na região da freqüência de crossover ( ver Skogestad e Postlewaite (2)). Este técnica foi apresentada por Acioli, Berger e Barros em (27).

#### Otimização com Restrições

Nesta seção é revisado o procedimento para otimização com restrições de igualdade. Assume-se que os parâmetros a serem otimizados estão contidos no vetor  $\hat{\theta}$ , que os dados disponíveis estão agrupados nos vetores que compõem as matrizes Y e Φ, e que as restrições são expressas através das matrizes M e γ. Sendo assim, o problema de otimização Mínimos-Quadrados é definido da seguinte forma

$$
\min_{\hat{\theta}} J = \left( Y - \Phi \hat{\theta} \right)^T \left( Y - \Phi \hat{\theta} \right) \tag{2.4}
$$

sujeito a restrição

$$
M\theta = \gamma. \tag{2.5}
$$

Com objetivo de encontrar a solução para o problema de otimização Mínimos-Quadrados com restrições é utilizado um problema equivalente em relação a  $\hat{\theta}$  e  $\lambda$ , este último definido como Multiplicador de Lagrange. Assim, a nova função custo é dada por

$$
J = \left(Y - \Phi \hat{\theta}\right)^T \left(Y - \Phi \hat{\theta}\right) + \lambda(\gamma - M\theta).
$$

Definindo

$$
E = 2\Phi^T \Phi
$$

$$
F = 2\Phi^T Y
$$

a solução ótima possui a forma fechada dada por

$$
\left[\begin{array}{cc} E & -M^T \\ M & 0 \end{array}\right] \left[\begin{array}{c} \theta \\ \lambda^T \end{array}\right] = \left[\begin{array}{c} F \\ \gamma \end{array}\right]
$$

e explicitamente

$$
\lambda^T = \left\{ M E^{-1} M^T \right\}^{-1} \left\{ \gamma - M \left[ E \right]^{-1} F \right\}.
$$

Desta forma, a solução do problema de otimização representado pelas equações (2.4) e (2.5) é dada por

$$
\hat{\theta} = [E]^{-1} (F + M^T \lambda^T).
$$

#### Identificação de Modelos FOPDT com Restrições

Para identificação do modelo de primeira ordem com atraso contínuo no tempo

$$
G\left(s\right) = \frac{b}{s+a}e^{-\tau s}
$$

é realizada uma aproximação da seguinte forma

$$
G(s) = \frac{b(1 - s\tau)}{s + a}.\tag{2.6}
$$

Assim sendo, no domínio do tempo obtém-se a representação

$$
y(t) = -a \int_0^t y(v) dv + b \int_0^t u(v) dv - b\tau u(t).
$$
 (2.7)

Desse modo, define-se o vetor de regressão

$$
y(t) = \phi(t)\theta
$$

com

$$
\phi(t) = \left[ -\int_0^t y(v) dv \int_0^t u(v) dv u(t) \right]^T,
$$
  

$$
\theta = \left[ a \quad b \quad \beta \right]^T
$$
 (2.8)

onde  $\beta = b\tau$ . Por sua vez, a restrição de igualdade é obtida utilizando a forma linear dada pela equação (2.5). Desse modo, a restrição é definida através do seguinte vetor de regressão

$$
\hat{z} = x^T \left( \hat{\omega}_g \right) \hat{\theta} \tag{2.9}
$$

com

$$
\hat{z} = j\hat{\omega}_g \hat{G} (j\hat{\omega}_g); \quad x^T (j\hat{\omega}_g) = \left[ -\hat{G} (j\hat{\omega}_g) \quad 1 \quad -j\hat{\omega}_g. \right]
$$

A estimativa final obtida é dada por  $\left\{\hat{a}, \hat{b}, \hat{\tau} = \hat{\beta}/\hat{b}\right\}$ .

## 2.4 Estimativa da Margem de Ganho

Apesar dos experimentos em malha fechada com relé manterem o processo em condição segura próximo ao seu ponto de operação, estes ainda causam interferência na operação da malha, aumentando a variabilidade de sua resposta e diminuindo a qualidade da produção. Além disso, a realização dos experimentos consome tempo de trabalho de engenheiros e operadores. Sendo assim, é desejável reduzir ao máximo o tempo necessário para sintonizar o controlador. Os métodos de sintonia das Margens de Ganho e Fase geralmente necessitam da aplicação dos respectivos experimentos. Um alternativa para redução do tempo de interferência no processo seria excluir o experimento Margem de Ganho.

Com o uso do modelo FOPDT e de informação das harmônicas do experimento Margem de Fase, a Margem de Ganho pode ser estimada. Como a Margem de Ganho não influi consideravelmente no desempenho do sistema como a Margem de Fase, sua especificação não precisa ser satisfeita de forma exata e uma solução aproximada é aceitável.

Para estimar a Margem de Ganho, utilizando o modelo FOPDT obtido, deve-se computar a frequência  $\omega_c$  onde

$$
\angle L(j\omega_c) = -\pi.
$$

A equação a ser resolvida é dada por

$$
\angle G(j\omega_c) + \angle C(j\omega_c) = -\pi \tag{2.10}
$$

onde

$$
\angle G(j\omega_c) = -\arctan\left(\frac{\omega_c}{a}\right) - \omega_c \tau.
$$

A equação (2.10) pode ser resolvida numericamente através de otimização não-linear. Esta abordagem é utilizada em alguns trabalhos como o apresentado por Ho,Lee,Han e Hong em (11). Em alguns casos, também são utilizadas aproximações da função tangente de modo a simplicar o esforço computacional. No entanto, nestas abordagens, a modelagem de um processo complexo a partir de um modelo FOPDT sem considerar sua precisão na região da freqüência crítica pode levar a resultados incoerentes e perigosamente não conservadores. Informação adicional proveniente do experimento de Margem de Fase pode ser utilizada para melhorar a estimativa da Margem de Ganho obtida através do modelo. O problema pode ser resolvido alternativamente através da solução de uma equação polinomial obtida utilizando a aproximação de Padé do atraso próximo ao ponto de freqüência escolhido. Esta alternativa é apresentada a seguir.

### 2.4.1 Melhoria do Modelo

O modelo FOPDT é identicado através dos dados obtidos durante o experimento de Margem de Fase. Para sistemas estáveis que utilizam controle PID têm-se uma caracte-

rística de robustez interessante dada por  $\omega_c > \omega_g$  (mais detalhes podem ser encontrados em (2) de Skogestad e Postlewaite). Durante as iterações, assume-se que o sistema em malha fechada é estável e assim a condição anterior é satisfeita. Desse modo, através de um dos harmônicos do sinal obtido no experimento de Margem de Fase, o modelo pode ser melhorado em altas freqüências possivelmente próximo à frequência crítica a fim de melhorar a precisão da estimativa da Margem de Ganho.

O modelo inicial identificado é dado por

$$
G_i(j\omega) = \frac{b_i}{s+a}e^{-s\tau_i}.
$$

Para realizar a correção, deseja-se alterar tanto o ganho como a fase do modelo na região próxima ao harmônico escolhido. Estas alterações são implementadas modicando apenas o ganho estático do modelo  $b_i$  e o seu atraso  $\tau_i,$  respectivamente, ou seja, o pólo do modelo não é modificado. Dessa forma, o modelo melhorado é dado por

$$
G_d(j\omega) = \frac{b_d}{s+a}e^{-s\tau_d}.
$$

A melhoria do ganho e da fase do modelo em uma freqüência especíca podem ser considerados problemas distintos e são apresentados a seguir após a discussão sobre a escolha do harmônico utilizado para a correção.

#### Escolha da Harmônico

As respostas em freqüência da função ganho de malha relacionadas às quatro primeiras harmônicas do sinal onda quadrada proveniente do relé são avaliadas utilizando a Transformada Discreta de Fourier (DFT). Para a melhoria do modelo, é escolhida a harmônica com resposta em freqüência mais próxima do eixo real e do ponto crítico no Diagrama de Nyquist, ou seja, com a maior parte real e parte imaginária mais próxima de zero, como pode ser visto na gura 2.4. Esta escolha visa, além de melhorar o modelo próximo a região da freqüência crítica devido à proximidade do eixo real, obter a estimativa mais conservadora possível em função da proximidade do ponto crítico.

### Melhoria do Ganho

Para melhorar o ganho do modelo na região de interesse basta modificar seu ganho b. Dado um modelo inicial

$$
G_i(j\omega) = \frac{b_i}{s+a}e^{-s\tau_i},
$$

deseja-se que o ganho deste modelo na freqüência da harmônica escolhida  $\hat{\omega}_o$  seja igual ao ganho da respectiva resposta em freqüência do processo obtida experimentalmente

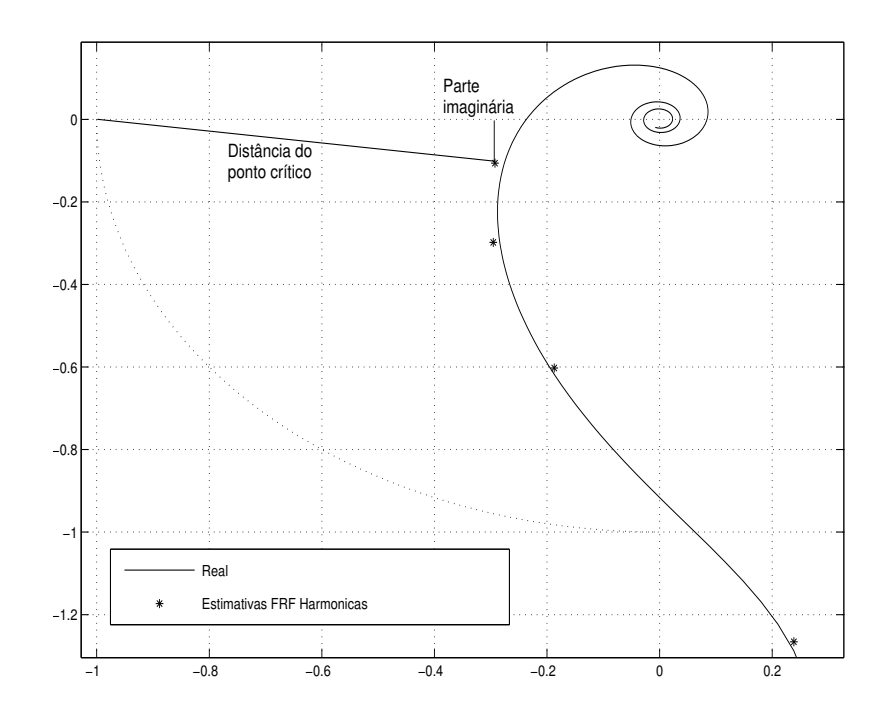

Figura 2.4: Escolha do Harmônico.

 $\hat{G}_d(j\hat{\omega}_o)$ . Desse modo, o ganho do modelo melhorado é dado por

$$
b_d = b_i \frac{|\hat{G}_d(j\hat{\omega}_o)|}{|G_i(j\hat{\omega}_o)|}.
$$

A melhoria do ganho contribui para uma estimativa mais conservadora da Margem de Ganho do sistema. Esta correção é importante principalmente se o ganho de malha possuir decaimento maior que −20db/dec na região de freqüência.

#### Melhoria da Fase

Deseja-se corrigir a fase do modelo na freqüência harmônica escolhida novamente denominada  $\hat{\omega}_o$ , isto pode ser expresso através da equação

$$
\angle \hat{G}_d(j\hat{\omega}_o) = \angle G_i(j\hat{\omega}_o) + \Psi
$$

onde ∠ $\hat{G}_{d}(j\hat{\omega}_{o})$  é a fase do processo na freqüência da harmônica escolhida. Para melhorar a fase do modelo nesta freqüência é necessário modificar apenas seu atraso. Dado um modelo inicial

$$
G_i(j\omega) = \frac{b_i}{s+a}e^{-s\tau_i},
$$

sua fase na frequência  $\omega_o$  é computada da seguinte forma

$$
\angle G_i(j\omega_o) = -\arctan(\frac{\omega_o}{a}) - \tau_i\omega_o.
$$
\n(2.11)

Como apenas o atraso é alterado, de forma que apenas a fase do sistema seja alterada, o novo modelo corrigido é dado por

$$
G_d(j\omega) = \frac{b_i}{s+a}e^{-s(\tau_i + \psi)}
$$

onde  $\Psi = \psi \omega_o$ . Assim, sua fase na frequência  $\omega_o$  é

$$
\angle G_d(j\omega_o) = -\arctan(\frac{\omega_o}{a}) - \tau_i \omega_o - \psi \omega_o.
$$
\n(2.12)

Desse modo, relacionando as equações (2.11) e (2.12), a contribuição do atraso necessária para corrigir a fase neste ponto pode ser computada através de

$$
\psi = \frac{\angle \hat{G}_d(j\hat{\omega}_o) - \angle G_i(j\hat{\omega}_o)}{\hat{\omega}_o}.
$$

A melhoria da fase do modelo é crucial para a exatidão da estimativa da freqüência crítica do sistema. O aumento do atraso favorece o aumento da fase necessário para aproximar sistemas de ordem mais elevada na região próxima à freqüência crítica.

#### Considerações

A melhoria do ganho e da fase na frequência específica são problemas distintos que são resolvidos separadamente. O modelo obtido após a melhoria do ganho e da fase é chamado de modelo melhorado e deve-se ressaltar que este não possui signicado físico. A técnica de melhoria serve apenas para ajustar os parâmetros do modelo inicial em relação à resposta do processo na região de freqüência de interesse para a estimativa da Margem de Ganho. Em alguns casos, a técnica de correção da fase pode levar a um atraso negativo. O modelo correspondente deve ser descartado já que leva a um ajuste incorreto. A seguir é explicado como o atraso do modelo melhorado pode ser aproximado através de Padé de modo a facilitar a estimativa da Margem de Ganho do sistema.

## 2.4.2 Aproximação do Atraso

O atraso em sistemas de controle geralmente é aproximado através de funções mais simples utilizando expansão em séries de Taylor ou aproximadores de Padé próximo ao ponto de frequência zero, ou seja,  $\omega_o = 0$ . Dentre estas aproximações, Taylor apresenta resultados inferiores. Neste trabalho, é utilizada a aproximação de Padé próximo à freqüência do harmônico escolhido a partir da excitação gerada durante o experimento de Margem de Fase. Esta frequência do harmônico escolhido é chamada de  $\omega_o$ .

#### Aproximação de Padé

A aproximação de Padé é utilizada para aproximar uma função  $f(x)$  através de outra função racional que ajusta seus valores e os de sua derivada em um dado ponto  $x_o$ . Essa função racional desejada para a aproximação tem a forma

$$
r(x) = \frac{p_m(x)}{q_n(x)} = \frac{a_m(x - x_o)^m + \dots + a_0}{b_n(x - x_o)^n + \dots + b_o}.
$$

Para encontrar a aproximação de Padé, assume-se que os valores da derivadas de  $f(x_o)$ são dados para  $k = m + n$ :  $f'(x_o)$ ,... $f^{(k)}(x_o)$ . Além disso, considera-se  $t(x)$  o polinômio de Taylor para a função f(x) dado por

$$
t(x) = c_0 + c_1 (x - x_o) + c_2 (x - x_o)^2 + \dots + c_k (x - x_o)^k.
$$
 (2.13)

É desejado que  $r(x)$  possua os mesmos valores que  $t(x)$  e as mesmas derivadas até a ordem  $k = m + n$  em  $x_o$ . A abordagem básica é utilizar a equivalência das expressões

$$
t(x) = r(x) = \frac{p_m(x)}{q_n(x)}
$$

e, desse modo, obter

$$
q_n(x) t(x) = p_m(x) \tag{2.14}
$$

o que leva a seguinte relação

$$
[b_n(x - x_o)^n + \dots + b_o] \left[ c_k (x - x_o)^k + \dots + c_2 (x - x_o)^2 + c_1 (x - x_o) + c_0 \right] =
$$
  

$$
a_m (x - x_o)^m + \dots + a_0.
$$

Considerando  $q_n(x_o) t(x_o) = p_m(x_o)$ , têm-se  $b_o c_o = a_o$ . Escolhe-se  $b_o = 1$ . Através da primeira derivada da equação (2.14), obtém-se

$$
p\prime(x) = q(x)t\prime(x) + q\prime(x)t(x),
$$
\n(2.15)

ou seja,

$$
[b_n(x - x_o)^n + \dots + b_o] \left[ c_1 + 2c_2(x - x_o) + \dots + kc_k(x - x_o)^{k-1} \right] +
$$

$$
\[nb_n(x - x_o)^{n-1} + \dots + b_1\] \left[c_0 + \dots + c_k(x - x_o)^k\right] = ma_m(x - x_o)^{m-1} + \dots + a_1.
$$

Esta equação também deve ser satisfeita para  $x = x_o$ , então  $b_o c_1 + b_1 c_o = a_1$ . Através da

relação entre os coeficientes desconhecidos  $a_1$  e  $b_1$  e os conhecidos  $c_0$ ,  $c_1$  e  $b_0$ , a relação é reescrita como  $a_1 - b_1 c_0 = c_1$ . O processo prossegue para as derivadas de ordem superior.

Aplicando a regra do produto novamente à equação (2.15) obtém-se a derivada de segunda ordem

$$
p\prime\prime(x) = q(x)t\prime\prime(x) + 2q\prime(x)t\prime(x) + q\prime\prime(x)t(x).
$$

Para o caso da segunda derivada, avaliando-a em  $x<sub>o</sub>$ , têm-se a seguinte expressão

$$
q(x_o) t \prime \prime (x_o) + 2q \prime (x_o) t \prime (x_o) + q \prime \prime (x_o) t (x_o) = p \prime \prime (x_o)
$$

e substituindo os valores destas derivadas obtém-se

$$
2b_0c_2 + 2b_1c_1 + 2b_2c_0 = 2a_2.
$$

Simplificando, considerando que  $b_0 = 1$ , verifica-se que

$$
a_2 - b_1 c_1 - b_2 c_0 = c_2.
$$

O mesmo procedimento é realizado até que as derivadas de todas as ordens necessárias estejam definidas. Generalizando, é obtida a derivada de ordem  $n$ 

$$
p^{(n)}(x) = \sum_{j=0}^{n} \frac{n!}{j!(n-j)!} q^{(j)}(x) t^{(n-j)}(x).
$$
 (2.16)

Deseja-se resolver a equação (2.16) para o ponto  $x<sub>o</sub>$  como realizado anteriormente, por conseguinte, encontra-se

$$
p^{(n)}(x_o) = \sum_{j=0}^{n} \frac{n!}{j!(n-j)!} q^{(j)}(x_o) t^{(n-j)}(x_o).
$$

Define-se  $a_j = 0$  para  $j > m$  e  $b_j = 0$  para  $j > n$ , desse modo, os outros valores desconhecidos de  $a_k$  e  $b_k$  também podem ser obtidos através da generalização da relação

$$
a_k - \sum_{i=0}^{k-1} c_i b_{k-1} = c_k \tag{2.17}
$$

para  $k = 0, 1, ..., m + n$ . Maiores detalhes do procedimento de solução podem ser encontrados em Fausett (28).

Dessa forma, o função atraso de transporte  $f(s) = e^{-s\tau}$  pode ser aproximada próximo a  $s_o = j\omega_o$ . Neste trabalho, a aproximação de Padé desejada é de primeira ordem, ou seja, com  $m = 1$  e  $n = 1$  resultando em  $k = 2$ , representada por

$$
e^{-s\tau} \simeq \frac{a_0 + a_1(s - s_o)}{b_0 + b_1(s - s_o)}.
$$

A expansão em Séries de Taylor de segunda ordem para  $e^{-s\tau}$  próximo ao ponto  $s_o$  é dada por

$$
e^{-s\tau} \simeq e^{-s_o \tau} - \tau e^{-s_o \tau} (s - s_o) + \frac{\tau^2 e^{-s_o \tau}}{2} (s - s_o)^2
$$
 (2.18)

onde, comparando a equação (2.13) com a equação (2.18), têm-se

$$
c_o = e^{-s_o \tau};
$$
  
\n
$$
c_1 = -\tau e^{-s_o \tau};
$$
  
\n
$$
c_2 = \frac{\tau^2 e^{-s_o \tau}}{2}.
$$

Sendo assim, a partir da generalização apresentada pela equação (2.17), são encontradas as seguintes equações que precisam ser resolvidas

$$
a_o = c_o;
$$
  

$$
a_1 - c_o b_1 = c_1;
$$
  

$$
-c_1 b_1 = c_2;
$$

Resolvendo estas equações, obtém-se

$$
a_o = e^{-s_o \tau};
$$
  
\n
$$
a_1 = -\frac{\tau e^{-s_o \tau}}{2};
$$
  
\n
$$
b_0 = 1;
$$

e

e

$$
Finalmente,
$$

$$
e^{-s\tau} \simeq e^{-js_o \tau} \frac{1 - \frac{\tau}{2}(s - s_o)}{1 + \frac{\tau}{2}(s - s_o)}
$$

 $b_1 =$ 

τ 2 .

e da mesma forma,

$$
e^{-j\omega\tau} \simeq e^{-j\omega_0\tau} \frac{1 - \frac{\tau}{2} (j\omega - j\omega_0)}{1 + \frac{\tau}{2} (j\omega - j\omega_0)}.
$$
\n(2.19)

## 2.4.3 Computação da Estimativa

Um ponto da resposta em freqüência do processo relacionado a um dos harmônicos do experimento de Margem de Fase foi utilizado para melhorar o modelo identificado a partir do experimento Margem de Fase. É escolhido o harmônico relacionado à estimativa do ganho de malha com menor parte imaginária e mais próxima do ponto crítico. Então, o mesmo ponto é utilizado para realizar a aproximação de Padé do atraso. Finalmente, a partir da aproximação do modelo melhorado, é computada a Margem de Ganho da malha. Para estimar a Margem de Ganho a partir do modelo, é necessário resolver a equação

$$
\angle L(j\omega_c) = -\pi
$$

onde

$$
L(j\omega) = G(j\omega)C(j\omega).
$$

#### Utilizando Controlador PI

No caso do controlador PI, tem-se a função de ganho de malha

$$
L(j\omega) = K_p(1 + \frac{1}{T_i j\omega}) \frac{b}{s+a} e^{-\tau s}.
$$
\n
$$
(2.20)
$$

O atraso é aproximado na vizinhança da freqüência da harmônica escolhida $\omega_o$ utilizando a equação (2.19), desse modo

$$
L(j\omega) = K_p(1 + \frac{1}{T_i j\omega}) \frac{b}{j\omega + a} e^{-j\omega_o \tau} \frac{1 - \frac{\tau}{2} (j\omega - j\omega_o)}{1 + \frac{\tau}{2} (j\omega - j\omega_o)}.
$$

Computando a frequência onde  $L(j\omega)$  possui parte imaginária nula, resolvendo a equação (2.21), determina-se o freqüência onde o Diagrama de Nyquist cruza o eixo real no plano complexo. Dessa forma, obtém-se a estimativa para a freqüência crítica do sistema.

$$
\text{Imag}L(j\omega) = 0\tag{2.21}
$$

Após alguma manipulação matemática, a solução do problema explícito na equação (2.21) é dada por uma equação polinomial de quarta ordem da forma

$$
\alpha_1 \omega^4 + \alpha_2 \omega^3 + \alpha_3 \omega^2 + \alpha_4 \omega + \alpha_5 = 0 \tag{2.22}
$$

onde

$$
\alpha_1 = \cos(\omega_o \tau) \frac{\tau^2}{4},
$$
  
\n
$$
\alpha_2 = \sin(\omega_o \tau) \left[ \tau + (a - \frac{1}{T_i}) \frac{\tau^2}{4} \right] + \cos(\omega_o \tau) \left[ \omega_o \frac{\tau^2}{2} \right],
$$
  
\n
$$
\alpha_3 = \sin(\omega_o \tau) \left[ \omega_o \left( \frac{1}{T_i} - a \right) \frac{\tau^2}{2} - \omega_o \tau \right] + \cos(\omega_o \tau) \left[ \left( \frac{1}{T_i} - a \right) \tau - 1 + (\omega_o^2 + \frac{a}{T_i}) \frac{\tau^2}{4} \right],
$$
  
\n
$$
\alpha_4 = \sin(\omega_o \tau) \left[ \frac{a\tau}{T_i} + \left( \frac{1}{T_i} - a \right) \left( 1 - \frac{\omega_o^2 \tau^2}{4} \right) \right] + \cos(\omega_o \tau) \left[ \omega_o \tau \left( a - \frac{1}{T_i} \right) - \frac{\omega_o a \tau^2}{2T_i} \right]
$$
  
\ne
$$
\alpha_5 = \sin(\omega_o \tau) \left[ \frac{-a\tau \omega_o}{T_i} \right] + \cos(\omega_o \tau) \left[ \frac{a}{T_i} (\frac{\omega_o^2 \tau^2}{4} - 1) \right].
$$

### Utilizando Controlador PID

Para o caso do controlador PID, tem-se

$$
L(j\omega) = K_p(1 + \frac{1}{T_i s} + T_d s) \frac{b}{s+a} e^{-\tau s}
$$
\n(2.23)

onde foi considerado o parâmetro  $N = 0$ . Então, o procedimento é realizado da mesma forma resolvendo a equação (2.21) , o atraso é novamente aproximado na vizinhança da harmônica utilizada  $\omega_o$  através de  $(2.19)$  e desse modo

$$
L(j\omega) = K_p(1 + \frac{1}{T_i s} + T_d) \frac{b}{j\omega + a} e^{-j\omega_o \tau} \frac{1 - \frac{\tau}{2}(j\omega - j\omega_o)}{1 + \frac{\tau}{2}(j\omega - j\omega_o)}.
$$

Após manipulação matemática obtém-se

$$
\alpha_1 \omega^5 + \alpha_2 \omega^4 + \alpha_3 \omega^3 + \alpha_4 \omega^2 + \alpha_5 \omega + \alpha_6 = 0 \qquad (2.24)
$$

onde

$$
\alpha_1 = \sin(\omega_o L) \frac{L^2 T_d}{4},
$$
  

$$
\alpha_2 = \sin(\omega_o \tau) \left[ -\frac{T_d \tau^2}{2} \right] + \cos(\omega_o \tau) \left[ (1 - aT_d) \frac{\tau^2}{4} + T_d \tau \right],
$$

$$
\alpha_3 = \sin(\omega_o \tau) \left[ \left( \omega_o^2 T_d + a - \frac{1}{T_i} \right) \frac{\tau^2}{4} + \tau - a \tau T_d - T_d \right] + \cos(\omega_o \tau) \left[ \frac{a T_d \omega_o \tau^2}{2} - \omega_o \tau T_d - \frac{\omega_o \tau^2}{2} \right],
$$
  
\n
$$
\alpha_4 = \sin(\omega_o \tau) \left[ \frac{\tau^2 \omega_o}{2T_i} - \tau \omega_o + \frac{\tau^2 \omega_o a}{2} + a \tau T_d \omega_o \right] +
$$
  
\n
$$
\cos(\omega_o \tau) \left[ a T_d + \frac{\tau^2 a}{4T_i} + \frac{\tau^2 T_d \omega_o^2 a}{4} - \tau a + \frac{\tau}{T_i} - 1 - \frac{\tau^2 \omega_o^2}{4} \right],
$$
  
\n
$$
\alpha_5 = \sin(\omega_o \tau) \left[ \frac{1}{T_i} - \frac{\tau^2 \omega_o^2}{4T_i} + \frac{a \tau}{T_i} - a \left( 1 - \frac{\tau^2 \omega_o^2}{4} \right) \right] + \cos(\omega_o L) \left[ -\frac{\tau^2 \omega_o^2 a}{T_i} - \tau a \omega_o - \frac{\tau \omega_o}{T_i} \right],
$$
  
\ne

$$
\alpha_6 = \sin(\omega_o \tau) \left[ \frac{-a \tau \omega_o}{T_i} \right] + \cos(\omega_o \tau) \left[ -a + \frac{a \omega_o^2 \tau^2}{4} \right].
$$

O procedimento para a estimativa da freqüência crítica de uma malha seja operando com controlador PI ou PID é similar: as equações polinomiais (2.22) e (2.24) são resolvidas utilizando o Método de Bairstow discutido por Penny e Lindfield em (29). Entre as soluções da equação é escolhida a raiz real positiva mais próxima da freqüência da harmônica utilizada como a estimativa da freqüência crítica. Após a estimativa da freqüência
crítica, a estimativa da Margem de Ganho é computada utilizando a equação (2.20) para o caso do controlador PI e a equação (2.23) para o caso PID e, então, fazendo

$$
A_m = \frac{1}{|L(j\omega_c)|}.
$$

### Considerações

Para a melhoria do modelo e aproximação de Padé é utilizada a resposta em freqüência da harmônica do ganho de malha com menor parte imaginária e mais próxima do ponto crítico, ou seja, no Diagrama de Nyquist, a que está mais próxima do eixo real e do ponto −1. Esta escolha tem como objetivo ponderar entre a característica conservadora da escolha do harmônico mais próximo do ponto −1 e a melhor precisão devido à maior proximidade do harmônico em relação ao eixo real no Diagrama de Nyquist.

### 2.5 Exemplo

Para ilustrar a aplicação da técnica de estimativa de Margem de Ganho é apresentado um exemplo simples.

### Processo Terceira Ordem com Atraso e Zero

O modelo de terceira ordem com zeros e atraso é dado por

$$
G(s) = \frac{(6s+1)(3s+1)}{(10s+1)(8s+1)(s+1)}e^{-0,3s}
$$

e o seu controlador

$$
C_i(s) = 5,94(1 + \frac{1}{6, 4s}).
$$

A partir do modelo identificado em malha fechada com restrições

$$
G(s) = \frac{0,1558}{s+0,3766}e^{-0,1657s}
$$

deseja-se estimar a Margem de Ganho do sistema. Para isso é utilizada a Resposta em Freqüência do processo nas harmônicas superiores obtida a partir do Experimento Margem de Fase. A resposta em freqüência é utilizada para corrigir o módulo e a fase do modelo nas frequências mais elevadas  $\omega > \omega_g$ . Supõem-se que é possível estimar a resposta em freqüência do processo com precisão até sua sétima harmônica. Desse modo, as quatro primeiras harmônicas ímpares poderiam ser utilizadas para estimar a Margem de Ganho do sistema.

A resposta em freqüência do ganho de malha é apresentada na tabela 2.1. Os pontos de freqüência mais próximos do eixo real são a sétima e nona harmônicas. São estes harmônicos que proporcionam um melhor modelo e conseqüentemente uma melhor estimativa da Margem de Ganho. Os harmônicos de ordem igual ou superior à nona harmônica não são utilizados por não se considerar sua informação confiável.

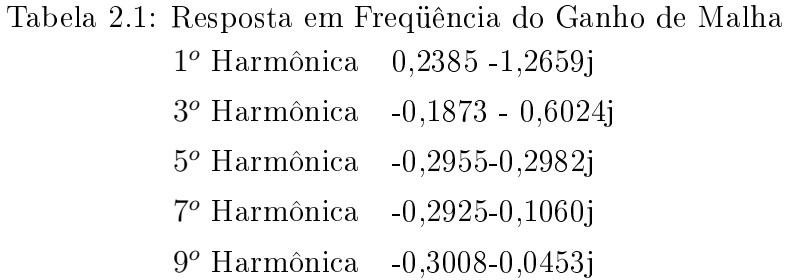

Os modelos melhorados utilizando a terceira, a quinta e a sétima harmônica são apresentados a seguir:

$$
G_3(s) = \frac{0,2073}{s+0,3766}e^{-0,2151s}
$$

$$
G_5(s) = \frac{0,2279}{s+0,3766}e^{-0,2649s}
$$

$$
G_7(s) = \frac{0,2357}{s+0,3766}e^{-0,2834s}
$$

Na figura 2.5 é possível comparar as estimativas das harmônicas, o modelo inicial identicado utilizando restrições, o modelo melhorado na freqüência da sétima harmônica além do processo real. Através da técnica de melhoria do modelo foi possível obter maior precisão na região próxima a sétima harmônica conseqüentemente mais próxima a freqüência crítica do sistema.

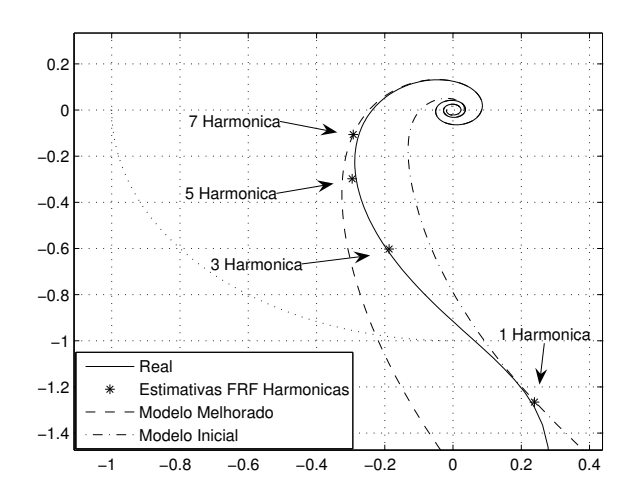

Figura 2.5: Diagrama de Nyquist do Modelo Melhorado.

Na tabela 2.2 encontram-se os valores da Margem de Ganho real, da estimativa utilizando o Experimento Margem de Ganho, e das estimativas baseadas no modelo: sem realizar a correção do modelo e a partir do método proposto empregando a correção para as três primeiras harmônicas ímpares. É possível verificar como a estimativa utilizando a técnica de melhoria do modelo apresenta um melhor resultado se comparada a estimativa baseada no modelo original, isto é, sem correção.

Tabela 2.2: Estimativa da Freqüência crítica e da Margem de Ganho

|                               | $\omega_{c}$ | MG      |
|-------------------------------|--------------|---------|
| Real                          | 5,5202       | 4,2250  |
| Experimento                   | 5,2360       | 4,0894  |
| Pade Sem correção             | 11,7433      | 12,6247 |
| 3 <sup>o</sup> Harmonica Pade | 8,1768       | 6,6407  |
| 5 <sup>o</sup> Harmonica Pade | 6,2095       | 4,5947  |
| 7º Harmonica Pade             | 5,6897       | 4,0709  |

Dada as quatro estimativas de Margem de Ganho, foi escolhida a estimativa baseada na resposta em freqüência com parte real mais próxima de zero e mais próxima do ponto crítico, ou seja, a estimativa relacionada à sétima harmônica MG = 4, 0709. A freqüência da sétima harmônica é 4,4880 $rad/s$ , sua frequência crítica estimada é 5,6897 $rad/s$ , enquanto que a frequência crítica real é 5,5202 $rad/s$ , já a frequência da quinta harmônica é 3, 2057rad/s. A freqüência crítica real é mais próxima da sétima harmônica. É possível observar também que a estimativa é muito próxima da estimativa obtida através do experimento Margem de Ganho.

## 2.6 Conclusão

Os experimentos com relé podem ser utilizados para obter informações importantes para a avaliação de sistemas em malha fechada. Através destes experimentos é possível estimar a Margem de Ganho, a freqüência crítica, a Margem de Fase e a freqüência de crossover do sistema. O experimento Margem de Fase fornece excitação que pode ser utilizada para identicação de modelos interessantes para controle, precisos próximo a freqüência de crossover. Além disso, através deste mesmo experimento e do modelo identificado é possível obter estimativas satisfatórias da Margem de Ganho. Isto reduz a quantidade de experimentos para sintonia de Margens de Ganho e Fase.

## Capítulo 3

# Sintonia Iterativa de Margens de Ganho e Fase

## 3.1 Introdução

Neste capítulo é apresentada a técnica de otimização do controlador segundo especicações de Margem de Ganho, Margem de Fase e freqüência de crossover. Depois, é discutida a escolha das especificações, as limitações impostas pela dinâmica do sistema e pela estrutura do controlador. Finalmente, o procedimento de sintonia é apresentado.

## 3.2 Otimização do Controlador

A Margem de Ganho e a Margem de Fase são medidas clássicas de robustez de uma malha de controle e em conjunto com a freqüência de crossover representam também suas características de resposta no tempo. Através destas especificações é possível alcançar um bom comprometimento entre estabilidade e desempenho, ou ainda, uma resposta no tempo adequada para o sistema. O problema de projeto a partir destas especificações não possui solução analítica, assim, são utilizadas técnicas de otimização para sintonizar o controlador empregando um critério de desempenho que deve ser minimizado.

### 3.2.1 Critério de Desempenho

A sintonia do controlador é baseada na otimização de seus parâmetros segundo o critério na freqüência

$$
J(\rho) = \frac{1}{2} \left[ \left( \frac{\omega_g - \omega_d}{\omega_d} \right)^2 + \left( \frac{\phi_e - \phi_d}{\phi d} \right)^2 + \left( \frac{K_u - K_d}{K_d} \right)^2 \right]
$$

onde  $\rho$  é o vetor de parâmetros do controlador,  $\omega_d$  e  $\omega_g$  são a frequência de crossover desejada e a estimada,  $\phi_d$  e  $\phi_e$  são a Margem de Fase desejada e estimada,  $K_u$  é a magnitude do ganho de malha na freqüência crítica e  $K_d$  é o inverso da Margem de Ganho desejada  $A_d$ . O erro entre os valores medidos e desejados é normalizado para evitar problemas numéricos. A partir desse critério deseja-se otimizar os parâmetros do controlador de forma a obter valores de Margem de Ganho, Margem de Fase e freqüência de crossover próximos às especificações.

### 3.2.2 Técnica de Otimização

O controlador é otimizado utilizando um método iterativo baseado em gradiente o que leva a uma estratégia de sintonia iterativa. É empregado o Método de Newton que aproxima a função J localmente através de uma função quadrática a qual pode ter seu mínimo encontrado de forma exata.

Perto de um ponto  $\rho_o$  qualquer, a função J pode ser aproximada através do truncamento da Série de Taylor dado por

$$
J(\rho) \simeq J(\rho_o) + J'(\rho_o)(\rho - \rho_o) + \frac{1}{2}(\rho - \rho_o)^T J''(\rho_o)(\rho - \rho_o).
$$
 (3.1)

O lado direito da equação (3.1) é minimizado em

$$
\rho_{i+1} = \rho_i - R^{-1} J'(\rho_i) \tag{3.2}
$$

onde a matriz  $R = J''$  é uma matriz quadrada chamada de Hessiana,  $J'$  é o gradiente da função,  $\rho_i$  representa os parâmetros do controlador atual e  $\rho_{i+1}$  os parâmetros do novo controlador. A fim de manter as condições suficientes de convergência para um ponto mínimo, assume-se que neste ponto, denominado  $\rho_o$ , a matriz Hessiana R é definidapositiva. É possível argumentar que se J possui derivadas de segunda ordem parciais contínuas e  $R$  é definida-positiva próximo ao ponto mínimo, o método é bem definido próximo a solução. Esta prova pode ser encontrada em Luenberger (30).

O algoritmo precisa ser modicado para garantir a convergência em pontos distantes da solução. A primeira modicação é inserir um valor de passo na fórmula dada pela equação (3.2) de forma a se obter

$$
\rho_{i+1} = \rho_i - \gamma_i R^{-1} J'(\rho_i)
$$
\n(3.3)

onde  $\gamma_i$  é selecionado de forma a minimizar J a cada iteração. Este parâmetro serve para evitar a possibilidade de crescimento da função objetivo J devido à existência de termos não-quadráticos. O vetor de direção determinado pelo produto  $-R^{-1}J^\prime$  na equação  $(3.3)$ aponta para o decrescimento da função objetivo se o valor de J decresce enquanto que  $\gamma$ 

cresce a partir de zero. Devido à matriz Hessiana o algoritmo aproxima-se rapidamente do ponto mínimo em suas proximidades, no entanto, para pontos distantes, este pode levar a direções que não minimizam a função objetivo já que a Hessiana pode não ser definida-positiva. Na prática, o algoritmo de Newton também precisa ser modificado para acomodar a possibilidade de Hessianas que não sejam definidas-positivas em pontos distantes da solução. Estas modificações estão apresentadas em Luenberger (30). Formas alternativas de modicação do cálculo da Hessiana para a solução do problema de sintonia são apresentadas a seguir.

### 3.2.3 Solução do Problema

Para resolver este problema numérico é necessário computar o gradiente  $J'(\rho_i)$  e a Hessiana R respectivamente. A computação do gradiente é dada por

$$
J'(\rho) = \left(\frac{\omega_d - \omega_g}{\omega_d^2}\right) \frac{\partial \omega_g}{\partial \rho} + \left(\frac{\phi_e - \phi_d}{\phi^2 d}\right) \frac{\partial \phi_e}{\partial \rho} + \left(\frac{K_u - K_d}{K_d^2}\right) \frac{\partial K_u}{\partial \rho} \tag{3.4}
$$

e a Hessiana pode ser computada como

$$
R = \frac{1}{\omega_d^2} \frac{\partial \omega_g}{\partial \rho} \left(\frac{\partial \omega_g}{\partial \rho}\right)^T + \frac{1}{\phi_d^2} \frac{\partial \phi_e}{\partial \rho} \left(\frac{\partial \phi_e}{\partial \rho}\right)^T + \frac{1}{K_d^2} \frac{\partial K_u}{\partial \rho} \left(\frac{\partial K_u}{\partial \rho}\right)^T
$$

onde as derivadas de segunda ordem foram suprimidas para evitar que a Hessiana não fosse definida positiva e dessa forma evitar a não convergência quando distante do ponto mínimo. Isso simplifica o algoritmo iterativo que converge se a Hessiana existe e é definida positiva mesmo se o gradiente também for aproximado. A solução do problema requer a computação de algumas derivadas o que é realizado considerando as características dos pontos de freqüência crítica e de crossover durante as iterações do procedimento de sintonia como apresentado a seguir.

### Derivada da Margem de Fase

Primeiro, é computada a derivada da Margem de Fase em relação aos parâmetros do controlador. Como  $\angle L(j\omega_g) = -\pi + \phi_e$  tem-se que

$$
\frac{\partial \phi}{\partial \rho} = \frac{\partial \angle L(j\omega_g)}{\partial \rho}.
$$
\n(3.5)

Assim, aplicando as regras fundamentais do cálculo à equação (3.5), e sabendo que ∠ $L(j\omega_g) = \angle G(j\omega_g) + \angle C(j\omega_g)$ , é obtido

$$
\frac{\partial \angle L(j\omega_g)}{\partial \rho} = \frac{\partial \angle C(j\omega_g)}{\partial \rho} + \frac{\partial \angle C(j\omega)}{\partial \omega} |_{\omega_g} \frac{\partial \omega_g}{\partial \rho} + \frac{\partial \angle G(j\omega)}{\partial \omega} |_{\omega_g} \frac{\partial \omega_g}{\partial \rho}.
$$
(3.6)

Reescrevendo a equação (3.6), tem-se

$$
\frac{\partial \angle L(j\omega_g)}{\partial \rho} = \frac{\partial \angle C(j\omega_g)}{\partial \rho} + \left( \frac{\partial \angle C(j\omega)}{\partial \omega} \Big|_{\omega_g} + \frac{\partial \angle G(j\omega)}{\partial \omega} \Big|_{\omega_g} \right) \frac{\partial \omega_g}{\partial \rho}.
$$

### Derivada da Freqüência de Crossover

A derivada  $\frac{\partial \omega_g}{\partial \rho}$  é computada observando que entre as iterações, isto é, entre as mudanças do controlador, a magnitude do ganho de malha é unitária na freqüência de crossover. Desse modo,  $\frac{\partial |L(j\omega_g)|}{\partial \rho} = 0$ . Assim, aplicando a derivada ao produto  $|L(j\omega_g)| =$  $|G(j\omega_g)|$ .  $|C(j\omega_g)|$  obtém-se

$$
\frac{\partial |L(j\omega_g)|}{\partial \rho} = |G(j\omega_g)| \frac{\partial |C(j\omega_g)|}{\partial \rho} + |C(j\omega_g)| \frac{\partial |G(j\omega_g)|}{\partial \rho}.
$$
\n(3.7)

Aplicando as regras do cálculo à equação (3.7) obtém-se

$$
|G(j\omega_g)|\left(\frac{\partial |C(j\omega_g)|}{\partial \rho} + \frac{\partial |C(j\omega)|}{\partial \omega}\Big|_{\omega_g} \frac{\partial \omega_g}{\partial \rho}\right) + |C(j\omega_g)|\frac{\partial |G(j\omega)|}{\partial \omega}\Big|_{\omega_g} \frac{\partial \omega_g}{\partial \rho} = 0. \tag{3.8}
$$

Sendo assim, reescrevendo (3.8) verifica-se que

$$
\frac{\partial \omega_g}{\partial \rho} = -|G(j\omega_g)| \frac{\partial |C(j\omega_g)|}{\partial \rho} \left( |C(j\omega_g)| \frac{\partial |G(j\omega)|}{\partial \omega} \Big|_{\omega_g} + |G(j\omega_g)| \frac{\partial |C(j\omega)|}{\partial \omega} \Big|_{\omega_g} \right)^{-1}.
$$

### Derivada da Margem de Ganho

Para computação de  $\frac{\partial K_u}{\partial \rho}$  têm-se que

$$
\frac{\partial K_u}{\partial \rho} = \frac{\partial |L(j\omega_c)|}{\partial \rho} \tag{3.9}
$$

onde

$$
|L(j\omega_c)| = |G(j\omega_c)| \cdot |C(j\omega_c)| \tag{3.10}
$$

Aplicando a derivada à equação (3.10) encontra-se

$$
\frac{\partial |L(j\omega_c)|}{\partial \rho} = |G(j\omega_c)| \frac{\partial |C(j\omega_c)|}{\partial \rho} + |C(j\omega_c)| \frac{\partial |G(j\omega)|}{\partial \rho}.
$$
\n(3.11)

Desse modo, através de mais alguma manipulação matemática, verifica-se que

$$
\frac{\partial |L(j\omega_c)|}{\partial \rho} = \left( |C(j\omega_c)| \frac{\partial |G(j\omega)|}{\partial \omega} \Big|_{\omega_c} + |G(j\omega_c)| \frac{\partial |C(j\omega)|}{\partial \omega} \Big|_{\omega_c} \right) \frac{\partial \omega_c}{\partial \rho} + |G(j\omega_c)| \frac{\partial |C(j\omega_c)|}{\partial \rho}.
$$

### Derivada da Freqüência Crítica

Para computar  $\frac{\partial \omega_c}{\partial \rho}$  considera-se que a fase da função de transferência de ganho de malha é igual a −π, constante entre as iterações. Desse modo

$$
\frac{\partial \angle L(j\omega_g)}{\partial \rho} = 0.
$$
\n(3.12)

Então, aplicando a derivada a soma

$$
\angle L(j\omega_c) = \angle C(j\omega_c) + \angle G(j\omega_c)
$$

obtém-se

$$
\frac{\partial \angle L(j\omega_c)}{\partial \rho} = \frac{\partial \angle C(j\omega_c)}{\partial \rho} + \frac{\partial \angle C(j\omega)}{\partial \omega} |_{\omega_c} \frac{\partial \omega_c}{\partial \rho} + \frac{\partial \angle G(j\omega)}{\partial \omega} |_{\omega_c} \frac{\partial \omega_c}{\partial \rho}.
$$
(3.13)

Substituindo  $(3.13)$  em  $(3.12)$  e reorganizando os termos, verifica-se que

$$
\frac{\partial \angle C(j\omega_c)}{\partial \rho} + \left( \frac{\partial \angle C(j\omega)}{\partial \omega} |_{\omega_c} + \frac{\partial \angle G(j\omega)}{\partial \omega} |_{\omega_c} \right) \frac{\partial \omega_c}{\partial \rho} = 0. \tag{3.14}
$$

Reorganizando os termos da equação  $(3.14)$ , o resultado final é alcançado

$$
\frac{\partial \omega_c}{\partial \rho} = -\left(\frac{\partial \angle C(j\omega)}{\partial \omega}\big|_{\omega_c} + \frac{\partial \angle G(j\omega)}{\partial \omega}\big|_{\omega_c}\right)^{-1} \frac{\partial \angle C(j\omega_c)}{\partial \rho}.
$$

Desta forma, as derivadas necessárias para a solução do problema são determinadas a partir dos pontos da resposta em freqüência do processo, das derivadas do controlador e das derivadas do processo. A resposta do processo na freqüência de crossover é obtida experimentalmente enquanto que a resposta na freqüência crítica é estimada empregando o modelo. As derivadas do controlador são conhecidas já que os parâmetros do controlador são considerados conhecidos. Quanto às derivadas do processo, estas são computadas utilizando o modelo contínuo no tempo identificado, no caso da derivada avaliada na freqüência de crossover, e o modelo melhorado, no caso da derivada avaliada na freqüência crítica da malha. A computação destas derivadas é discutida a seguir.

### 3.2.4 Derivadas do Controlador

A solução apresentada pode ser utilizada tanto para otimização de controladores PI como PID.

### Controlador PI

No caso do controlador PI

$$
C(j\omega) = K_p(1 + \frac{1}{j\omega T_i})
$$

com módulo igual a

$$
|C(j\omega)| = K_p \sqrt{1 + \left(\frac{1}{\omega T_i}\right)^2} \tag{3.15}
$$

e fase

$$
\angle C(j\omega) = -\pi + \arctan(\omega T_i) \tag{3.16}
$$

tem-se o seguinte vetor de parâmetros  $\rho = [K_p; K_i]$ , onde  $K_i = \frac{K_p}{T_i}$  $\frac{\kappa_p}{T_i}$ . Assim, as derivadas do módulo dado pela equação (3.15) e da fase que é dada pela equação (3.16) em relação a frequência avaliadas em uma frequência  $\omega_q$  são, respectivamente,

$$
\frac{\partial |C(j\omega)|}{\partial \omega}|_{\omega_q} = -\frac{K_i^2}{\omega_q^3 \sqrt{(K_p^2 + (\frac{K_i}{\omega_q})^2)}}
$$

e

$$
\frac{\partial \angle C(j\omega)}{\partial \omega}|_{\omega_q} = \frac{K_i}{K_p \omega_q^2 (1 + (\frac{K_i}{K_p \omega_q})^2)}.
$$

Já as derivadas em relação aos parâmetros do controlador são dadas por

$$
\frac{\partial |C(j\omega)|}{\partial \rho}|_{\omega_q} = \frac{1}{\sqrt{(K_p^2 + (\frac{K_i}{\omega_q})^2)}} \left[K_p; \frac{K_i}{\omega_q^2}\right]
$$

e

$$
\frac{\partial \angle C(j\omega)}{\partial \rho}|_{\omega_q} = \frac{1}{1+(\frac{K_i}{K_p\omega_q})^2} \left[ \frac{K_i}{\omega_q K_p^2}; -\frac{1}{K_p\omega_q^2} \right].
$$

### Controlador PID

No caso do controlador PID, têm-se o vetor de parâmetros  $\rho=[K_p;K_i;K_d]$  onde  $K_i=\frac{K_p}{T_i}$  $T_i$ e  $K_d = K_p T_d$  e a constante  $N$  é desprezada. A derivada do ganho do controlador em relação a frequência em uma dada frequência  $\omega_q$  é computada através de

$$
\frac{\partial |C(j\omega)|}{\partial \omega}\Big|_{\omega_q} = \frac{1}{\sqrt{(K_p^2 + (K_d\omega_q - \frac{K_i}{\omega_q})^2)}} \left(K_d\omega_q - \frac{K_i}{\omega_q}\right) \left(K_d + \frac{K_i}{\omega_q^2}\right),
$$

e a derivada da fase

$$
\frac{\partial \angle C(j\omega)}{\partial \omega}|_{\omega_q} = \frac{1}{\left(1 + \left(\frac{Kd\omega_q}{K_p} - \frac{K_i}{K_p\omega_q}\right)^2\right)} \left(\frac{Kd}{K_p} + \frac{K_i}{K_p\omega_q^2}\right).
$$

A derivada do ganho do controlador em relação aos seus parâmetros é dada por

$$
\frac{\partial |C(j\omega)|}{\partial \rho}|_{\omega_q} = \frac{1}{\sqrt{(K_p^2 + (K_d\omega_q - \frac{K_i}{\omega_q})^2)}} \left[ K_p; -\left(K_d\omega_q - \frac{K_i}{\omega_q^2}\right) \frac{1}{\omega_q}; \left(K_d\omega_q - \frac{K_i}{\omega_q^2}\right) \omega_q \right]
$$

e da fase

$$
\frac{\partial \angle C(j\omega)}{\partial \rho}|_{\omega_q} = \frac{1}{1 + (\frac{K d \omega_q}{K_p} - \frac{K_i}{K_p \omega_q})^2} \left[ -\left(K_d \omega_q - \frac{K_i}{\omega_q^2}\right) K_p^2; -\frac{1}{K_{p\omega_q}}; \frac{\omega_q}{K_p} \right].
$$

### 3.2.5 Derivadas do Modelo

As derivadas do processo são computadas a partir dos modelos FOPDT disponíveis. O modelo identicado com precisão próximo a freqüência de crossover é utilizado para a computação das derivadas do processo avaliadas nesta freqüência. O modelo melhorado empregando informação das harmônicas do experimento Margem de Fase é utilizado para calcular as derivadas do processo avaliadas na freqüência crítica da malha.

### Estimativa das Derivadas

Através de um modelo FOPDT obtém-se as derivadas do módulo do processo em relação à freqüência

$$
\frac{\partial |G(j\omega)|}{\partial w} = \frac{-b\omega}{(\omega^2 + a^2)^{1,5}}
$$

e da fase do processo em relação à freqüência

$$
\frac{\partial \angle G(j\omega)}{\partial w} = \frac{-a}{\omega^2 + a^2} - \tau.
$$

Além da estimativa das derivadas, o modelo também fornece informações importantes sobre a dinâmica do sistema de forma a auxiliar na escolha das novas especificações de reprojeto como é discutido a seguir.

## 3.3 Especificações

As técnicas de sintonia iterativa de controladores se caracterizam por iterações entre experimentos de identificação, seja paramétrica ou não-paramétrica, avaliação do desempenho do sistema e ajustes cautelosos nos parâmetros do controlador. Existe a necessidade de

escolher corretamente as especificações para o novo controlador com objetivo de melhorar gradativamente o seu desempenho mantendo o sistema em malha fechada estável. Se durante as iterações, antes da atualização do controlador, houver indícios que a estabilidade do sistema está comprometida, deve-se reduzir os requisitos de desempenho e computar novos parâmetros para o controlador.

A escolha das especificações deve ser realizada de forma a existir um comprometimento entre estabilidade e desempenho o que não é trivial em especial se a dinâmica do sistema não for conhecida. Ainda, deve-se considerar que existe um comprometimento entre as especificações, por exemplo, um aumento da frequência de corte implica na diminuição da Margem de Ganho e vice-versa. Valores usuais para as especificações utilizadas, encontrados na literatura, estão geralmente entre 2 e 5 para a Margem de Ganho e entre  $30^{\circ}$ e 60<sup>o</sup> para a Margem de Fase (ver Astrom e Hagglund (1) como referência). No caso da Margem de Fase, para uma escolha mais significativa, é possível relacioná-la ao amortecimento e conseqüentemente ao overshoot da resposta do sistema se este em malha fechada possuir uma dinâmica aproximadamente de segunda ordem. Já a escolha da freqüência de crossover do sistema deve levar em consideração a dinâmica do processo como também a Margem de Fase desejada. Ela está associada a banda passante do sistema e conseqüentemente ao seu tempo de subida e de acomodação.

#### Relação com a Resposta no Tempo

A Margem de Fase do sistema está associada ao amortecimento do sistema e conseqüentemente ao seu overshoot. Isto pode ser analisado considerando a seguinte função de transferência em malha aberta

$$
L(s) = \frac{\omega_n^2}{s(s + 2\zeta\omega_n)}.\tag{3.17}
$$

Realimentando a função ganho de malha apresentada na equação (3.17) através de um ganho unitário, obtém-se a função de malha fechada de segunda ordem dada por

$$
T(s) = \frac{\omega_n^2}{s^2 + 2\zeta\omega_n + \omega_n^2}
$$

onde ζ é o amortecimento do sistema. Para relacioná-lo à Margem de Fase deste sistema, deve-se primeiro encontrar a freqüência de crossover através da solução da equação (3.18) onde a função de malha aberta tem ganho unitário

$$
|L(j\omega_g)| = 1.\t(3.18)
$$

Resolvendo a equação (3.18), encontra-se a freqüência de crossover dada por

$$
\omega_g = \omega_n \sqrt{\sqrt{1 + 4\zeta^4} - 2\zeta^2} \tag{3.19}
$$

enquanto que a fase correspondente é dada por

$$
\angle L(j\omega_g) = -90^\circ - \arctan(\frac{\omega_g}{2\zeta\omega_n}).\tag{3.20}
$$

Conseqüentemente, têm-se a Margem de Fase

$$
\phi = 180^o + \angle L(j\omega_g) \tag{3.21}
$$

e substituindo (3.19) em (3.20), e este resultado na equação (3.21) obtém-se

$$
\phi = 90^o - \arctan\left(\frac{\sqrt{\sqrt{1+4\zeta^4}-2\zeta^2}}{2\zeta}\right)
$$

e então

$$
\phi = \arctan\left(\frac{2\zeta}{\sqrt{\sqrt{1+4\zeta^4}-2\zeta^2}}\right).
$$

O amortecimento do sistema por sua vez também está relacionado ao overshoot  $M_p$  através de

$$
M_p = e^{-(\frac{\zeta}{\sqrt{1-\zeta^2}})\pi}.
$$

Maiores detalhes podem ser encontrados em Ogata (31).

Para obter desempenho, entretanto, a resposta do sistema também deve ser avaliada e isto leva a considerar a sua largura de faixa. No geral, uma maior largura de faixa corresponde a um tempo de subida menor já que sinais de freqüência mais alta são fracamente atenuados. Por outro lado, uma maior banda de passagem implica em uma maior sensibilidade ao ruído. Do contrário, se a banda é estreita, a resposta no tempo será lenta e geralmente o sistema será mais robusto. A largura de faixa do sistema, na prática, geralmente é definida através do frequência de crossover, no entanto, relação entre a freqüência de crossover e a resposta do sistema não é trivial mesmo para dinâmicas simples. Além disso, existe um comprometimento entre a dinâmica da planta e o desempenho que o sistema em malha fechada pode alcançar sem sacrificar sua robustez. Este comprometimento leva a limitações que são estudadas a seguir.

## 3.4 Limitações

Todos os projetos de sistemas de controle possuem limitações de desempenho relacionadas à quantidade de informação disponível, à dinâmica do sistema e à estrutura do controlador utilizado. Não necessariamente as especificações de desempenho podem ser alcançadas em especial utilizando controladores com estrutura limitada como o PID.

Os procedimentos de identicação e controle iterativo tem o objetivo de projetar sistemas de controle de alto desempenho empregando estruturas de controle simples através de informações precisas interessantes para o projeto. Isto é realizado através de iterações de identificação, avaliação e reprojeto de forma a alcançar as especificações sem comprometer a estabilidade do sistema. Em cada iteração, a partir da avaliação da dinâmica do sistema, são impostas restrições para as especificações de projeto de forma a obter um controlador adequado para implementação que estabilize a planta. Dessa forma, as especicações desejadas na iteração podem não necessariamente ser alcançadas, no entanto, prioritariamente a estabilidade da malha com o novo controlador deve ser preservada. Para isso é necessário conhecer as limitações impostas pela dinâmica do sistema e pela estrutura do controlador. No caso de um modelo ter sido identificado, assumindo que este é preciso próximo a freqüência de crossover, é possível estabelecer uma estratégia para progressivamente alterar os requisitos de desempenho e assim preservar a robustez e convergência do algoritmo.

### 3.4.1 Limitações Devido à Dinâmica do Processo

Dado que um modelo é conhecido, é possível estimar os limites de desempenho que o controlador pode alcançar sem sacrificar sua robustez. O desempenho do sistema (velocidade de resposta) está diretamente relacionado a sua faixa de passagem. A faixa alcançável é caracterizada pela frequência de crossover  $\omega_q$ . O desempenho do sistema em malha fechada é limitado devido ao comportamento de fase não-mínima caracterizado pela existência de pólos e zeros no semi-plano direito ou atraso no tempo (ver Salas (3) e Skogestad  $(2)$ ).

### Desigualdade da Freqüência de Crossover

A chamada Desigualdade da Freqüência de Crossover pode ser utilizada para estimar as limitações impostas pelo comportamento de fase não-mínima à banda de passagem de um sistema de forma que este permaneça estável. Assume-se que um modelo é conhecido e que sua função de transferência pode ser fatorada da seguinte forma

$$
G(s) = G_{fm}(s)G_{fnm}(s)
$$

onde  $G_{fm}$  é a parte de fase mínima e  $G_{fmm}$  é a parte de fase não-mínima. A fatoração é normalizada de forma que a parte de fase não-mínima possua ganho unitário  $|G_{fnm}| = 1$ e fase negativa.

Na freqüência de crossover têm-se para um sistema em malha fechada estável que

$$
\angle L(j\omega_g) = \angle G_{fm}(j\omega_g) + \angle G_{fmm}(j\omega_g) + \angle C(j\omega_g) \ge -\pi + \phi.
$$
 (3.22)

Assume-se também que o modelo disponível é preciso próximo à freqüência de crossover. Além disso, a magnitude da função de transferência formada pela parte de fase mínima e o controlador é uma reta com decaimento  $n_g$  próximo a freqüência de crossover, desse modo

$$
\angle G_{fm}(j\omega_g) + \angle C(j\omega_g) = n_g \frac{\pi}{2}
$$
\n(3.23)

e então, relacionando as equações (3.23) e (3.22) obtém-se

$$
\angle G_{fnm}(j\omega_g) \ge -\pi + \phi - n_g \frac{\pi}{2}.
$$
\n(3.24)

Para analisar as limitações impostas, considera-se o caso do modelo identificado de primeira ordem com atraso contínuo no tempo

$$
G(s) = \frac{b}{s+a}e^{-\tau s}.
$$

Este pode apresentar além do atraso e retardo de fase, pólos nos semi-plano direito dependendo da dinâmica do sistema em malha fechada.

### Modelo Estável

Se o modelo não apresentar pólo instável, tem-se

$$
G_{fm}(s) = \frac{b}{s+a} e G_{fmm}(s) = e^{-s\tau},
$$
  

$$
\angle G_{fmm}(j\omega_g) = \omega_g \tau.
$$
 (3.25)

de modo que

Assim, utilizando (3.24) e (3.25), é obtida uma relação de comprometimento entre a Margem de Fase, a freqüência de crossover e a dinâmica do sistema onde

$$
\phi \le \pi + n_g \frac{\pi}{2} - \omega_g \tau. \tag{3.26}
$$

Reescrevendo (3.26), obtém-se alternativamente

$$
\omega_g \le \frac{\pi - \phi + n_g \frac{\pi}{2}}{\tau}.\tag{3.27}
$$

Dessa forma, considerando a dinâmica de primeira ordem estável com atraso, a banda de passagem do sistema é limitada por seu atraso.

### Modelo Instável

No caso de um modelo instável, a análise torna-se mais complexa. Considerando o seguinte modelo instável identificado

$$
G(s) = \frac{b}{s - a}e^{-s\tau}
$$

obtém-se

$$
G_{fm}(s) = \frac{b}{s+a}
$$
 e  $G_{fnm}(s) = \frac{s+a}{s-a}e^{-s\tau}$ .

Desse modo, calculando-se a fase da parte de fase não-mínima obtém-se

$$
\angle G_{fnm}(j\omega_g) = 2 \arctan\left(\frac{\omega_g}{a}\right) - \omega_g \tau.
$$
\n(3.28)

Assim, substituindo (3.28) em (3.24), é obtido o limite de Margem de Fase possível de ser alcançado para uma dada frequência de crossover sem sacrificar a robustez do sistema

$$
\phi \le \pi + n_g \frac{\pi}{2} + 2 \arctan\left(\frac{\omega_g}{a}\right) - \omega_g \tau.
$$
\n(3.29)

Neste caso, é possível tentar resolver a equação numérica para encontrar o valor limite da freqüência de crossover, entretanto, como neste trabalho é desejada apenas obter medida intuitiva sobre a realização das especificações, a escolha de especificações por tentativa e erro se mostra mais adequada. Neste caso, deve-se modificar a frequência de crossover até que a Margem de Fase limite alcance a Margem de Fase desejada. Dessa forma é possível escolher a freqüência de crossover mais adequada para o processo.

### Considerações

Cabe ressaltar que no caso da técnica de identificação direta utilizada neste trabalho. é possível obter modelos instáveis para processos estáveis a depender da dinâmica do sistema (ver Salas (3)). A determinação do valor do decaimento  $n_g$ , que é desconhecido, implica em tornar as limitações mais conservadoras. Para sistemas com características de fase mínima, geralmente,  $-1, 7 \le n_g \le -1, 3$ . No caso de sistemas de fase não-mínima, valores maiores são utilizados, tipicamente,  $n_g \simeq -0, 5$  como apresentado por Astrom em (32). Dessa forma, o caso mais conservador acontece quando é considerado  $n_g = -1, 7$ . Este é o caso considerado nos exemplos apresentados neste trabalho.

A desigualdade pode ser utilizada através das equações (3.26) e (3.29) para determinar de forma aproximada uma relação adequada entre a freqüência de crossover e a Margem de Fase desejadas para o sistema. Dessa forma, é possível limitar a Margem de Fase alcançável dada uma freqüência de crossover desejada ou vice-versa. Quanto a relação entre esta freqüência e a Margem de Ganho, esta é direta, a medida que freqüência aumenta,

a Margem de Ganho tende a diminuir, a recíproca também é verdadeira. Além das limitações impostas pela dinâmica do processo, existem também as limitações impostas pela estrutura do controlador utilizado que são discutidas a seguir.

### 3.4.2 Limitações Devido à Estrutura do Controlador

A estrutura do controlador empregado também limita o desempenho que pode ser alcançado. Desconsiderando as limitações relacionadas à saturação do sistema e, desta forma, assumindo que não há limite para o ganho do controlador, estas limitações correspondem apenas às contribuições mínima e máxima de fase do controlador.

### Controlador PI

O controlador PI possui um limite mínimo e máximo de contribuição de fase de −90° e  $0^o$ , ou seja,

$$
-\frac{\pi}{2} \le \angle C(j\omega_g) \le 0. \tag{3.30}
$$

A relação entre a fase da função de transferência de ganho de malha e a Margem de Fase desejada é dada por

$$
\angle L(j\omega_g) = \angle C(j\omega_g) + \angle G(j\omega_g) = -\pi + \phi.
$$
\n(3.31)

Desse modo, substituindo a equação (3.31) em (3.30), têm-se que o limite para a Margem de Fase realizável

$$
\frac{\pi}{2} - \arctan\left(\frac{\omega_g}{a}\right) - \omega_g \tau \le \phi \le \pi - \arctan\left(\frac{\omega_g}{a}\right) - \omega_g \tau.
$$
 (3.32)

### Controlador PID

Já para o controlador PID, os seus limites de contribuição de fase são −90° e +90° e desse modo, realizando o mesmo procedimento, obtém-se

$$
\frac{\pi}{2} - \arctan\left(\frac{\omega_g}{a}\right) - \omega_g \tau \le \phi \le \frac{3\pi}{2} - \arctan\left(\frac{\omega_g}{a}\right) - \omega_g \tau. \tag{3.33}
$$

Dessa forma, conhecendo a fase do processo, também é possível estabelecer um comprometimento entre a Margem de Fase e a freqüência de crossover especificadas devido à limitação do controlador utilizando a equação (3.32) no caso PI ou a equação (3.33) no caso PID.

### 3.5 Procedimento de Sintonia

Nesta seção é apresentado o procedimento utilizado para a sintonia iterativa. Este procedimento envolve: a realização do experimento de avaliação da malha, a análise de Fourier das harmônicas dos sinais obtidos, a identificação de um modelo FOPDT preciso, a estimativa da Margem de Ganho a partir do modelo e da informação da harmônica escolhida, o teste das especicações desejadas de acordo com as limitações impostas pelo dinâmica do sistema e pelo controlador, a otimização do controlador de acordo com o critério de freqüência estabelecido segundo as especificações alcançáveis e, finalmente, a atualização do controlador na malha. O fluxograma do procedimento é apresentado na figura 3.1.

Na primeiro passo, o experimento Margem de Fase é realizado com a malha fechada e uma referência constante. Então, são avaliadas a Margem de Fase e a freqüência de crossover que são as especificações mais importantes para o desempenho da malha através do experimento apresentado na seção 2.2.2. Se as especicações não atendem ou se ainda deseja-se também avaliar a Margem de Ganho, procede-se para a identificação do modelo utilizando a técnica apresentada na seção 2.3.2.

A informação das quatro primeiras harmônicas do sinal de excitação é analisada utilizando a Transformada Discreta de Fourier. A harmônica relacionada a resposta do ganho de malha mais próxima do ponto crítico da malha e com menor parte imaginária é escolhida para melhorar o modelo como apresentado na seção 2.4.1. Este modelo melhorado é aproximado através de uma função de Padé de primeira ordem na freqüência da harmônica escolhida. A partir desta aproximação e do controlador utilizado, definese uma aproximação para a função ganho de malha como discutido na seção 2.4.2. A Margem de Ganho é estimada computando a freqüência onde a função ganho de malha possui parte imaginária nula. Esse problema leva a solução de uma equação polinomial e entre as raízes desta solução é escolhida a raiz positiva real mais próxima da harmônica empregada na aproximação como a estimativa da freqüência crítica do sistema. A partir desta freqüência, estima-se a Margem de Ganho utilizando o modelo melhorado e os dados do controlador como descrito na seção 2.4.3.

Então, se as especificações atuais da malha não atendem prossegue-se para a escolha de novas especificações para a malha visando melhorar seu desempenho e sua estabilidade. São verificadas a desigualdade da freqüência de crossover e as limitações da estrutura do controlador descritas na seção 3.4. Se as novas especificações atendem estas duas condições, o procedimento de sintonia prossegue, senão, novas especificações devem ser escolhidas como discutido na seção 3.3. Então, o controlador é otimizado utilizando o modelo com restrições, o modelo melhorado e as informações do experimento utilizando a técnica descrita na seção 3.2. O novo controlador é aplicado à malha e o experimento repetido para averiguar os resultados. Se o resultado alcançado não atende as especificações,

o procedimento é repetido em uma nova iteração.

## 3.6 Conclusão

Neste capítulo foi apresentado como as especificações desejadas podem ser alcançadas através da utilização de um método de otimização baseado em gradiente. Esta técnica torna iterativa a abordagem de sintonia do controlador. Para otimização do controlador é necessário estimar algumas derivadas do processo com respeito a freqüência. Para isso foi apresentado um método de estimativa através do uso de modelos onde a cada iteração um novo modelo é identicado e também um modelo melhorado é obtido através das informações provenientes do experimento com relé.

É necessário ressaltar que ao contrário de outros métodos de sintonia propostos na literatura que utilizam apenas modelos como o apresentado por Ho,Lee,Han e Hong em (11), o método apresentado utiliza dois modelos em conjunto com informações obtidas através dos experimentos com relé. Isso traz vantagens em relação à convergência tanto se comparado aos métodos baseados exclusivamente em modelos como aos métodos baseados apenas em alguns pontos de freqüência do processo.

Ainda, neste capítulo foram discutidas as limitações do método tanto no que diz respeito ao controlador utilizado quanto à dinâmica do processo. Além disso, foram estudadas as especicações utilizadas e sua relação com a resposta do sistema no tempo e como estas deveriam ser escolhidas. Por fim, foi apresentado o procedimento de sintonia utilizado considerando realização dos experimentos, identificação de modelo, estimativa da Margem de Ganho e otimização do controlador.

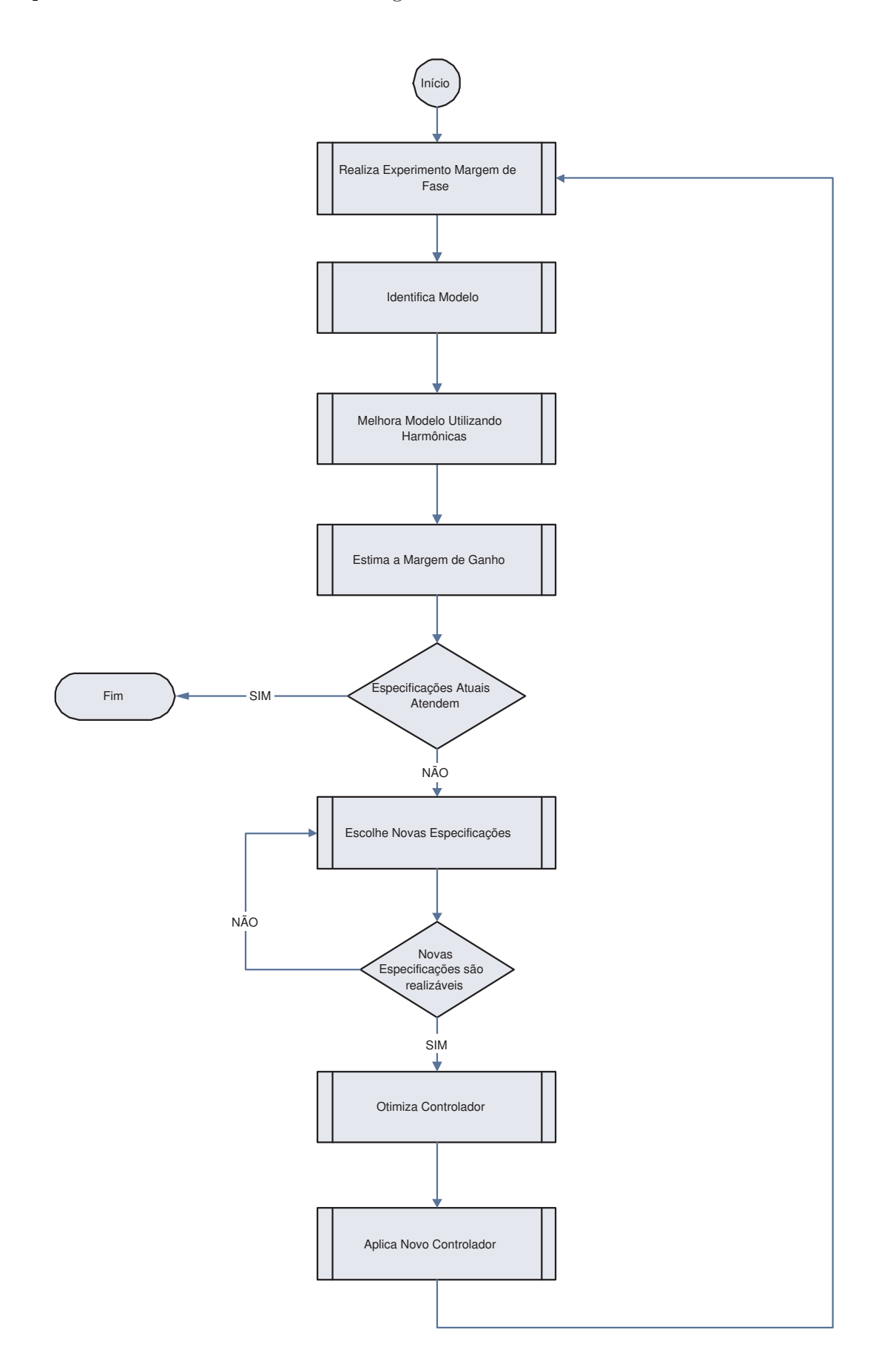

Figura 3.1: Fluxograma do Procedimento de Sintonia

## Capítulo 4

## Avaliação da Técnica Proposta

### 4.1 Introdução

Nesta capítulo são apresentados alguns exemplos de simulação representativos e um exemplo experimental que ilustram as características da técnica proposta. Nestes exemplos, deseja-se aproximar as especificações de Margem de Ganho e Margem de Fase de valores mais adequados e também melhorar a resposta no tempo do sistema através de aumento ou da diminuição de sua banda de passagem modificando sua frequência de crossover durante as iterações.

 $MG, \omega_c$  e J são, respectivamente, a Margem de Ganho estimada, a freqüência crítica estimada e o valor do critério de custo na freqüência utilizado. Nos exemplos apresentados, os resultados obtidos através do experimento Margem de Ganho  $(MG_E, \omega_{cE}$  e  $J_E)$  são comparados aos resultados obtidos através da estimativa da Margem de Ganho utilizando o modelo e a informação das harmônicas superiores do experimento de Margem de Fase  $(MG_M, \omega_{cM}$  e  $J_M)$ .

As novas especificações para malha são determinadas a partir dos valores clássicos de Margens de Ganho e Fase conhecidos na literatura para um sistema em malha fechada com bom comprometimento entre estabilidade e desempenho. Já o novo valor para freqüência de crossover é escolhido levando em consideração a resposta do sistema no tempo: Aumentar a freqüência de crossover signica aumentar a banda de passagem do sistema, diminuir seu tempo de resposta e torná-lo mais agressivo, enquanto que diminuir a freqüência de crossover o torna mais conservador. A Desigualdade da Freqüência de Crossover é utilizada para relacionar os possíveis valores de Margem de Fase e da freqüência de crossover de forma a não comprometer a robustez do sistema. Os limites de contribuição de fase do controlador também são utilizados para determinar a freqüência de crossover possível de ser atingida para uma respectiva Margem de Fase.

## 4.2 Exemplos de Simulação

Nesta seção são apresentados os exemplos de simulação que ilustram o uso da técnica. Os exemplos são discutidos a fim de explicar os procedimentos utilizados para sintonia iterativa dos controladores e os resultados obtidos são apresentados. Durante as simulações, a potência do ruído de medição aplicado durante a identicação é 0, 001 e as DFTs são computadas avaliando apenas um período dos sinais. A resposta do sistema em malha fechada é simulada aplicando um degrau de amplitude normalizada: 1 no setpoint do sistema e depois, ao alcançar o regime permanente, 0, 1 na saída do sistema a fim de simular a perturbação de carga. A frequência de corte é medida em  $rad/s$  e a Margem de Fase em graus. Além disso, os controladores PID são implementados utilizando  $N = 20$ .

### 4.2.1 Exemplo 1: Primeira Ordem com Atraso

O primeiro exemplo é tratado de forma detalhada a fim de analisar todas as características da técnica. O processo é dado por

$$
G(s) = \frac{0,14}{s+0,12}e^{-0,95s}
$$

e o controlador inicial projetado utilizando o Método da Resposta ao Degrau de Ziegler-Nichols (6) é dado por

$$
C_i(s) = 0,8120(1 + \frac{1}{2,83s}).
$$

Através do experimento Margem de Fase são estimados os pontos da resposta em freqüência do processo utilizados no projeto.

### Avaliação da Malha

Inicialmente é realizado o experimento Margem de Fase e são estimadas  $\phi_e = 50, 32^o$  e  $\omega_{g_e} = 0,1848.$  Deseja-se obter uma estimativa para a Margem de Ganho. O modelo identificado utilizando o experimento Margem de Fase na primeira iteração é dado por:

$$
G(s)_1 = \frac{0,1306}{s+0,0921}e^{-0,3577s}.\tag{4.1}
$$

Na figura 4.1 é possível comparar a resposta do modelo identificado e do processo real em malha fechada. Utilizando informação da quinta harmônica da excitação proveniente do experimento Margem de Fase, o modelo melhorado obtido é dado por:

$$
G(s)_{1m} = \frac{0,1390}{s+0,0921}e^{-0,9274s}.
$$

Este modelo é aproximado e utilizado para estimar a Margem de Ganho do sistema. A Margem de Ganho estimada é  $A_m = 13, 21$  com frequência crítica  $\omega_{c_m} = 1,5288$ . A Margem de Ganho e a frequência crítica real são  $A_r = 12,82$  e  $\omega_{cr} = 1,4932$ , respectivamente,

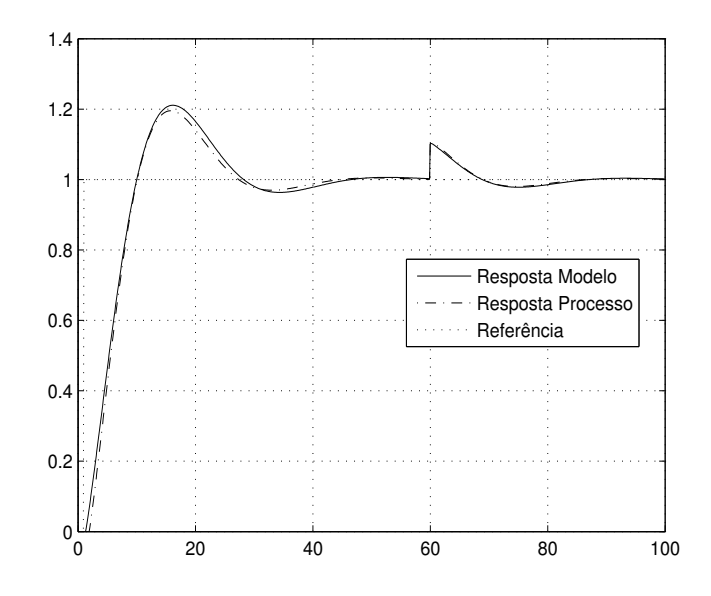

Figura 4.1: Resposta do Modelo em Malha Fechada (Exemplo 1)

enquanto que a Margem de Ganho e a freqüência crítica obtidas experimentalmente são dadas por  $A_e = 12, 45$  e  $\omega_{c_e} = 1, 4280$ . Comparando os valores, verifica-se que estes são muito próximos.

Na figura 4.2 é apresentado o Diagrama de Nyquist do modelo corrigido na primeira iteração. É possível verificar que o modelo identificado é preciso na região próxima a freqüência de crossover devido à restrição de igualdade, entretanto, possui menor precisão na regiões de alta freqüência próximo a freqüência crítica. Assim, a quinta harmônica é utilizada para corrigir o modelo em alta freqüência e possibilitar a estimativa da Margem de Ganho.

Deseja-se que o sistema possua especificações de desempenho mais próximas dos valores sugeridos na literatura, neste caso, foram escolhidos  $A_d = 5, 0$  e  $\phi_d = 70^o$ . A Margem de Fase maior implica em um menor overshoot e maior decaimento da resposta do sistema. Também é desejado melhorar a resposta do sistema, tornando-a mais rápida, desse modo, a cada iteração faz-se  $\omega_{g_{i+1}} = 1, 1\omega_{g_i},$  ou seja, na primeira iteração, tem-se valor desejado da frequência de crossover  $\omega_{ga} = 0, 2035$ .

A partir do modelo identificado apresentado na equação (4.1) e da Margem de Fase desejada, é estimada a máxima freqüência de crossover alcançável sem sacrificar a robustez do sistema utilizando a equação (3.27),  $\omega_{q_{max}} = 0.9759$ . Desse modo, verifica-se que a freqüência de crossover desejada satisfaz esta condição já que é menor que máxima permitida. Alternativamente, a Margem de Fase máxima para a freqüência de crossover desejada é  $\phi_{max} = 85^{\circ}$  que também satisfaria a Margem de Fase desejada.

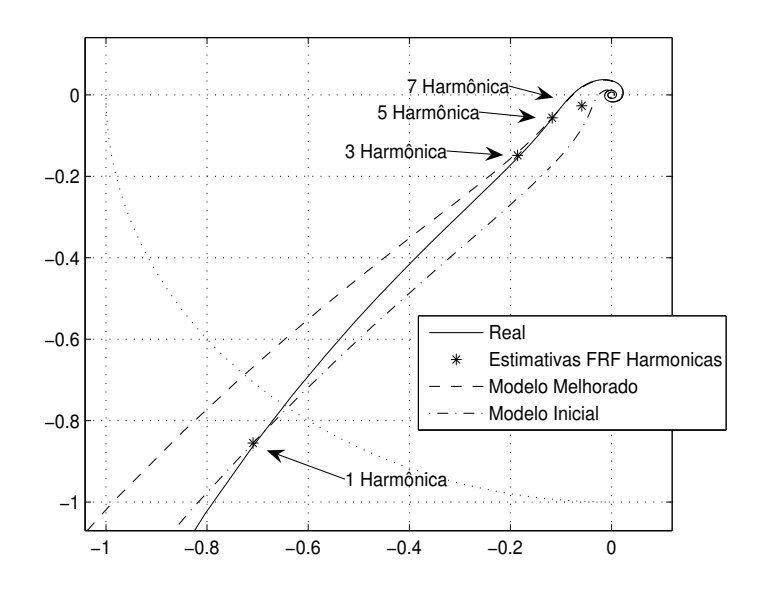

Figura 4.2: Correção do Modelo (Exemplo 1)

### Reprojeto

A partir dos dados obtidos é realizada a otimização dos parâmetros do controlador, são realizadas duas iterações do procedimento de avaliação, identificação e reprojeto. Os dados da sintonia iterativa são apresentados na tabela 4.1. Os dados das estimativas experimentais da frequência crítica  $\omega_{cE}$  e da Margem de Ganho  $MG_E$  encontram-se na tabela apenas para comparação, pois não são utilizados no procedimento de sintonia.  $\hat{E}$  possível verificar que já na primeira iteração, um resultado muito próximo é obtido. Isto se deve ao fato do processo ser de primeira ordem com atraso assim como o modelo assumido.

Tabela 4.1: Dados das Iterações (Exemplo 1)

|               |  |  |  | $K_p$ $T_i$ MF $\omega_q$ $MG_E$ $\omega_{cE}$ $J_E$ $MG_M$ $\omega_{cM}$ $J_M$ |  |  |
|---------------|--|--|--|---------------------------------------------------------------------------------|--|--|
|               |  |  |  | Inicial 0.81 2.83 50.32 0.1848 12.45 1.4280 0.2227 13.22 1.53 0.2369            |  |  |
| $\sim$ $\sim$ |  |  |  | $1,94$ 5,94 68,85 0,2435 6,16 1,6535 0,0221 6,91 1,74 0,0424                    |  |  |
|               |  |  |  | 2,47 6,80 70 0,2895 4,83 1,6535 0,0047 4,93 1,74 0,0042                         |  |  |

Na figura 4.3 encontra-se o Diagrama de Nyquist do sistema com o controlador inicial e o final, verifica-se que o resultado converge para o desejado melhorando assim a estabilidade relativa da malha. Na figura 4.4 encontra-se a resposta do sistema para os controladores inicial e final submetidos à mudança no ponto de operação e distúrbio de carga na entrada. A resposta tanto à variação no ponto de operação como ao distúrbio de carga foi melhorada consideravelmente. O overshoot diminuiu assim como houve

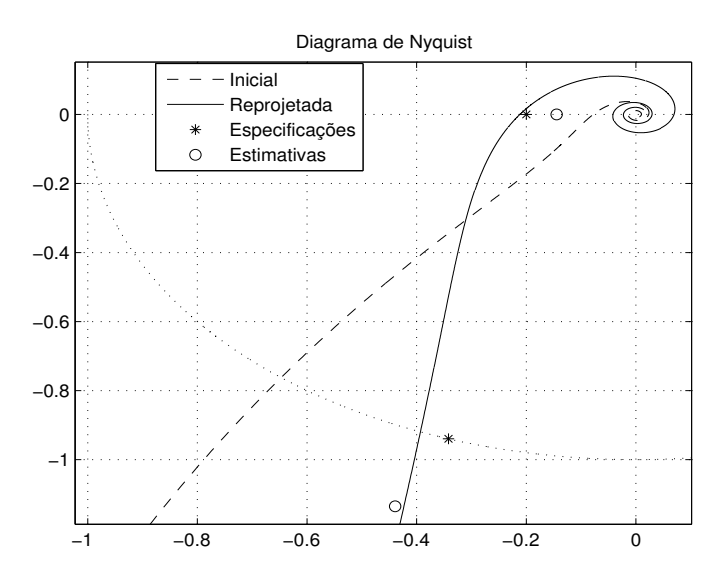

diminuição no tempo de subida e no tempo de acomodação.

Figura 4.3: Diagrama de Nyquist (Exemplo 1)

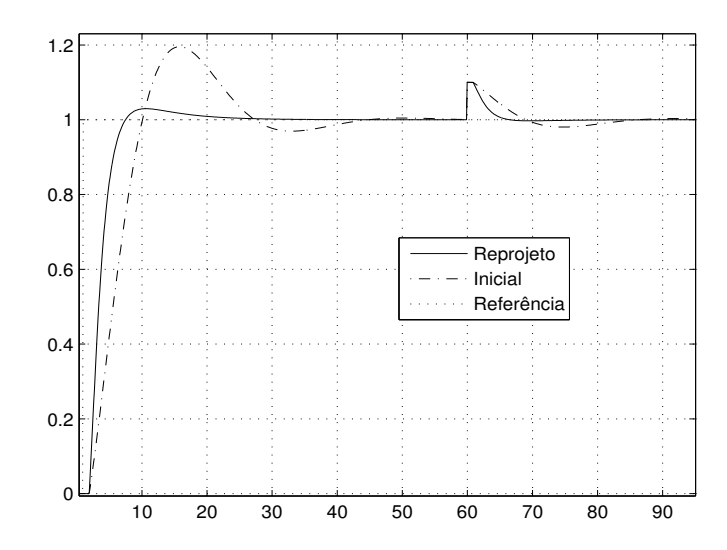

Figura 4.4: Resposta no Tempo(Exemplo 1)

### 4.2.2 Exemplo 2: Primeira Ordem Instável com Atraso

Neste exemplo, apresenta-se um processo instável dado por

$$
G(s) = \frac{1}{s-1}e^{-0.015s}.
$$

O controlador inicial é dado por

$$
C_i(s) = 2(1 + \frac{1}{5s}).
$$

### Avaliação

Inicialmente, a malha possui Margem de Ganho  $A_e = 23, 0$  e Margem de Fase  $\phi_e = 48^\circ$ . A seguir, a malha é reprojetada segundo as novas especificações  $A_d = 10, 0$  e  $\phi_d =$ 60<sup>o</sup>. Quanto à freqüência de crossover, deseja-se aumentar gradualmente a velocidade de resposta do sistema a cada iteração, desse forma, deseja-se aumentar a freqüência de crossover em a cada iteração  $\omega_{g_{i+1}} = 1, 1\omega_{g_i}.$ 

### Reprojeto

Através da tabela 4.2 é possível verificar que a técnica converge de forma segura para as especificações desejadas. Deve-se ressaltar que os dados do experimento Margem de Ganho estão presentes na tabela apenas com o objetivo de comparação visto que esta metodologia baseada em modelo dispensa a realização deste experimento.

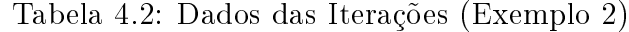

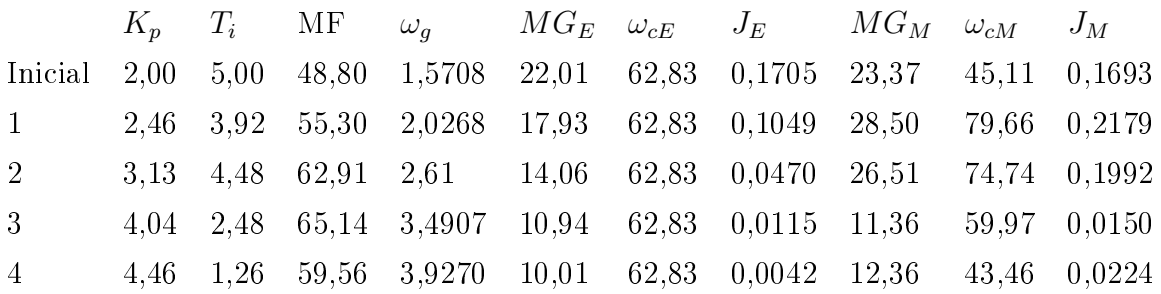

O Diagrama de Nyquist das malhas fechadas com o controlador inicial e o controlador final é apresentado na figura 4.5. Na figura 4.6 encontra-se a resposta do sistema com o controlador inicial e com o final para mudanças de ponto de operação e distúrbio de carga na entrada. É possível verificar que houve uma melhora considerável tanto em relação ao tempo como ao overshoot de resposta.

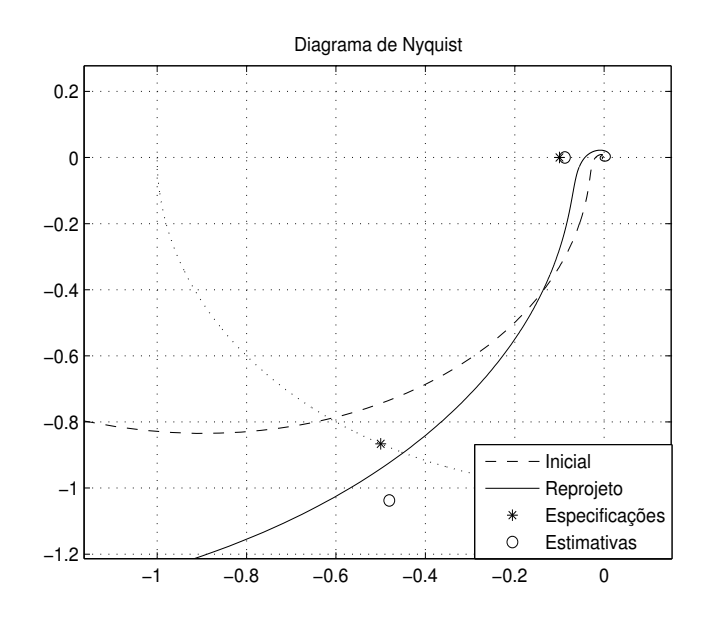

Figura 4.5: Diagrama de Nyquist (Exemplo 2)

### 4.2.3 Exemplo 3: Segunda Ordem

O processo é dado por

$$
G(s) = \frac{2}{(s+1)(0, 2s+1)}.
$$

Utilizando as regras Ziegler-Nichols no tempo obtém-se o seguinte controlador inicial

$$
C_i(s) = 3(1 + \frac{1}{0, 4s}).
$$

### Avaliação

Empregando os experimentos Margem de Ganho e Margem de Fase, estima-se  $A_e = 46, 31,$  $\phi_e = 37,64^o$  e  $\omega_{ge} = 2,99$ . Utilizando o modelo, estima-se  $A_m = 9,28$ , uma estimativa conservadora. A seguir a malha é reprojetada com o objetivo de alcançar um melhor comprometimento entre desempenho e estabilidade segundo as novas especificações  $A_d =$  $5,0$  e  $\phi_d = 50^\circ$ . Quanto à freqüência de crossover, deseja-se diminuir gradualmente a velocidade de resposta do sistema a cada iteração a fim de diminuir sua oscilação, desse modo  $\omega_{g_{i+1}} = 0, 9\omega_{g_i}.$ 

### Reprojeto

Na tabela 4.3 encontram-se os dados das iterações do método, deve-se observar que este processo apresenta Margem de Ganho infinita. Desse modo, não é possível convergir

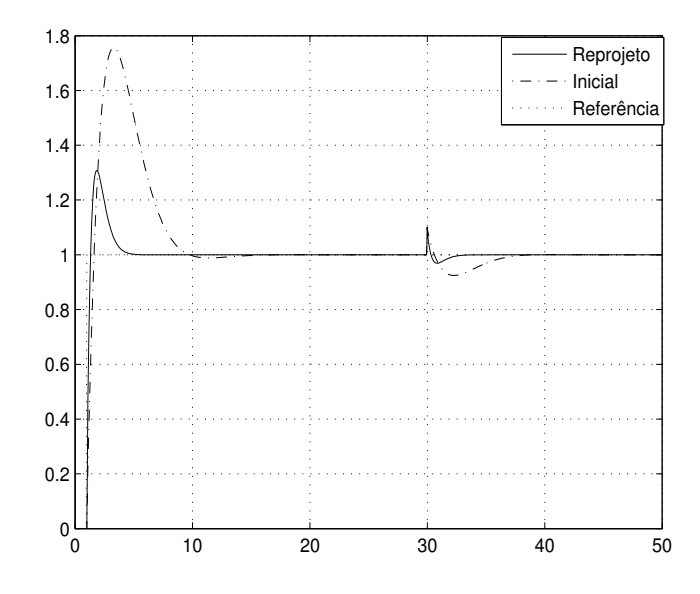

Figura 4.6: Resposta no Tempo(Exemplo 2)

para o valor de Margem de Ganho desejado, entretanto, os valores tanto da freqüência de crossover como da Margem de Fase convergem para os desejados. O Diagrama de Nyquist das malhas fechadas com controlador inicial e controlador final é apresentado na figura 4.7.

Tabela 4.3: Dados das Iterações (Exemplo 3)

|                   |  |  |  | $K_p$ $T_i$ MF $\omega_q$ $MG_E$ $\omega_{cE}$ $J_E$ $MG_M$ $\omega_{cM}$ $J_M$     |  |  |
|-------------------|--|--|--|-------------------------------------------------------------------------------------|--|--|
|                   |  |  |  | Inicial 3,00 0,40 37,64 2,99 46,31 26,18 0,4346 9,28 13,78 0,1431                   |  |  |
|                   |  |  |  | $1$ $3.94$ $0.65$ $48.65$ $3.17$ $49.98$ $31.42$ $0.4115$ $7.11$ $13.00$ , $0.0506$ |  |  |
| $2 \qquad \qquad$ |  |  |  | 4,27 0,72 50,08 3,31 46,05 31,42 0,4035 7,21 13,44 0,0532                           |  |  |

A resposta no tempo das malhas fechadas com o controlador inicial e o controlador final é apresentada na figura 4.8. Observa-se que, como esperado, a resposta do sistema possui menor overshoot, maior decaimento e maior velocidade de subida.

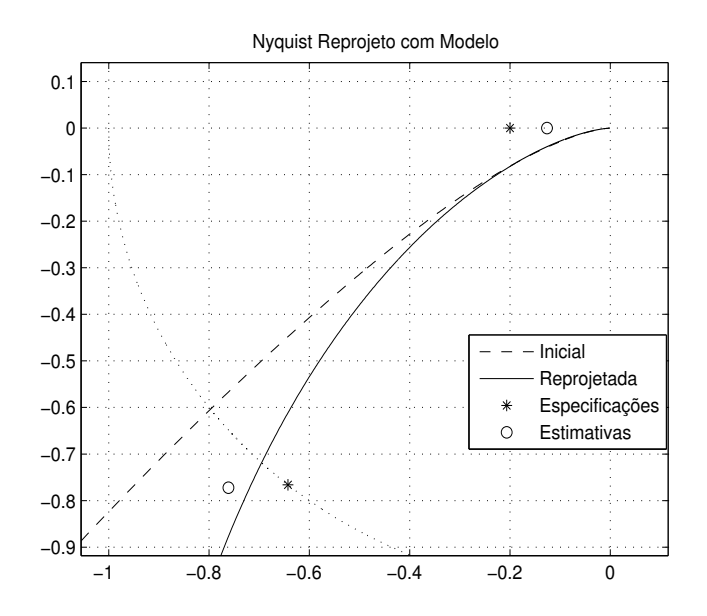

Figura 4.7: Diagrama de Nyquist (Exemplo 3)

### 4.2.4 Exemplo 4: Segunda Ordem com Atraso

O processo é dado por

$$
G(s) = \frac{4}{(6s+1)(1, 2s+1)}e^{-0,25s}
$$

enquanto que o controlador obtido através do Método Clair ( ver Astrom (1)) utilizando o experimento de Relé Padrão é dado por

$$
C_i(s) = 0,0572(1 + \frac{1}{3,34s}).
$$

### Avaliação

Utilizando os experimentos são estimadas  $A_e = 88, 58, \phi_e = 77, 84^{\circ}$  e  $\omega_{g_e} = 0, 0534$ . Empregando o modelo obtém-se a estimativa conservadora  $A_m = 32,62$ . Deseja-se tornar a resposta do sistema mais rápida, desse modo, a malha é reprojetada segundo as novas especificações dadas por  $A_d = 5, 0, \phi_d = 60^{\circ}$  e  $\omega_{g_{i+1}} = 1, 5\omega_{g_i}$ .

### Reprojeto

Na tabela 4.4 encontram-se os dados relativos às iterações. A Margem de Fase e a freqüência de crossover convergiram para os valores desejados, no entanto, a Margem de Ganho estimada através do modelo  $MG_M$  oferece uma estimativa mais conservadora do o resultado obtido utilizando o experimento Margem de Ganho  $MG_E$  em todas as iterações.

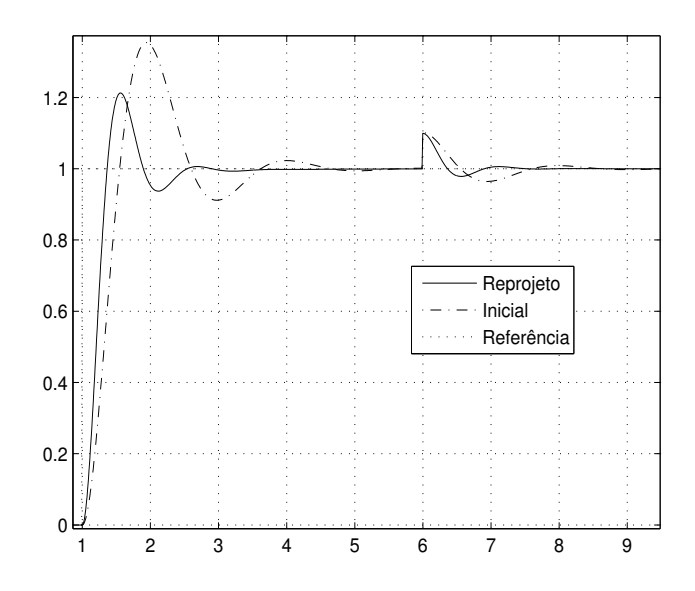

Figura 4.8: Resposta no Tempo (Exemplo 3)

A estimativa baseado em modelo, mais conservadora, indica que o método convergiu enquanto que na verdade houve apenas uma redução signicativa dos seus valores, não convergindo para o valor desejado.

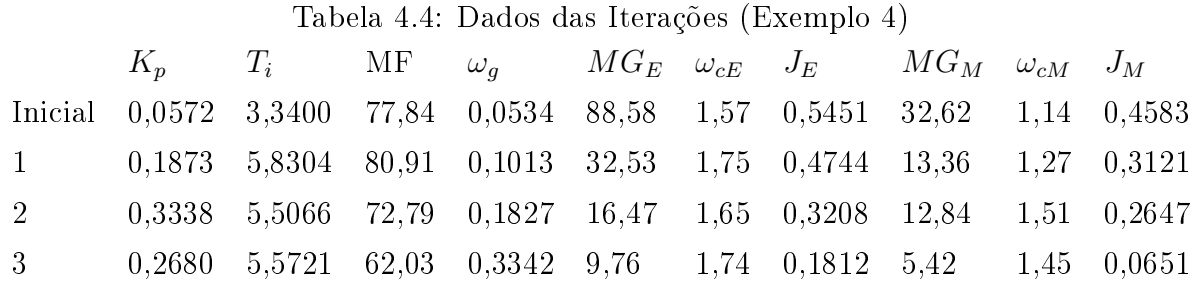

O Diagrama de Nyquist das malhas fechadas com controlador inicial e controlador final é apresentado na gura 4.9. A resposta no tempo das malhas fechadas com controlador inicial e controlador final é apresentada na figura 4.10. É possível verificar que houve uma melhora significativa na resposta do sistema através da especificação de uma Margem de Fase mais adequada, da abertura da malha através do aumento da freqüência de crossover e da redução da Margem de Ganho inicial.

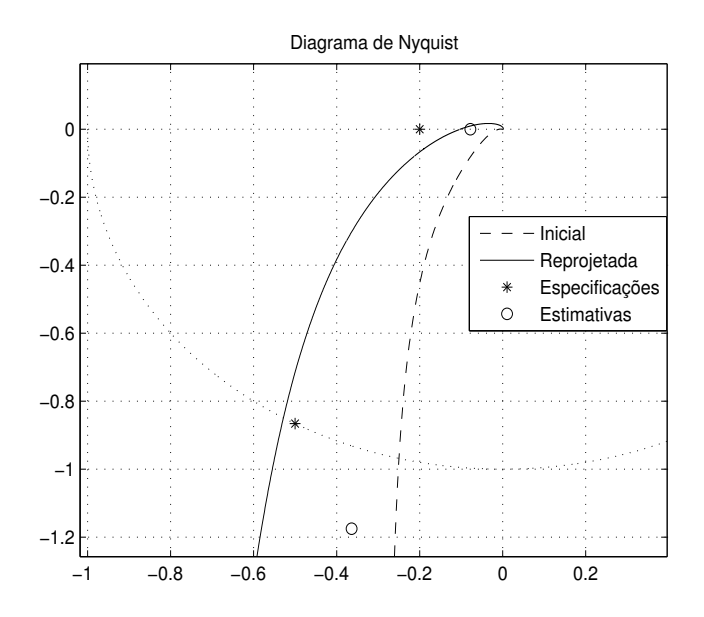

Figura 4.9: Diagrama de Nyquist (Exemplo 4)

### 4.2.5 Exemplo 5: Segunda Ordem com Zero e Atraso

O processo é dado por

$$
G(s) = \frac{2s+1}{(10s+1)(0,5s+1)}e^{-s}.
$$

O controlador PI obtido através do Método KLV (ver (33)) é dado por

$$
C_i(s) = 1,68(1 + \frac{1}{13,53s}).
$$

### Avaliação

Inicialmente, estima-se através dos experimentos de Margem de Ganho e Margem de Fase:  $A_e = 4, 31, \phi_e = 101^o$  e  $\omega_{g_e} = 0, 1269$ . A Margem de Ganho estimada a partir do modelo neste caso apresenta um erro considerável  $A_m = 18,28$  devido à dinâmica do modelo identificado. Os respectivos valores reais são  $A_r = 4, 21, \phi_r = 101^{\circ}$  e  $\omega_{g_r} = 0, 16$ . As novas especificações são  $A_d = 2, 5$  e  $\phi_d = 70^o$ . Quanto à freqüência de crossover, deseja-se aumentar gradualmente a velocidade de resposta do sistema a cada iteração, desse modo  $\omega_{g_{i+1}} = 1, 5\omega_{g_i}.$ 

### Reprojeto

Os dados das iterações do reprojeto do controlador PI encontram-se na tabela 4.5. Mesmo com erro elevado na estimativas durante algumas iterações, é possível observar que o pro-

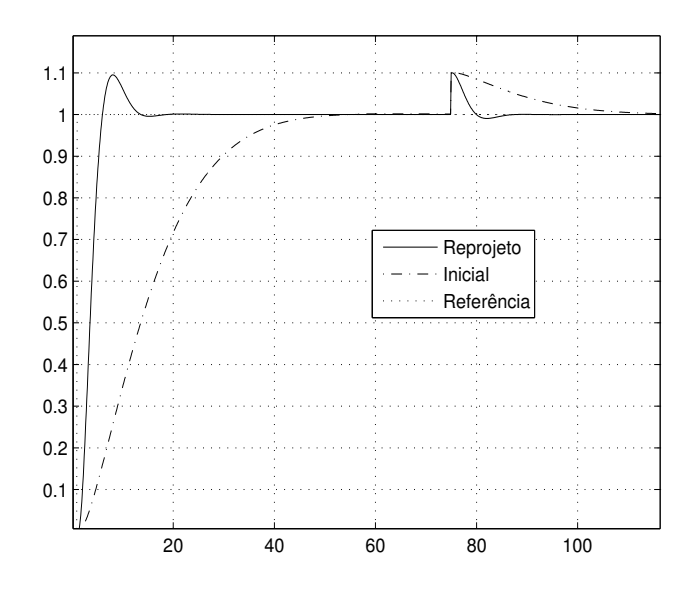

Figura 4.10: Resposta no Tempo (Exemplo 4)

cedimento converge para as especificações desejadas. O erro na estimativa da Margem de Ganho se deve a limitações da dinâmica do modelo identificado que em algumas iterações pode não representar adequadamente o processo em toda a faixa de freqüência necessária entre a frequência crítica e de crossover. Esta deficiência é superada através das iterações do procedimento.

| Tabela 4.5: Dados das Iterações (Exemplo 5) |  |  |                                                                                 |  |  |  |  |  |               |  |
|---------------------------------------------|--|--|---------------------------------------------------------------------------------|--|--|--|--|--|---------------|--|
|                                             |  |  | $K_p$ $T_i$ MF $\omega_q$ $MG_E$ $\omega_{cE}$ $J_E$ $MG_M$ $\omega_{cM}$ $J_M$ |  |  |  |  |  |               |  |
|                                             |  |  | Inicial 1,68 13,53 101,43 0,1269 4,31 2,1666 0,2666 18,28 5,7426 0,5290         |  |  |  |  |  |               |  |
| $1 -$                                       |  |  | 2,21 8,25 90,08 0,2001 3,25 2,1666 0,1335 5,15 2,7758 0,2292                    |  |  |  |  |  |               |  |
| $2^{\circ}$                                 |  |  | 3,48 6,79 88,27 0,3360 2,03 2,0944 0,1158 1,85                                  |  |  |  |  |  | 1,9892 0,1521 |  |
| 3 <sup>1</sup>                              |  |  | 2,84 2,80 66,24 0,3831 2,42 2,0268 0,0575 2,36 1,9296 0,0587                    |  |  |  |  |  |               |  |

Tabela 4.5: Dados das Iterações (Exemplo 5)

Na figura 4.11 é possível verificar no Diagrama de Nyquist como a nova malha atende as especificações desejadas. A resposta no tempo da malha fechada com o controlador inicial pode ser comparada com a resposta do controlador final na figura 4.12. A resposta do sistema tornou-se mais rápida.

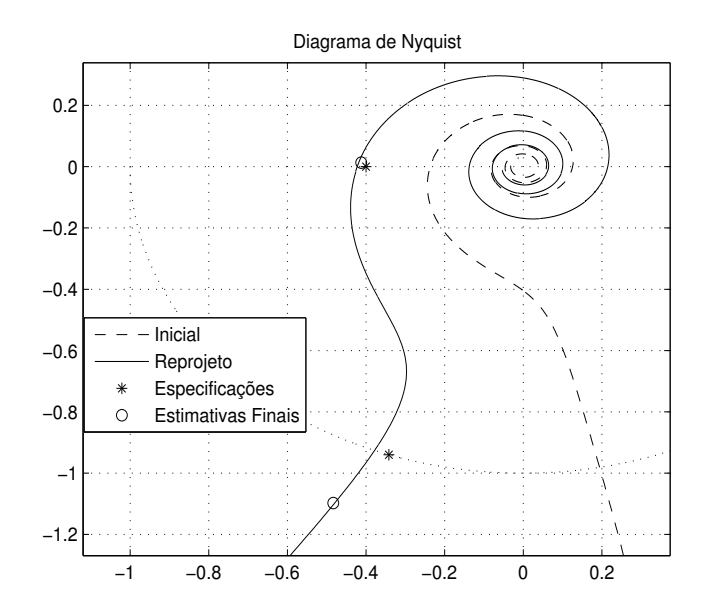

Figura 4.11: Diagrama de Nyquist (Exemplo 5)

### 4.2.6 Exemplo 6: Terceira Ordem com Pólo Duplo

O processo é dado por

$$
G(s) = \frac{200}{(10s+1)(0,05s+1)^2}
$$

e seu respectivo controlador inicial projetado utilizando as regras SIMC-PI ( ver Skogestad e (2)) é dado por

$$
C_i(s) = 1,25(1 + \frac{1}{1,5s}).
$$

### Avaliação da Malha

Desse modo, estima-se através dos experimentos de Margem de Ganho e Margem de Fase  $A_e = 4,65,\ \phi_e = 46,41^o$  e  $\omega_{g_e} = 4,83.$  A Margem de Ganho estimada a partir do modelo é  $A_m = 4,77$ . Os respectivos valores reais são  $A_r = 6, \phi_r = 45,74^{\circ}$  e  $\omega_{g_r} = 5,49$ . As novas especificações são  $A_d = 5, 0$  e  $\phi_d = 60^o$ . Quanto à freqüência de crossover, deseja-se diminuir a velocidade de resposta do sistema a cada iteração, desse modo  $\omega_{g_{i+1}} = 0, 9\omega_{g_i}$ .

### Reprojeto

Através da tabela 4.6 é possível verificar que a técnica converge de forma segura para as especificações desejadas em apenas uma iteração. Verifica-se que a última estimativa da Margem de Ganho baseada em modelo é conservadora.

O Diagrama de Nyquist da malha com controlador inicial e com o controlador reprojetado encontra-se na figura 4.13. É possível verificar que tanto a Margem de Ganho como

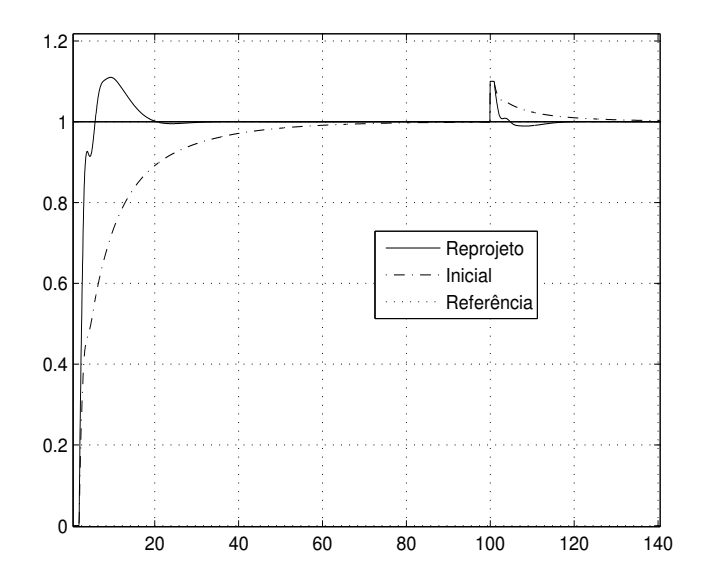

Figura 4.12: Resposta no Tempo (Exemplo 5)

Tabela 4.6: Dados das Iterações (Exemplo 6)

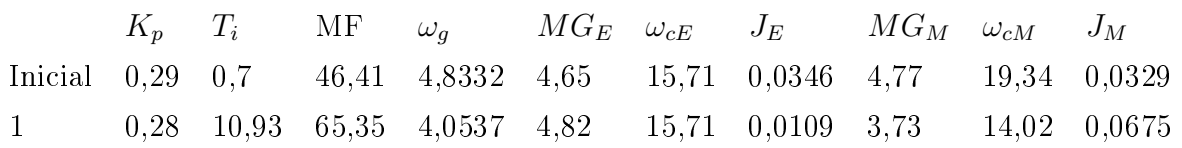

a Margem de Fase convergiram para valores próximos, no entanto, mais conservadores do que os especificados.

A resposta no tempo da malha fechada com o controlador inicial pode ser comparada com a resposta do controlador final na figura 4.14. A resposta do sistema tornou-se mais rápida, além disso seu overshoot foi consideravelmente reduzido.

### 4.2.7 Exemplo 7: Terceira Ordem Com Zeros e Atraso

O processo é dado por

$$
G(s) = \frac{(6s+1)(3s+1)}{(10s+1)(8s+1)(s+1)}e^{-0,3s}
$$

e seu respectivo controlador inicial projetado utilizando as regras SIMC-PI ( ver Skogestad e (2)) é dado por

$$
C_i(s) = 5,94(1 + \frac{1}{6, 4s}).
$$

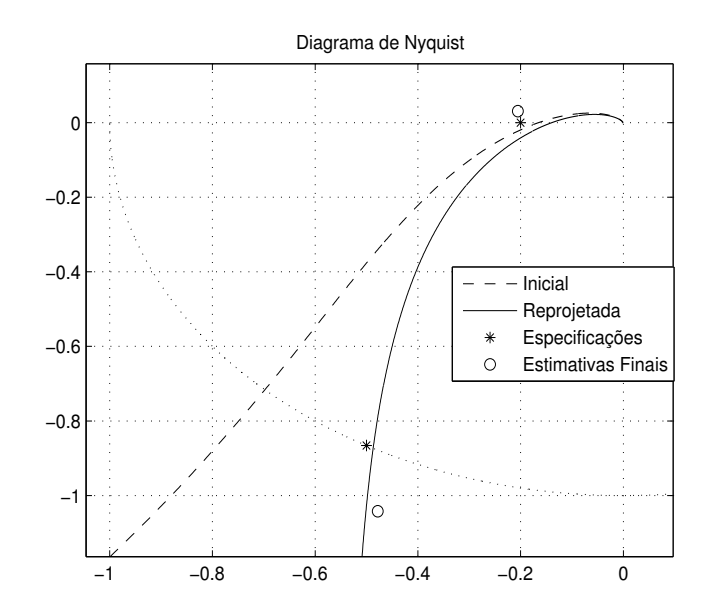

Figura 4.13: Diagrama de Nyquist (Exemplo 6)

### Avaliação da Malha

Estima-se através dos experimentos de Margem de Ganho e Margem de Fase:  $A_e = 4, 39,$  $\phi_e = 100^{\circ}$  e  $\omega_{g_e} = 0.64$ . As novas especificações são  $A_d = 3.0$  e  $\phi_d = 80^{\circ}$ . Quanto à freqüência de crossover, deseja-se aumentar gradualmente a velocidade de resposta do sistema a cada iteração fazendo  $\omega_{g_{i+1}} = 1, 1\omega_{g_i}.$ 

### Reprojeto

Através da tabela 4.7 é possível verificar que a técnica converge de forma segura para as especificações desejadas. O Diagrama de Nyquist da malha com controlador inicial e com o controlador reprojetado encontra-se na figura 4.16. Devido ao erro elevado na estimativa da Margem de Fase, esta não converge exatamente para os valores desejados ao contrário da Margem de Ganho.

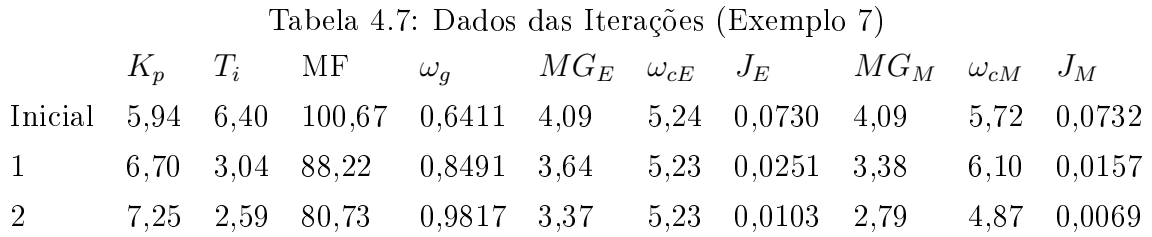

A resposta no tempo da malha fechada com o controlador inicial pode ser comparada com a resposta do controlador final na figura 4.16. A resposta do sistema tornou-se mais rápida, porém apresentando maior overshoot devido à menor Margem de Fase.

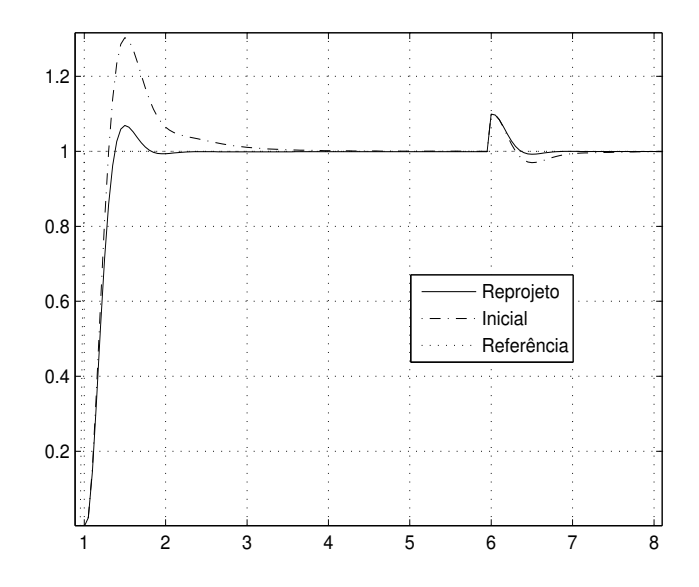

Figura 4.14: Resposta no Tempo (Exemplo 6)

## 4.2.8 Exemplo 8: Terceira Ordem Fase Não-Mínima com Pólo Duplo e Atraso

O processo é dado por

$$
G(s) = \frac{-s+1}{(6s+1)(2s+1)^2}e^{-s}.
$$

A técnica utilizada para sintonizar o controlador inicial é a KLV (33) e o respectivo controlador PID obtido é dado por

$$
C_i(s) = 0,94(1 + \frac{1}{20,83s} + 3,33s).
$$

### Avaliação

Inicialmente, a malha possui  $A_e = 3,15$  e  $\phi_e = 110^o$ . A partir do modelo, obtém-se  $A_m = 2,19$ . Deseja-se aumentar a Margem de Ganho e diminuir a Margem de Fase, respectivamente, para  $A_d = 3, 0$  e  $\phi_d = 80^o$ . Quanto à freqüência de crossover, deseja-se manter a velocidade de resposta do sistema durante cada iteração, assim faz-se  $\omega_{g_{i+1}} = \omega_{g_i}.$ 

### Reprojeto

Na tabela 4.8 encontram-se os dados das iterações. Neste caso, as estimativas conservadoras se devem a dinâmica do sistema o que levou a estimativas das harmônicas com freqüência menor que a freqüência crítica do sistema. Devido à estimativa conservadora, a Margem de Ganho não convergiu para o valor desejado, mas para um valor mais conser-

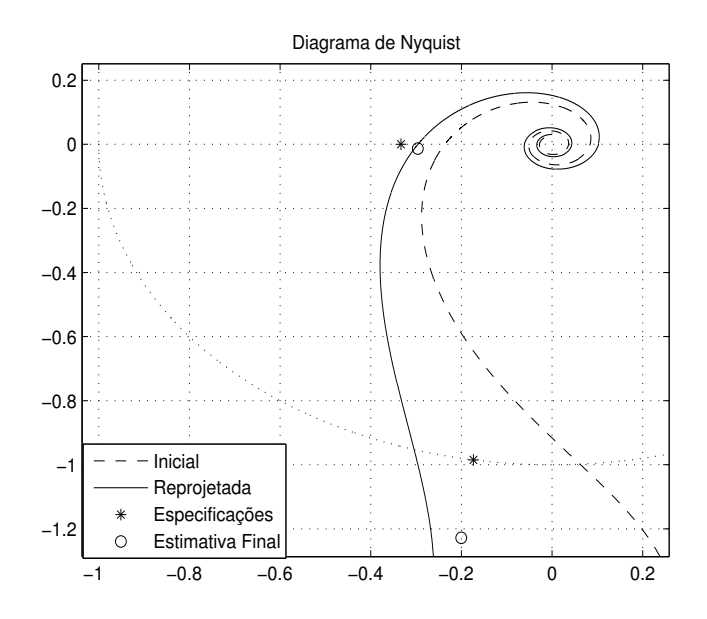

Figura 4.15: Diagrama de Nyquist (Exemplo 7)

vador. Isto também pode ser observado no Diagrama de Nyquist apresentado na figura 4.17.

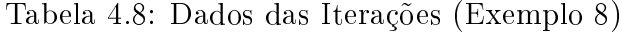

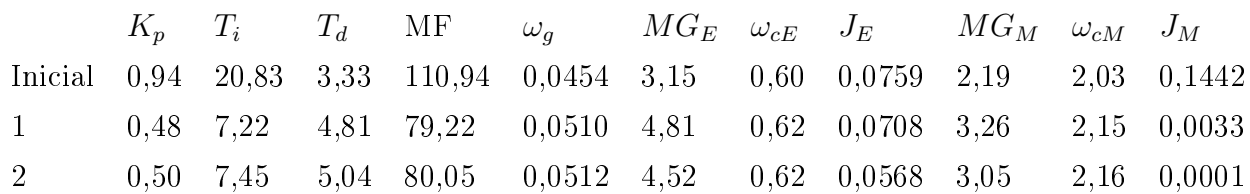

A resposta no tempo da malha fechada com o controlador inicial pode ser comparada com a resposta do controlador final na figura 4.18. O tempo de subida diminuiu consideravelmente.
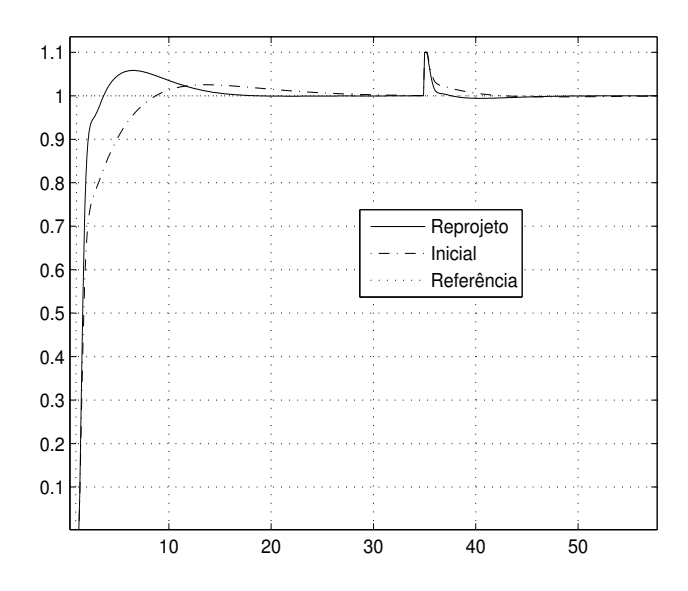

Figura 4.16: Resposta no Tempo (Exemplo 7)

# 4.2.9 Exemplo 9: Quarta Ordem

O processo é dado por

$$
G(s) = \frac{1}{(s+1)^4}
$$

e o controlador PI projetado segundo o método da Resposta em Freqüência de Ziegler e Nichols no tempo é

$$
C_i(s) = 0,36(1 + \frac{1}{7,50s}).
$$

# Avaliação

Inicialmente, a malha possui  $A_e = 9,44$  e  $\phi_e = 97,77^o$ . A Margem de Ganho estimada utilizando o modelo é  $A_m = 5,02$ . A Margem de Ganho real é  $A_d = 9,58$ . Deseja-se diminuir a Margem de Ganho e a Margem de Fase para  $A_d = 3, 0$  e  $\phi_d = 70^o$ , respectivamente. Quanto à freqüência de crossover, deseja-se aumentar gradualmente a velocidade de resposta do sistema a cada iteração, desse modo,  $\omega_{g_{i+1}} = 1, 5\omega_{g_i}.$  Neste caso, como a resposta inicial do sistema era muito lenta, foi escolhido um maior aumento da freqüência de crossover considerando as limitações da estrutura do controlador e da dinâmica do sistema.

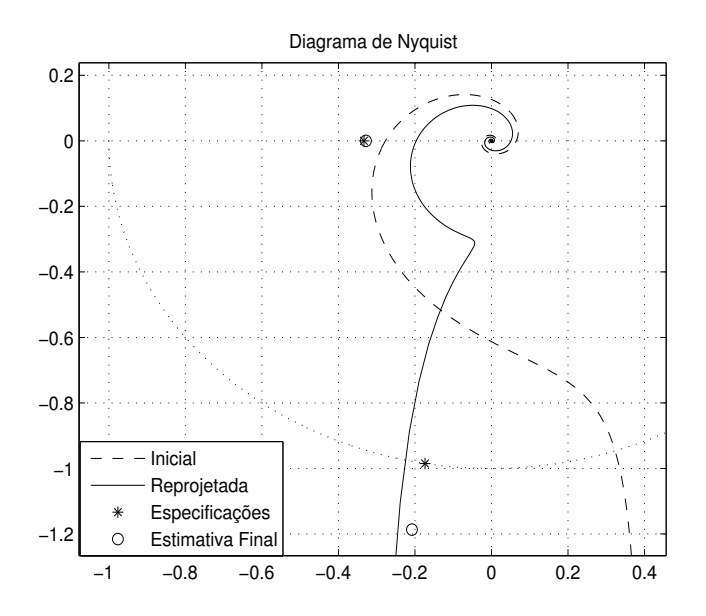

Figura 4.17: Diagrama de Nyquist (Exemplo 8)

### Reprojeto

Na tabela 4.9 é possível verificar os dados das iterações do método de sintonia. Neste caso, as estimativas conservadoras se devem a dinâmica em malha fechada caracterizada por estimativas das harmônica com menor freqüência que a freqüência crítica do sistema.

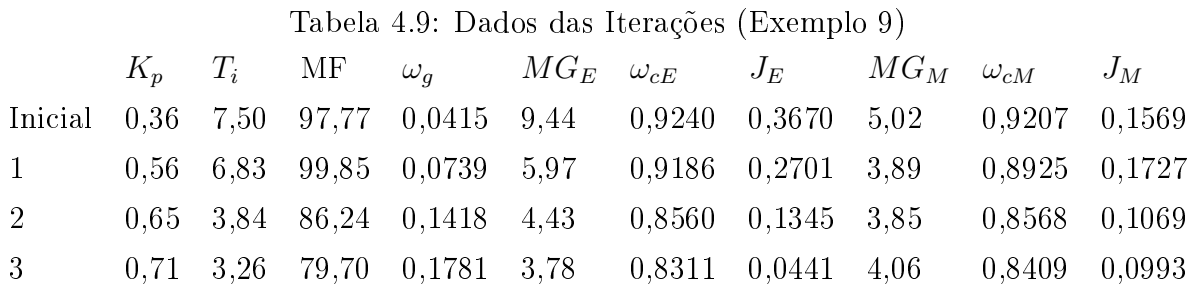

Na figura 4.19 é possível observar como as especificações desejadas foram alcançadas. Verifica-se que ocorre um erro elevado na estimativa da Margem de Fase. A resposta no tempo da malha fechada com o controlador inicial pode ser comparada com a resposta do controlador final na figura 4.20. O novo sistema é mais rápido que o anterior.

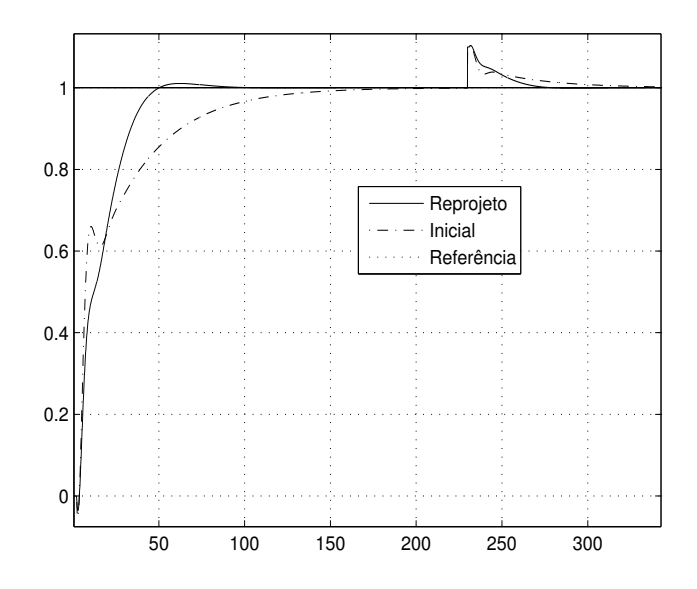

Figura 4.18: Resposta no Tempo (Exemplo 8)

# 4.2.10 Exemplo 10: Quarta Ordem Fase Não-Mínima com Atraso

O processo é dado por

$$
G(s) = 3 \frac{(-0.8s + 1)e^{-1.2s}}{(6s + 1)(2, 5s + 1)^2(0, 4s + 1)}.
$$

e o controlador PID projetado segundo o Método de Chien, Hrones e Reswik (ver (1)) é dado por

$$
C_i(s) = 0,4284(1 + \frac{1}{44,88s} + 3,2381s).
$$

#### Avaliação

As Margens de Ganho e Fase obtidas com este controlador são  $A_e = 2,72$  e  $\phi_e = 129,11^o$ respectivamente. Utilizando a estimativa de Margem de Ganho baseada no modelo obtémse  $A_m = 1,61$ . As Margens de Ganho e Fase reais são  $A_r = 2,85$  e  $\phi_r = 107^o$ . Neste exemplo são apresentados dois reprojetos.

#### Primeiro Reprojeto

Neste primeiro reprojeto, é desejada uma Margem de Ganho de aproximadamente 3, 5 e Margem de Fase de 80°. Deseja-se manter a velocidade de resposta da malha atual fazendo  $\omega_{g_{i+1}} = \omega_{g_i}$ . Na tabela 4.10 encontram-se os dados obtidos durante o procedimento de sintonia iterativa. É possível observar que após duas iterações as especificações da malha já são muito próximas das desejadas.

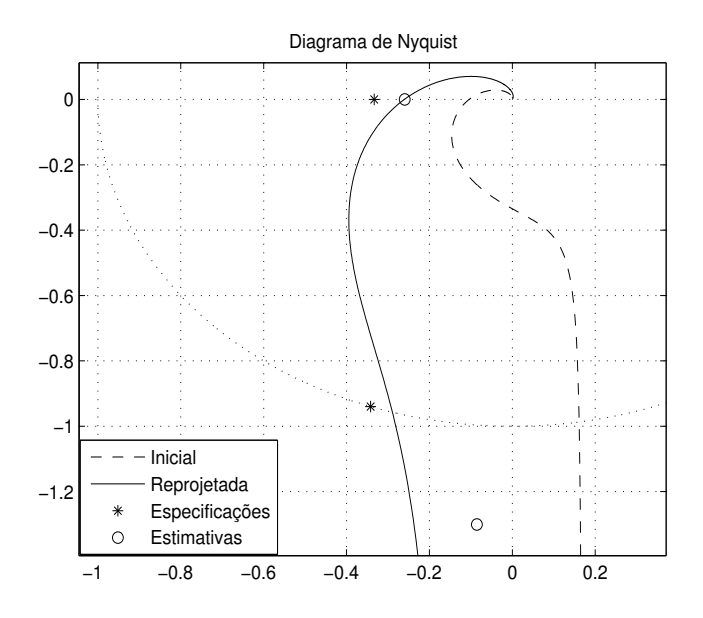

Figura 4.19: Diagrama de Nyquist (Exemplo 9)

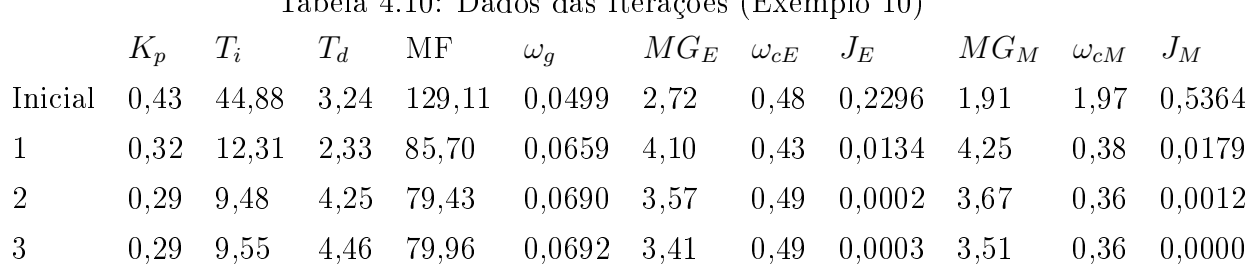

Na figura 4.21 verifica-se que o resultado obtido é próximo das especificações desejadas. Existe um erro maior na estimativa da Margem de Fase. Na figura 4.22 observa-se como a resposta do sistema foi melhorada devido à proximidade das especificações desejadas da malha.

Tabela 4.10: Dados das Iterações (Exemplo 10)

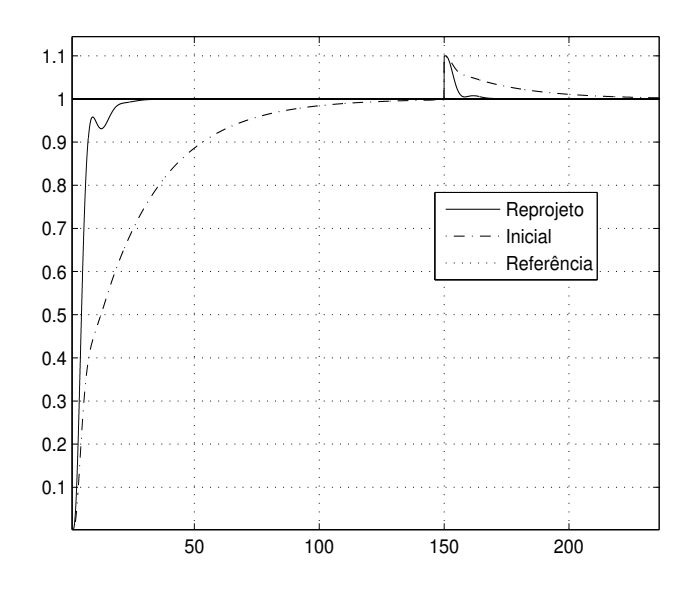

Figura 4.20: Resposta no Tempo (Exemplo 9)

#### Segundo Reprojeto

Neste segundo reprojeto é desejada uma Margem de Ganho de aproximadamente 3 e Margem de Fase de 70°. Deseja-se também manter a velocidade da resposta do sistema fazendo  $\omega_{g_{i+1}} = \omega_{g_i}$ . Na tabela 4.11 encontram-se os dados obtidos durante o procedimento de sintonia iterativa. É possível observar também neste reprojeto que após duas iterações as especificações da malha já são muito próximas das desejadas. Neste reprojeto, na primeira iteração, a correção do atraso tornou-o negativo, isso gerou um erro maior na estimativa.

Tabela 4.11: Dados das Iterações (Exemplo 10)

|              |  |  | $K_n$ $T_i$ $T_d$ MF $\omega_q$ $MG_E$ $\omega_{cE}$ $J_E$ $MG_M$ $\omega_{cM}$ $J_M$ |  |  |  |
|--------------|--|--|---------------------------------------------------------------------------------------|--|--|--|
|              |  |  | Inicial 0,43 44,88 3,24 129,11 0,0499 2,72 0,48 0,3619 1,91 1,97 0,5203               |  |  |  |
| $1 -$        |  |  | $0,30$ $9.97$ $2.93$ $78.73$ $0.0714$ $4.15$ $0.46$ $0.0461$ $4.65$ $0.43$ $0.0710$   |  |  |  |
| 2            |  |  | $0.25$ 6.49 7.14 69.42 0.0759 2.84 0.51 0.0017 3.14 0.45 0.0011                       |  |  |  |
| $\mathbf{3}$ |  |  | $0.25$ 6,53 7,38 70,06 0,0759 2,72 0,51 0,0055 3,00 0,45 0,0000                       |  |  |  |

Na figura 4.23 verifica-se como o resultado obtido é próximo das especificações desejadas. Na figura 4.24 observa-se como a resposta do sistema foi melhorada devido à proximidade das especificações desejadas da malha. Devido à menor Margem de Fase obtida em relação ao primeiro reprojeto, observa-se um maior overshoot na resposta ao degrau.

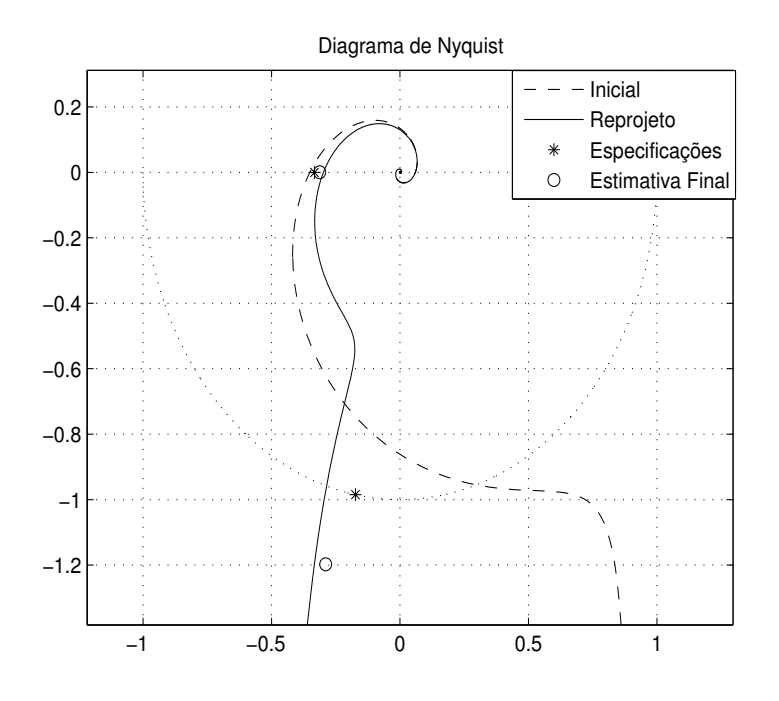

Figura 4.21: Diagrama de Nyquist (Exemplo 10)

### 4.2.11 Exemplo 11: Quarta Ordem com Zero e Integrador

O processo é dado por

$$
G(s) = \frac{(0, 17s + 1)^2}{s(s^2 + 2s + 1)(0, 028s + 1)}
$$

e o controlador inicial sintonizado é

$$
C_i(s) = 0,47(1 + \frac{1}{7,01s}).
$$

#### Avaliação

As Margens de Ganho e Fase obtidas com este controlador são  $A_e = \infty$  e  $\phi_e = 33,60^\circ$ respectivamente. Utilizando a estimativa de Margem de Ganho baseada no modelo obtémse  $A_m = 6,46$ . Na verdade, a Margens de Ganho e Fase são  $A_r = 8,15$   $\phi_r = 33,06^o$  e  $\omega_g = 0,4229$ . Deseja-se diminuir a Margem de Ganho do sistema, aumentar sua Margem de Fase e diminuir a freqüência de crossover da malha para  $A_e = 5, \ \phi_e = 50^o$  e  $\omega_{g_{i+1}} =$  $0, 5\omega_{g_i}$  respectivamente.

## Reprojeto

Na tabela 4.12 é possível verificar os dados das iterações do método de sintonia. Neste exemplo, a estimativa da Margem de Ganho utilizando o modelo foi mais precisa do que a

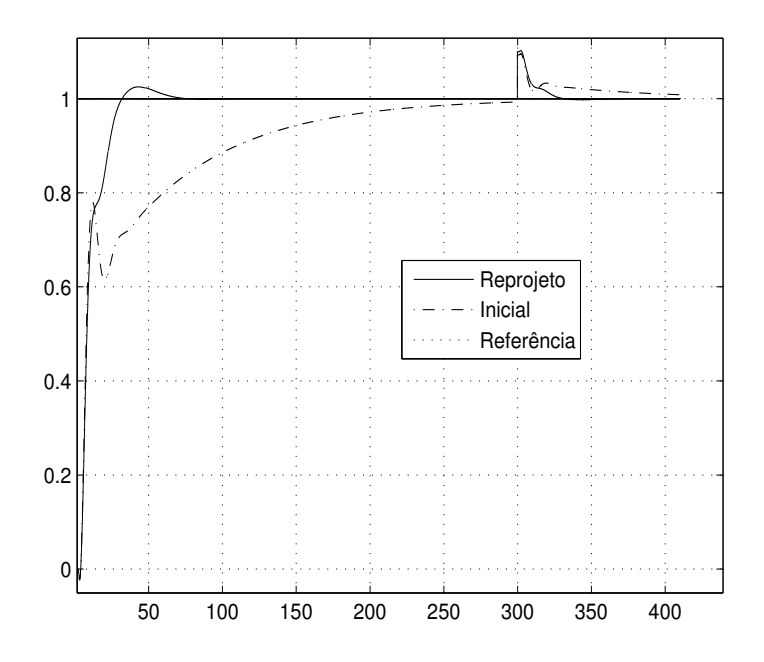

Figura 4.22: Resposta no Tempo (Exemplo 10)

experimental como pode ser verificado na figura 4.25. A Margem de Ganho permaneceu com valores próximos do desejado. A freqüência de crossover sofreu poucas alterações após as iterações, no entanto, a Margem de Fase convergiu para o valor desejado o que melhorou consideravelmente a resposta do sistema como pode ser visto na figura 4.26.

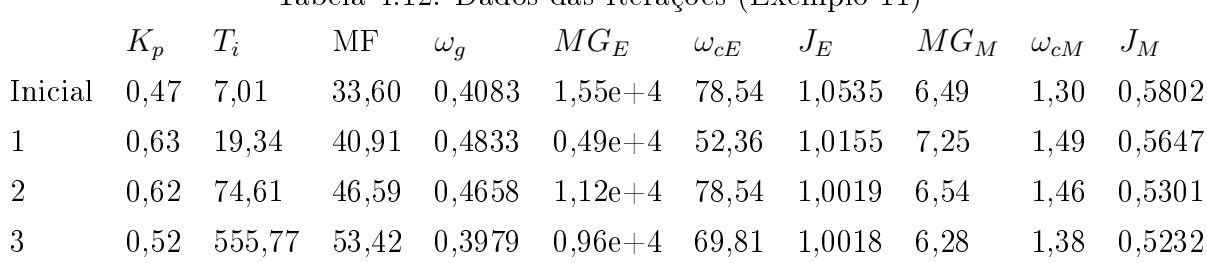

# Tabela 4.12: Dados das Iterações (Exemplo 11)

Na figura 4.26 observa-se como a resposta do sistema foi melhorada devido às novas especificações. A nova resposta apresenta um menor overshoot e um menor tempo de resposta em relação à resposta do controlador inicial tanto para mudança de ponto de operação como mudança de carga.

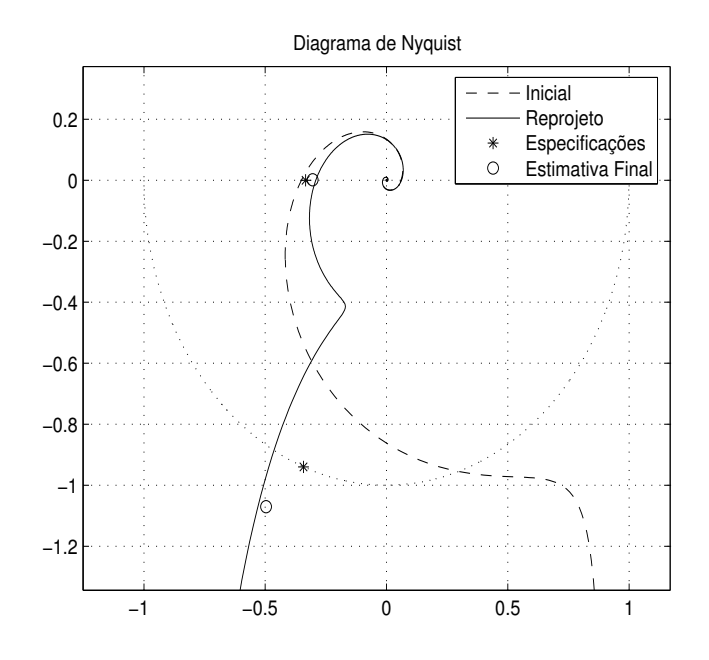

Figura 4.23: Diagrama de Nyquist (Exemplo 10)

# 4.2.12 Exemplo 12: Sétima Ordem Fase Não Mínima

O processo é dado por

$$
G(s) = \frac{(-0.3s + 1)(0.08s + 1)}{(2s + 1)(s + 1)(0.04s + 1)(0.2s + 1)(0.05s + 1)^3}.
$$

e o controlador inicial projetado utilizando o Método IMC (2) é

$$
C_i(s) = 1, 3(1 + \frac{1}{2s} + 1, 2s).
$$

#### Avaliação

Aplicando os experimentos de Margem de Ganho e Margem de Fase, estima-se  $A_e = 3,36$ ,  $\phi_e = 67,7685^o$  e a freqüência de crossover  $\omega_{g_e} = 0,4002$ . Utilizando o modelo estimase  $A_m = 3,52$ . Desse forma, avalia-se que o desempenho da malha fechada pode ser melhorado escolhendo-se  $A_d = 2, 5$  e  $\phi_d = 80^\circ$ . Quanto à freqüência de crossover, desejase aumentar gradualmente a velocidade de resposta do sistema a cada iteração, desse modo,  $\omega_{g_{i+1}} = 1, 2\omega_{g_i}$ .

# Reprojeto

Através da tabela 4.13 é possível verificar que mesmo havendo erro na estimativa da Margem de Ganho em algumas iterações, o algoritmo converge para os valores desejados. Na figura 4.27 verifica-se como o resultado obtido é próximo das especificações desejadas.

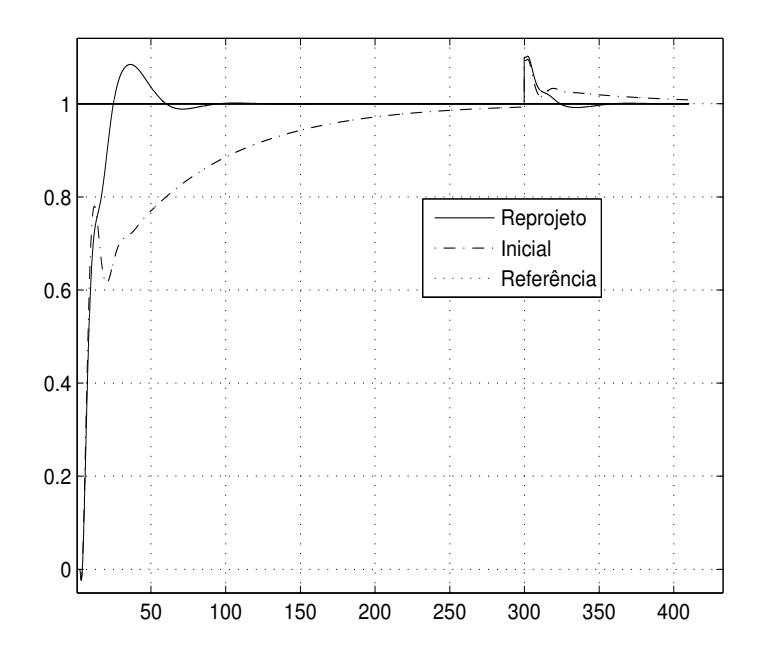

Figura 4.24: Resposta no Tempo (Exemplo 10)

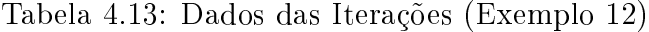

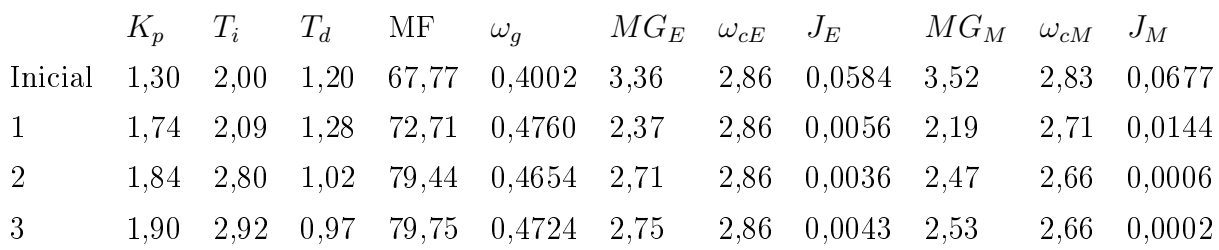

Na figura 4.28 verifica-se como a resposta do sistema foi melhorada devido às novas especificações. A nova resposta apresenta um menor overshoot em relação à resposta do controlador inicial.

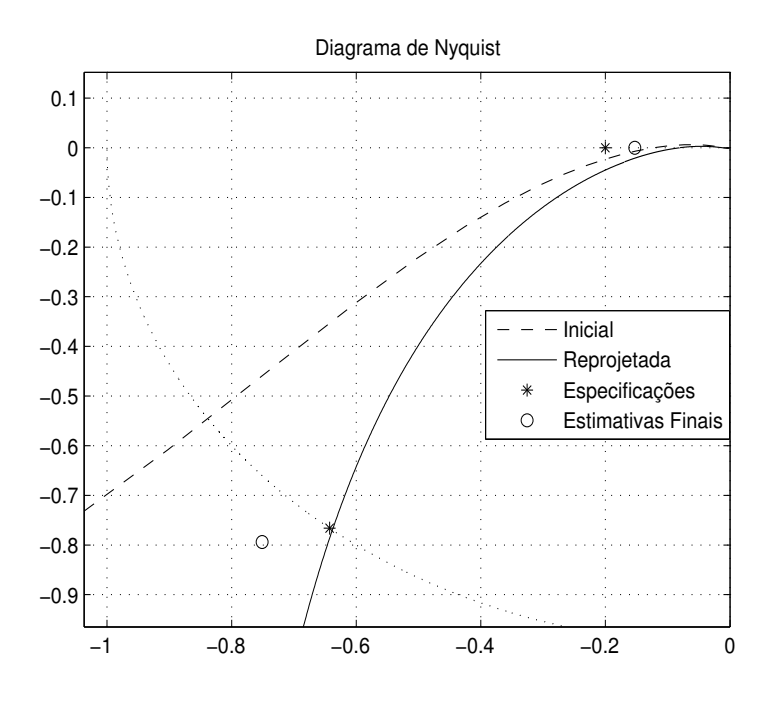

Figura 4.25: Diagrama de Nyquist (Exemplo 11)

## 4.2.13 Exemplo 13: Oitava Ordem

Neste exemplo é avaliado o uso da técnica para um processo de ordem elevada dado por

$$
G(s) = \frac{1}{(s+1)^8}.
$$

O controlador PI inicial projetado segundo o método da resposta ao degrau de Ziegler-Nichols é dado por

$$
C_i(s) = 1,365(1 + \frac{1}{12,41s}).
$$

#### Avaliação

Aplicando o experimento de Margem de Fase, estima-se a Margem de Fase  $\phi_e = 39, 43^o$  e a frequência de crossover  $\omega_{ge} = 0,278$ . Desse forma, avalia-se que a estabilidade da malha fechada deve ser melhorada. Assim, escolhe-se  $A_d = 2, 5$  e  $\phi_d = 70^o$ . Devido a pequena margem de estabilidade e a velocidade da resposta inicial do sistema deseja-se modificar a freqüência de crossover para  $\omega_{g_{i+1}} = 0, 8\omega_{g_i}$ .

#### Reprojeto

Através da tabela 4.14 é possível verificar que mesmo havendo erro na estimativa da Margem de Ganho na primeira iteração, o algoritmo converge para os valores desejados em apenas mais uma iteração.

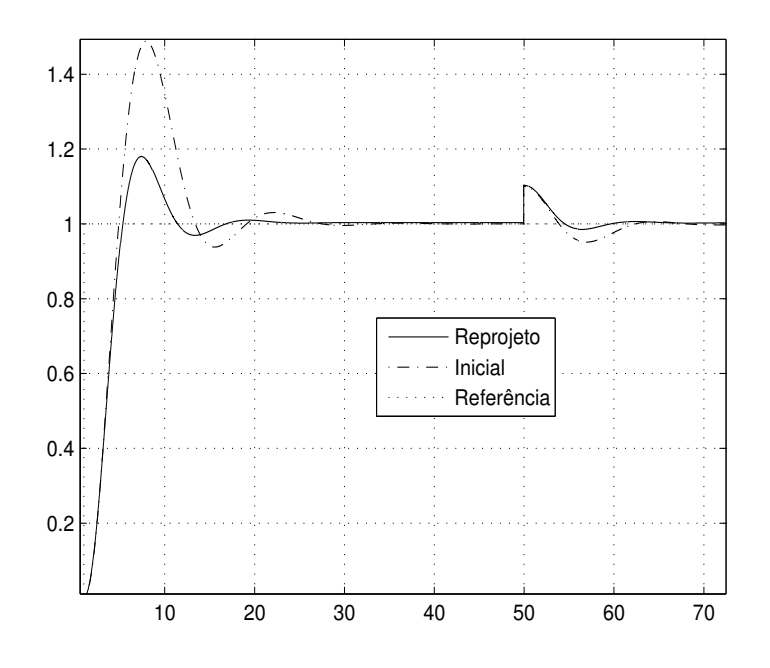

Figura 4.26: Resposta no Tempo (Exemplo 11)

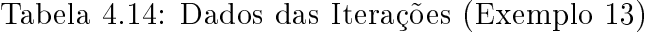

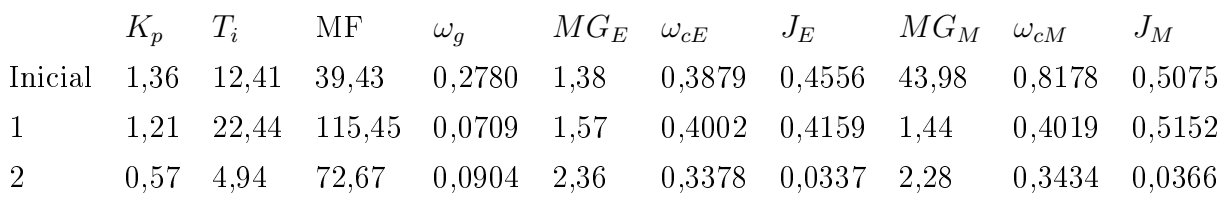

Na figura 4.29 verifica-se como o resultado obtido é próximo das especificações desejadas. Na figura 4.30 observa-se como a resposta do sistema foi melhorada devido às novas especificações. A nova resposta apresenta menor overshoot, menor tempo de subida e melhor amortecimento em relação à resposta inicial.

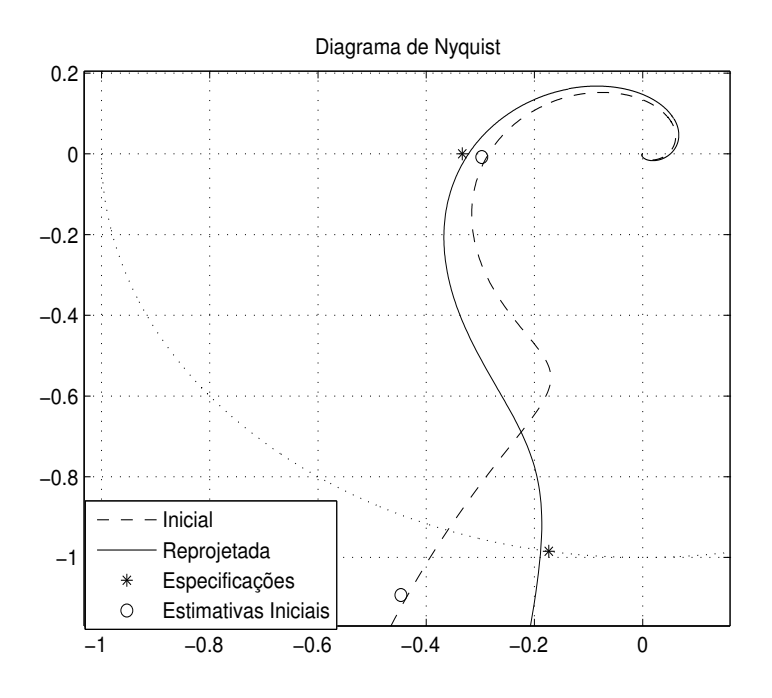

Figura 4.27: Diagrama de Nyquist (Exemplo 12)

# 4.3 Exemplo Experimental

Nesta seção é apresentado o sistema piloto utilizado para avaliar a técnica estudada e os resultados obtidos. São discutidos alguns exemplos com controladores iniciais projetados com diferentes técnicas.

# 4.3.1 Descrição do Sistema

Um processo termo-elétrico de Peltier em escala laboratorial é utilizado para validação da técnica proposta. Uma aplicação recente do efeito Peltier é a refrigeração termoelétrica, em algumas situações este processo de redução da temperatura é mais conveniente do que os processos convencionais. Este processo piloto também foi utilizado em (34) para teste de uma técnica de sintonia de controladores PI baseada em especificações Margens de Ganho e Fase com bons resultados.

O processo consiste em dois módulos termo-elétricos de Peltier operando como bombas de calor em duas seções da carga térmica constituída por um chapa plana de metal. Dois ventiladores são utilizados para dissipar o calor na face oposta da chapa de cada módulo Peltier, estes funcionam como uma perturbação no sistema. O processo opera como um sistema TITO acoplado com temperatura variando entre  $10^{\circ}C$  e  $70^{\circ}C$  quando em temperatura ambiente próximo de  $24^{\circ}C$ . Os atuadores do sistema são módulos PWM enquanto que são utilizados sensores LM35 para medir a temperatura na chapa de metal.

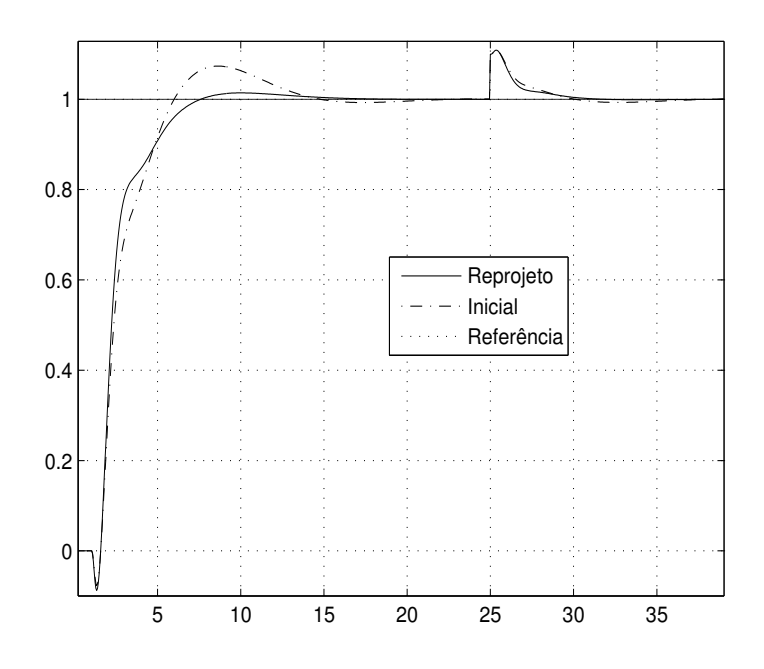

Figura 4.28: Resposta no Tempo (Exemplo 12)

A modelagem de cada módulo termo-elétrico resulta em um modelo complexo que é altamente não-linear como apresentado em (35). Através da linearização e redução do modelo pode ser obtido um modelo de segunda ordem, sem considerar a dinâmica do atuador e dos sensores que é extremamente mais rápida que a dinâmica do processo.

A montagem utilizada é similar a sistemas encontrados em ambientes industriais, no entanto, neste caso, propositalmente não são utilizados filtros no sistema de aquisição de dados a m de permitir a operação com algum nível de ruído. O sinal é adquirido por um conversor analógico-digital NDC-1751 que, por sua vez, se comunica através de uma rede DH+ com o Controlador Lógico Programável Allen-Bradley 5/15 onde o algoritmo PID é executado. A transmissão de dados entre o controlador e o PC onde um existe servidor RSLinx operando é realizada através de protocolo RS-232. Este servidor interage com outros aplicativos através do padrão de comunicação inter-processos OPC 2.0. São utilizados o supervisório Intouch e uma aplicação que executa os algoritmos dos experimentos com relé. Os dados são monitorados pelo primeiro que por sua vez se comunica através do protocolo DDE com a aplicação onde estão implementados os algoritmos das estruturas de relé utilizados: Experimentos Margem de Ganho e Margem de Fase.

Para sintonia dos controladores iniciais é utilizado um modelo FOPDT identificado em malha aberta empregando a técnica apresentada por Coelho e Barros em (36):

$$
G(s)_{ma} = \frac{0,0109}{s+0,0102}e^{-17s}.
$$

Mais detalhes sobre o projeto de controladores para este processo podem ser encontradas

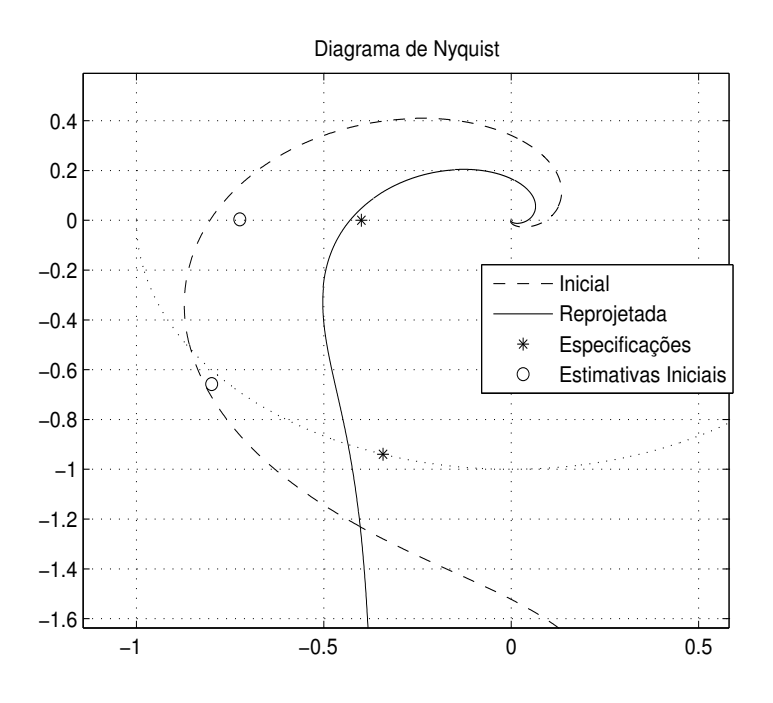

Figura 4.29: Diagrama de Nyquist (Exemplo 13)

no trabalho apresentado por Acioli, Berger e Barros em (34). As malhas com os controladores iniciais são avaliadas e então é realizada a sintonia iterativa buscando melhores especificações de Margem de Ganho, Margem de Fase e frequência de crossover.

Apesar dos parâmetros para avaliação do desempenho da técnica serem a Margem de Ganho, a Margem de Fase e a freqüência de crossover, também deseja-se mensurar os efeito destas novas especicações sobre a resposta do sistema no tempo. No caso dos exemplos experimentais, para tornar esta avaliação mais clara, este efeito é mensurado utilizando alguns critérios de avaliação da resposta no tempo: integral do erro (IE), integral do erro absoluto (IAE), integral do erro absoluto ponderado pelo tempo (ITAE), integral do erro ponderado pelo tempo (ITE) e integral do erro ao quadrado ponderando o erro ao quadrado (ITSE). Os dois primeiros são mais adequados para mensurar o efeito de distúrbios de carga e ruído, enquanto que os últimos são mais adequados para caracterizar respostas à mudanças de pontos de operação na forma de degrau o que se deve ao fato da ponderação estabelecida pelo tempo. Mais detalhes podem ser encontrados em Astrom (1).

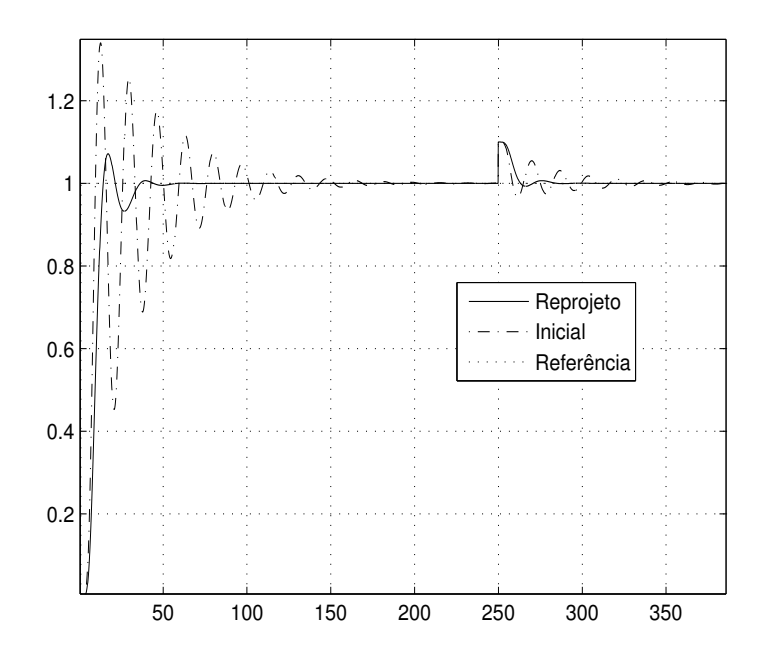

Figura 4.30: Resposta no Tempo (Exemplo 13)

# 4.3.2 Sintonia Inicial Ziegler-Nichols

Neste primeiro exemplo, utilizando o Método da Resposta em Freqüência de Ziegler-Nichols (6), é projetado o controlador PI inicial dado por

$$
C_i(s) = 2,725(1 + \frac{1}{69, 6s}).
$$

# Avaliação

Aplicando os experimentos de Margem de Ganho e Margem de Fase, estima-se a Margem de Ganho  $A_e = 4,96$ , a Margem de Fase  $\phi_e = 71^o$  e a freqüência de crossover  $\omega_{g_e} = 0,0075$ . Utilizando o modelo identificado em malha fechada na primeira iteração, estima-se  ${\cal A}_m =$ 3, 75.

### Reprojeto Agressivo

A partir dos dados obtidos, deseja-se diminuir a Margem de Ganho do sistema para  $A_d = 3, 5$ , aumentar sua margem de fase para  $\phi_d = 80^\text{o}$  e aumentar a freqüência de crossover  $\omega_{gd} = 1, 1\omega_g$  para melhorar a resposta e a estabilidade da malha. Os dados das iterações são apresentados na tabela 4.15.

Neste caso foi obtido um controlador mais agressivo devido ao aumento da banda passante. No entanto, a resposta da malha com o novo controlador possui maior decaimento

| Tabela 4.15: Dados das Iterações (Ziegler-Nichols) |  |  |  |                               |  |             |  |                                                                      |       |
|----------------------------------------------------|--|--|--|-------------------------------|--|-------------|--|----------------------------------------------------------------------|-------|
|                                                    |  |  |  |                               |  |             |  | $K_p$ $T_i$ MF $\omega_q$ $MG_E$ $\omega_{cE}$ $MG_M$ $\omega_{cM}$  | $J_M$ |
|                                                    |  |  |  |                               |  |             |  | Inicial $2,72$ 69,60 71,29 0,0075 4,9651 0,0367 3,7502 0,0397 0,0123 |       |
|                                                    |  |  |  | 1 3,09 97,21 77,66 0,0063 x x |  |             |  | $4,95$ $0,0458$ $0,0480$                                             |       |
| $2 \qquad$                                         |  |  |  | 4,29 131,85 83,12 0,0080 x    |  | $\mathbf X$ |  | 3,2536 0,0870 0,0078                                                 |       |

devido à maior Margem de Fase como pode ser visto na figura 4.31. Apesar do novo sistema ter maior estabilidade relativa, a resposta dos dois sistemas são muito próximas.

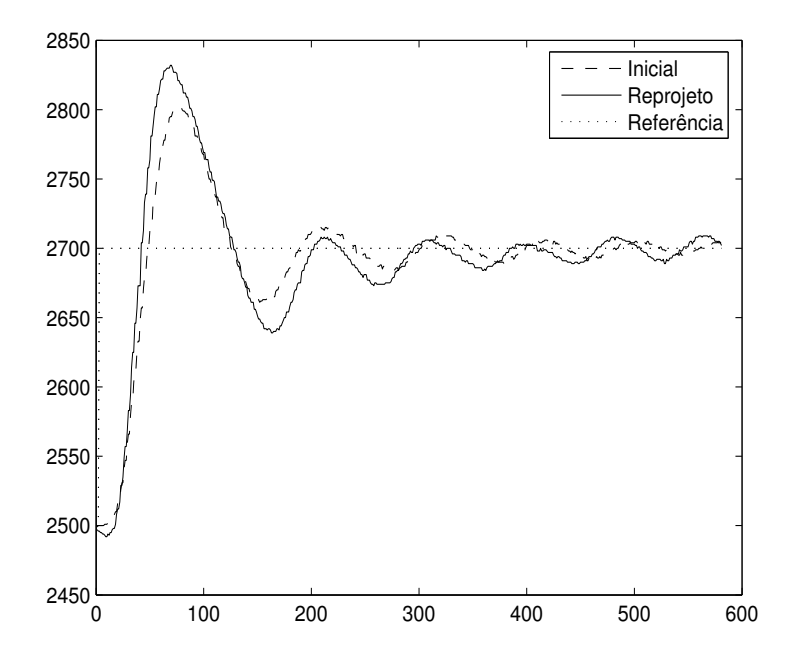

Figura 4.31: Resposta no Tempo para Reprojeto Agressivo (Sintonia Inicial Ziegler-Nichols)

Na tabela 4.18 encontram-se os parâmetros para avaliar o desempenho da resposta do sistema ao degrau na referência. Observa-se que devido ao aumento da freqüência de crossover, há uma variação positiva dos critérios, ou seja, a resposta do sistema piorou para todos os critérios estabelecidos.

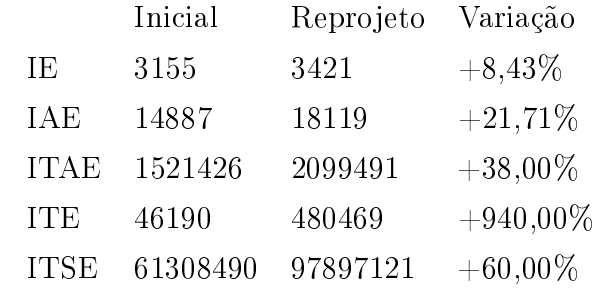

Tabela 4.16: Critérios para Avaliação da Resposta no Tempo (Ziegler-Nichols)

#### Reprojeto Conservador

A partir dos dados obtidos na avaliação deseja-se realizar um reprojeto conservador diminuindo a Margem de Ganho do malha para  $A_d = 5$ , aumentando sua Margem de Fase para  $\phi_d = 80^\circ$  e diminuindo sua freqüência de crossover fazendo  $\omega_{gd} = 0, 8\omega_g$ . Os dados das iterações encontram-se na tabela 4.17. Após duas iterações, o algoritmo converge para a especificação de Margem de Fase desejada.

Tabela 4.17: Dados das Iterações (Ziegler-Nichols)

|                   |  |  | $K_p$ $T_i$ MF $\omega_q$ $MG_E$ $\omega_{cE}$ $MG_M$ $\omega_{cM}$ $J_M$ |  |  |
|-------------------|--|--|---------------------------------------------------------------------------|--|--|
|                   |  |  | Inicial 2,72 69,60 71,29 0,0075 4,9651 0,0367 3,7502 0,0397 0,0123        |  |  |
| $1 \qquad \qquad$ |  |  | 2,803 68,34 75,34 0,0067 8,24 0,0347 8,94 0,0479 0,2011                   |  |  |
|                   |  |  | $2$ 8,09 76,45 77,26 0,0041 4,99 0,0427 11,5 0,0287 0,2431                |  |  |

Na figura 4.32 encontra-se a resposta para a malha com os controladores inicial e final. Observa-se uma nova resposta mais conservadora, sem overshoot e tempo de subida menor que a resposta anterior. Na tabela 4.18 é possível comparar o desempenho das duas malhas. Houve uma redução do ITAE e do ISTE, parâmetros utilizados para avaliar o desempenho da malha em relação à mudanças na referência.

Tabela 4.18: Critérios para Avaliação da Resposta no Tempo (Ziegler-Nichols)

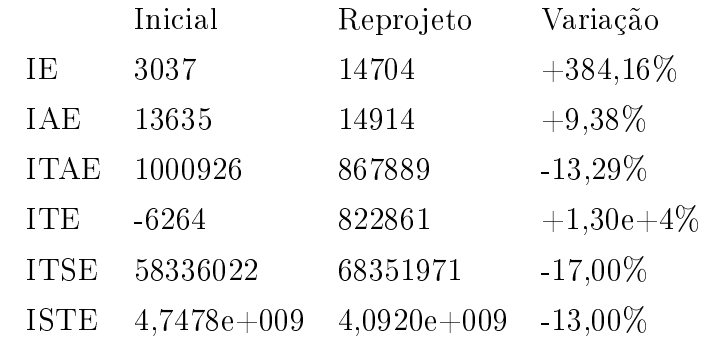

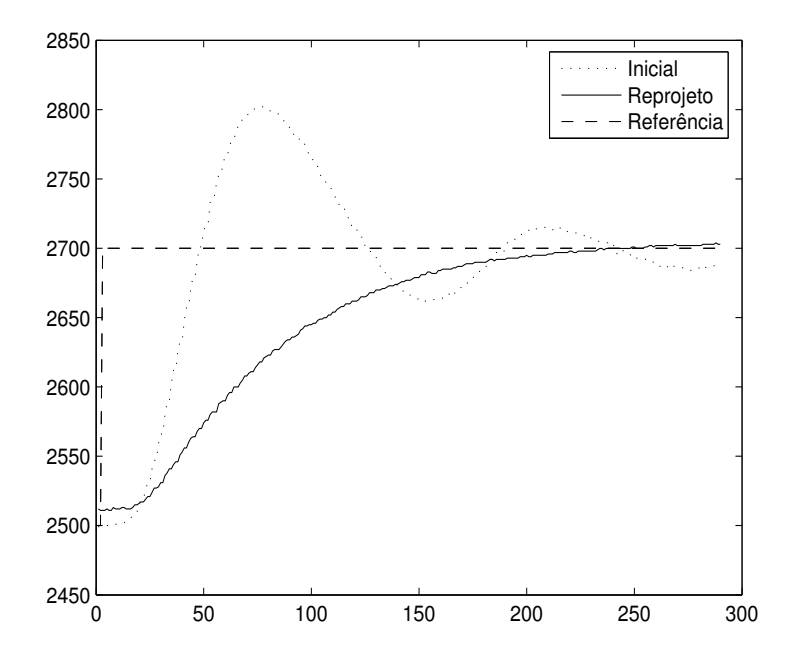

Figura 4.32: Resposta no Tempo para Reprojeto Conservador (Sintonia Inicial Ziegler-Nichols)

# 4.3.3 Sintonia Inicial Chien, Hrones e Reswik

O controlador inicial foi projetado utilizando o método de Chien, Hrones e Reswik. Neste método, a sintonia é realizada através de um conjunto de regras que utiliza informação do modelo identicado em malha aberta (ver (1)). O controlador inicial é dado por

$$
C_i(s) = 1,89(1 + \frac{1}{118,05s}).
$$

#### Avaliação

Aplicando os experimentos de Margem de Ganho e Margem de Fase, estima-se a Margem de Ganho  $A_e = 7$ , a Margem de Fase  $\phi_e = 77^\circ$  e a freqüência de crossover  $\omega_{g_e} = 0.0075$ . Utilizando o modelo, obtém-se a estimativa conservadora  $A_m = 4,84$ . Os sinais obtidos durante o experimento Margem de Fase são apresentados na figura 4.33.

Avalia-se que a estabilidade da malha fechada deve ser melhorada. Assim, escolhe-se  $A_d = 3, 5$  e  $\phi_d = 70^o$ . Quanto à freqüência de crossover, deseja-se aumentar gradualmente a velocidade de resposta do sistema a cada iteração fazendo  $\omega_{g_{i+1}} = 1, 1\omega_{g_i}.$ 

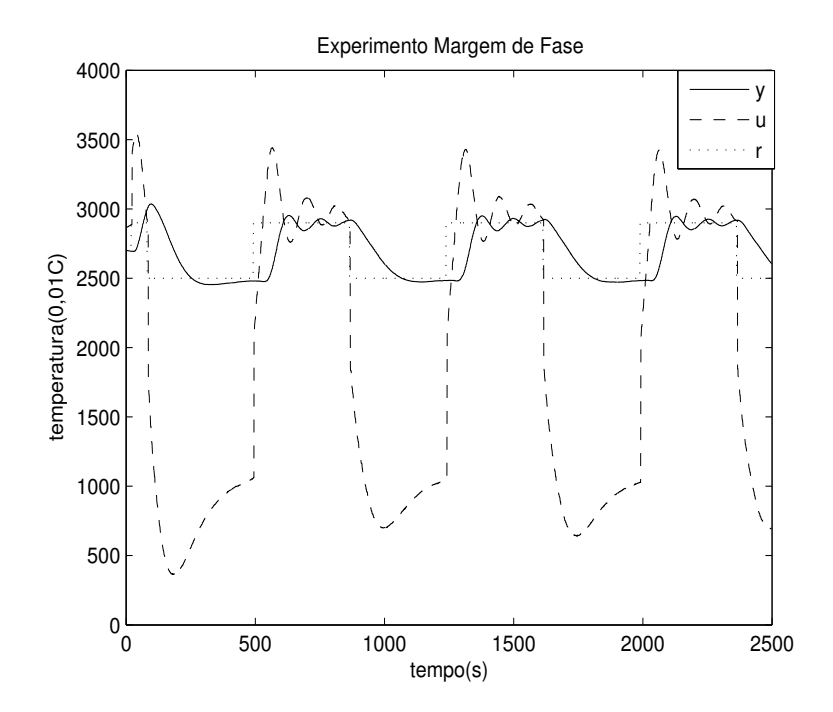

Figura 4.33: Experimento Margem de Fase (Chien, Hrones e Reswik)

#### Reprojeto Iterativo

Na tabela 4.21 encontram-se os resultados obtidos durante as iterações. Neste caso, a técnica convergiu lentamente para os valores esperados. Na figura 4.34 encontra-se a resposta ao degrau para os controladores inicial e final. É possível observar que o controlador final atingiu as especificações e apresenta uma resposta mais agressiva que o controlador inicial devido ao aumento da freqüência de crossover e a diminuição da Margem de Fase.

Tabela 4.19: Dados das Iterações (Chien, Hrones e Reswik)

|                | $K_n$ | $T_i$      | $\rm{MF}$ | $\omega_a$                       | $MG_E \quad \omega_{cE} \quad MG_M \quad \omega_{cM}$ |                                                      | $J_M$  |
|----------------|-------|------------|-----------|----------------------------------|-------------------------------------------------------|------------------------------------------------------|--------|
| Inicial        |       |            |           | 1,89 118,05 77,37 0,0075 7,00    | 0.0519                                                | 4,8437 0,0682                                        | 0,0480 |
| $\mathbf{1}$   | 2.33  |            |           |                                  |                                                       | 113,54 76,74 0,0070 6,04 0,0483 3,6836 0,0527 0,0100 |        |
| $\overline{2}$ | 2.40  |            |           | $100,32$ $74,25$ $0,0079$ $5,76$ |                                                       | $0,0469$ 3,7071 0,0564 0,0075                        |        |
| 3              |       | 2.58 89.71 |           |                                  |                                                       | 76,46 0,0059 4,52 0,0367 3,8291 0,0343 0,0206        |        |
| $\overline{4}$ |       | 3.34 71.10 |           | 73.21 0.0076 3.95                |                                                       | $0.0372$ 2.9047 0.0503 0.0359                        |        |
| 5              |       | 2.60 47.52 |           | 67,27 0,0084 3,38 0,0324 2,0266  |                                                       | $0,0350$ $0,2790$                                    |        |

Na tabela 4.20 é possível verificar os parâmetros para avaliação da resposta no tempo. A resposta com o novo controlador é consideravelmente melhor para todos os parâmetros de avaliação. O novo controlador proporcionou uma resposta mais rápida ao sistema.

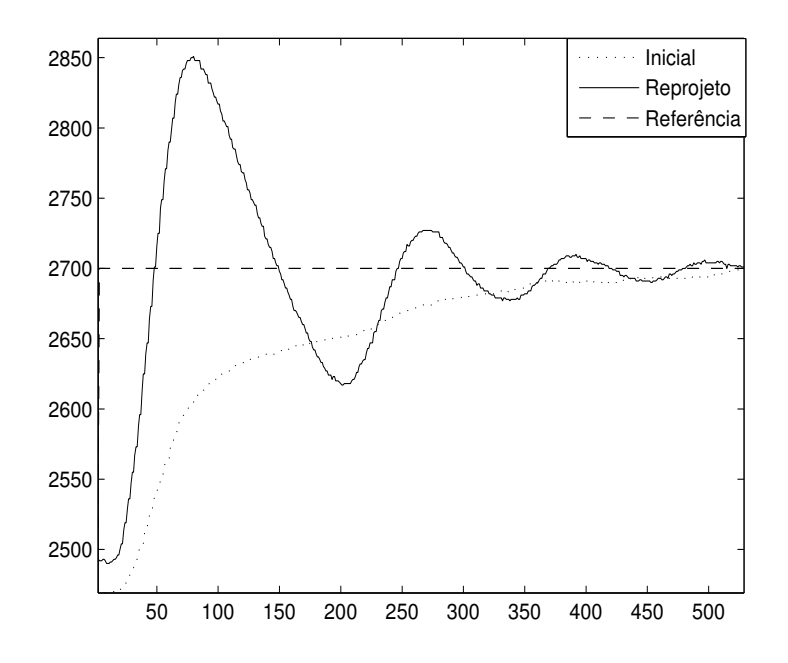

Figura 4.34: Resposta no Tempo para Reprojeto (Sintonia Inicial Chien, Hrones e Reswik)

Tabela 4.20: Critérios para Avaliação da Resposta no Tempo (Chien, Hrones e Reswik)

|             | Inicial   | Reprojeto | Variação   |
|-------------|-----------|-----------|------------|
| TE.         | 26918     | 2908      | $-89,20\%$ |
| <b>IAE</b>  | 26918     | 23066     | $-14.13\%$ |
| <b>ITAE</b> | 3155876   | 2812409   | $-10,88\%$ |
| <b>ITE</b>  | 3155876   | 355575    | $-88,73\%$ |
| <b>ITSE</b> | 181262666 | 179958221 | $-0.72%$   |

# 4.3.4 Sintonia Inicial Padrão

Neste exemplo, o controlador é configurado com valores padrão o que é constantemente encontrado na indústria. O controlador inicial é dado por

$$
C_i(s) = 1(1 + \frac{1}{60s}).
$$

Além disso, o método de sintonia proposto é aplicado ao mesmo processo, no entanto, sob elevado nível de ruído para demonstrar sua eficiência nesta situação.

## Avaliação

Aplicando os experimentos de Margem de Ganho e Margem de Fase, estima-se  $A_e = 4$ ,  $\phi_e = 49^o$  e  $\omega_{ge} = 0.0143$ . Estimando a Margem de Fase a partir do modelo obteve-se

 $A_m = 5, 2$ . Os sinais obtidos durante o experimento Margem de Fase são apresentados na gura 4.35 onde é observado o elevado nível de ruído presente neste experimento.

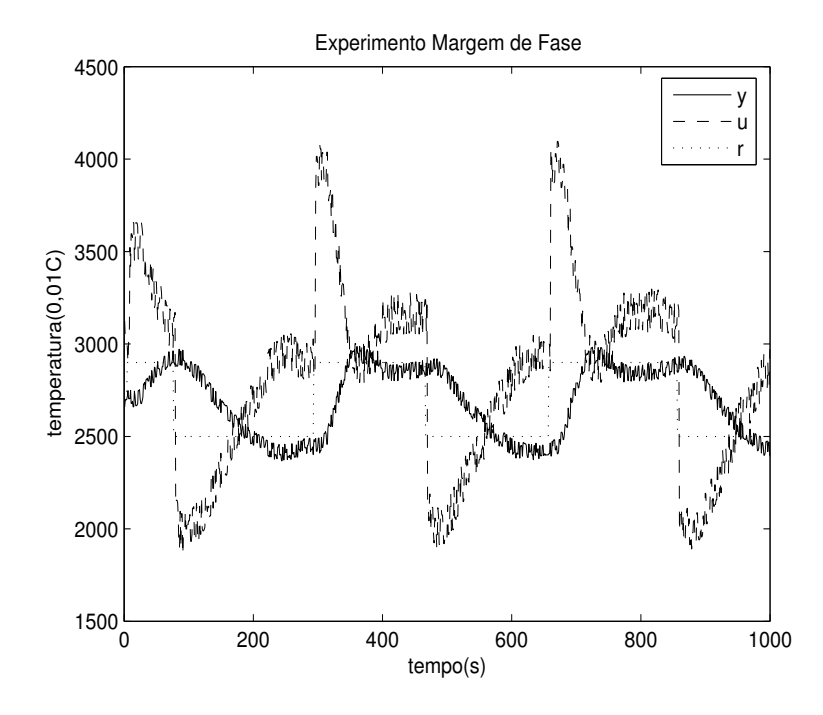

Figura 4.35: Experimento Margem de Fase (Sintonia Inicial Padrão)

Avalia-se que a estabilidade e a resposta da malha fechada podem ser melhoradas. Assim, escolhe-se  $A_d = 3, 5$  e  $\phi_d = 70^\circ$ . Quanto à frequência de crossover, deseja-se aumentar gradualmente a velocidade de resposta do sistema a cada iteração, desse modo faz-se  $\omega_{g_{i+1}} = 1, 1 \omega_{g_i}$ .

#### Reprojeto Iterativo

Na tabela 4.21 encontram-se os resultados obtidos durante as iterações. Vale a pena ressaltar que a Margem de Ganho e freqüência crítica estimadas através do experimento Margem de Ganho na segunda iteração possuem um erro elevado devido ao uso de histerese. Foi necessário utilizar o relé com histerese devido ao elevado ruído presente no sinal. O experimento Margem de Ganho é menos suscetível ao ruído devido à presença do integrador antes do relé.

Na figura 4.36 é possível verificar como a resposta do sistema foi melhorada em termos de overshoot, tempo de subida, amortecimento e variabilidade. Isso ocorreu devido à correta especificação da Margens de Ganho e Fase e, especialmente, da frequência de crossover do sistema. Neste caso, o aumento da banda passante foi a escolha correta. Além disso, deve-se observar que mesmo sob elevado nível de ruído, a técnica forneceu o

| Tabela 4.21: Dados das Iterações (Padrão) |  |                                                                                   |  |  |  |                                               |  |  |  |
|-------------------------------------------|--|-----------------------------------------------------------------------------------|--|--|--|-----------------------------------------------|--|--|--|
|                                           |  | $K_p$ $T_i$ MF $\omega_q$ $MG_E$ $\omega_{cE}$ $MG_M$ $\omega_{cM}$ $J_M$         |  |  |  |                                               |  |  |  |
| Inicial 1                                 |  | 60 —                                                                              |  |  |  | 49,00 0,0143 4,04 0,0511 5,2433 0,0730 0,1028 |  |  |  |
| $1 -$                                     |  | $1,6295$ 111,2903 61,59 0,0153 x $\frac{1}{2}$ 4,7306 0,0819 0,0452               |  |  |  |                                               |  |  |  |
| $2^{\circ}$                               |  | $2,1069$ $150,5747$ $71,00$ $0,0153$ $2,65*$ $0,0582*$ $4,6801$ $0,0871$ $0,0362$ |  |  |  |                                               |  |  |  |
| 3 <sup>1</sup>                            |  | 2,5496 144,7354 70,72 0,0161 3,88 0,0598 4,1876 0,0951 0,0177                     |  |  |  |                                               |  |  |  |

resultado esperado o que poderia não ser possível utilizando o Experimento Margem de Ganho.

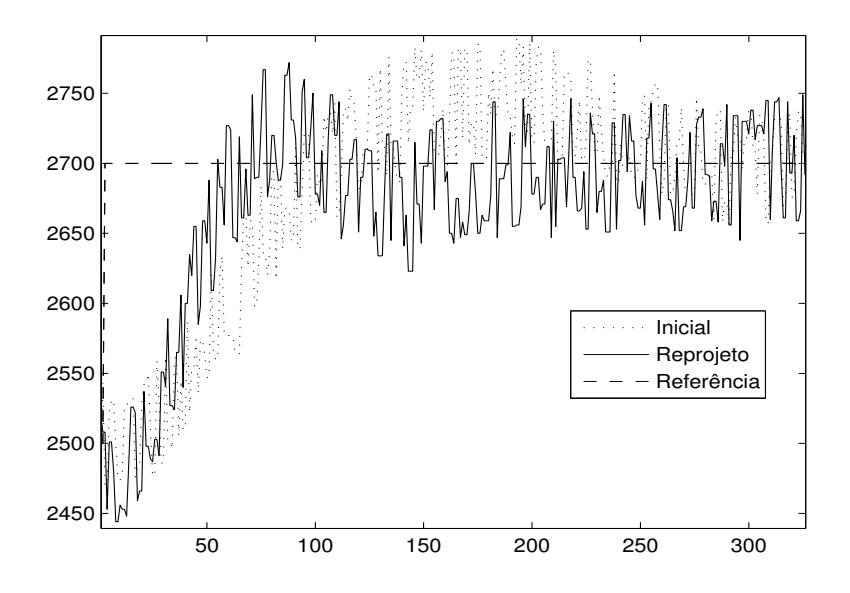

Figura 4.36: Resposta no Tempo para Reprojeto (Sintonia Inicial Padrão)

Na tabela 4.22 é possível verificar os parâmetros para avaliação da resposta no tempo. A resposta com o novo controlador possui um erro consideravelmente menor para o maioria dos parâmetros de avaliação: todos os critérios relacionados à resposta ao degrau (ITAE, ITE e ITSE) foram melhorados além da integral do erro absoluto (IAE).

|             | Inicial   | Reprojeto | Variação   |
|-------------|-----------|-----------|------------|
| ΙE          | 6563      | 9823      | $+49,67\%$ |
| <b>IAE</b>  | 19253     | 16239     | $-15,65%$  |
| <b>ITAE</b> | 1923039   | 1693682   | $-11.93\%$ |
| <b>TTE</b>  | $-529837$ | 453808    | $-14.35%$  |
| <b>ITSE</b> | 130234109 | 88126600  | $-32,33%$  |

Tabela 4.22: Critérios para Avaliação da Resposta no Tempo(Padrão)

# 4.4 Conclusão

Através da avaliação dos exemplos de simulação foi possível estudar e verificar todos os aspectos da técnica de projeto iterativo. A técnica é aplicável a uma ampla variedade de processos dado que o experimento Margem de Fase apresenta ciclo limite. O emprego da técnica em um exemplo experimental mostrou que esta é aplicável a situações reais mesmo na presença de elevado ruído de medição. Em todos os exemplos, a técnica apresentou resultados satisfatórios. Além disso, a utilização da desigualdade de crossover propiciou a definição da freqüência de crossover e da Margem de Fase alcançáveis sem comprometer a estabilidade da malha com sucesso. Por fim, em todos os casos, a técnica convergiu sob condições razoáveis para um ponto estacionário do critério de custo através de uma seqüência de controladores que estabilizaram a malha. Houve convergência mesmo com erros nas estimativas tanto da Margem de Ganho através do modelo como da Margem de Fase através do experimento em algumas iterações.

# Capítulo 5

# Considerações Finais e Conclusões

# 5.1 Contribuições do Trabalho e Conclusões

Neste trabalho foi apresentada uma técnica de identificação e controle iterativo segundo especificações clássicas de estabilidade e desempenho. Estas técnicas são muito atrativas para aplicações industriais, pois não causam paradas na operação da malha, mantém a segurança na operação do processo e ainda são aplicáveis a processos instáveis ou sob restrições na produção.

Uma situação típica na indústria foi considerada onde, dada uma malha fechada, deseja-se avaliá-la e sintonizar o seu controlador a fim de obter estabilidade e desempenho mais adequados. A avaliação da malha foi realizada através de especificações de Margem de Ganho, Margem de Fase e da freqüência de crossover utilizando um experimento com relé em malha fechada. A partir da informação obtida através do experimento específico para Margem de Fase foi demonstrado como é possível obter um modelo preciso próximo a freqüência de crossover, região de freqüência importante para o projeto de controladores. Para isso foi utilizada uma técnica de identificação em malha fechada com restrições na frequência. O modelo contínuo no tempo de complexidade restrita identificado foi utilizado para o reprojeto de controlador e auxiliar na escolha das especificações do novo controlador a partir do conhecimento preciso da dinâmica da planta na região de interesse.

A resposta em freqüência das harmônicas do experimento Margem de Fase também foi utilizada para a sintonia de controlador, no caso, através da estimativa da Margem de Ganho da malha. Esta estimativa foi realizada empregando um modelo melhorado através de um novo método que utiliza informação de uma das quatro primeiras harmônicas ímpares do sinal. Esse tipo de método não é comum na literatura de identificação de sistemas. A utilização de informação das harmônicas contribuiu para aumentar a precisão do modelo em altas freqüências. Além disso, foi observado que as harmônicas superiores da excitação do relé podem ser utilizadas em uma ampla variedade de processos.

Estimativas satisfatórias foram obtidas mesmo no caso de processos de ordem elevada e quando a sétima harmônica foi utilizada. A precisão da estimativa da Margem de Ganho é limitada pela dinâmica do modelo simples identicado que em algumas iterações pode não representar adequadamente o processo em toda a faixa necessária entre a freqüência crítica e de crossover. Esta deficiência é superada através das iterações do procedimento de sintonia. Assim, mesmo com erro na estimativa da Margem de Ganho em algumas iterações, o procedimento converge para as especificações desejadas em todos os exemplos apresentados.

O problema de sintonia de controladores segundo as especicações utilizadas é resolvido através do estabelecimento de um critério de desempenho na freqüência. Este critério é minimizado empregando um método baseado em gradiente, o que leva ao procedimento de sintonia iterativo. Para solução do problema numérico, as derivadas do processo com respeito a frequência são computadas a partir do modelo identificado e do modelo melhorado. A técnica é aplicável a uma ampla variedade de processos industriais, inclusive instáveis, sendo a única restrição que estes apresentem ciclo limite quando realimentados através da estrutura com relé como pôde ser visto nos exemplos apresentados.

A técnica de projeto é bastante interessante porque leva em consideração o comprometimento entre diversas especificações de performance: Margem de Ganho, Margem de Fase e Frequência de Crossover. Estas especificações são bastante intuitivas e representativas para estabilidade e resposta no tempo do sistema. Além disso, devido ao uso do modelo, é necessário um número reduzido de experimentos e iterações, tornando o procedimento de sintonia mais rápido. O modelo também auxilia na determinação das especificações de reprojeto. Por fim, verifica-se que a combinação de informações de interesse sobre o processo obtidas através da análise de sua resposta em freqüência em conjunto com modelos contínuos no tempo, precisos, identicados em malha fechada em um método de sintonia iterativa de controladores é uma alternativa atrativa que apresenta bons resultados.

# 5.2 Propostas de Trabalhos Futuros

Possíveis avanços na linha de pesquisa incluem a expansão do método apresentado para modelos mais complexos como o de segunda ordem com atraso e análise do conseqüente incremento de complexidade computacional. Além disso, o estudo e desenvolvimento de outras técnicas de sintonia utilizando também modelos precisos através de abordagens de identicação e controle iterativo mais robustas. Outra alternativa seria o estudo de experimentos, possivelmente utilizando o relé, que fornecessem outras informações interessantes para o reprojeto de controladores sem o uso de modelos.

# Referências Bibliográficas

1 ASTROM, K. J.; HAGGLUND, T. PID controllers: theory, design and tuning. 2. ed. Research Triangle Park: Instrument Society of America, 1995.

2 SKOGESTAD, S.; POSTLEWAITE, I. Multivariable Feedback Control. Great Britain: Macmillan Publishing Company, 2005.

3 ALBERTOS, P.; SALAS, A. Iterative Identification and Control. 2. ed. London: Springer, 2002.

4 NORDFELDT, P.; HÄGGLUND, T. Decoupler and pid controller design of tito systems. Journal of Process Control, v.  $16$ , p.  $923-936$ ,  $2003$ .

5 ASTROM, K. J.; HAGGLUND, T. Automatic tuning of simple controllers with specification on phase and amplitude margins.  $Automatica$ , n. 20, p. 645–651, 1984.

6 ZIEGLER, J.; NICHOLS, N. Optimum settings for automatic controllers. ASME Trans. 64, p. 759-768, 1942.

7 TAN, K.; LEE, T.; WANG, Q. Enhanced automatic tuning procedure for process control of pi/pid controllers.  $AIChE$  Journal, v. 42, n. 9, p. 2555–2562, 1996.

8 WANG, Q.; HANG, C.; BI, Q. Process frequency response estimation from relay feedback. Control Engineering Practice, v.  $5, n. 9, p. 1293-1302, 1997.$ 

9 KIONG, T. K. et al. Advances in PID Control. 1. ed. London: Springer-Verlag, 1999.

10 HO, W.; HANG, C.; CAO, L. Tuning of pid controllers based on gain and phase margin specifications. Proceedings of the 12th IFAC World congress, v. 5, p. 267–270, 1993.

11 HO, W. et al. Self tuning imc-pid control with interval gain and phase margins assignment. IEEE Transactions on Control Systems Technology, v. 9, n. 3, p. 535–541, May 2001.

12 HO, W. et al. Pid tuning for unstable processes based on gain and phase-margin specifications. IEEE Transactions on Control Systems Technology, v. 9, n. 3, p. 535–541, May 2001.

13 HO, W.; HANG, C.; ZHOU, J. Self-tuning pid control of a plant with under-damped response with specifications on gain and phase margins. IEEE Transactions on Control  $Systems Technology, v. 5, n. 4, p. 446-452, 1997.$ 

14 LEE, C. A survey of pid controller design based on gain and phase margins. International Journal of Computation Cognition, v. 2, n. 3, p.  $63-100$ , September 2004.

15 KIM, D. Tuning of pid controller using gain/phase margin and immune algorithm. IEEE Mid-Summer Workshop on Soft Computing in Industrial Applications, 2005.

16 ARRUDA, G. H. M. de; BARROS, P. R. Relay based gain and phase margins PI controller design. IEEE Transctions on Inst. and Meas. Tech., v. 52, n. 5, p. 1548– 1553, October 2003.

17 WANG, Q.; FUNG, H.; Y.ZHANG. Pid tuninf with exact gain and phase margins. ISA Transactions, n. 38, p. 243–249, 1999.

18 CROWE, J.; JHONSON, M. Towards autonomous pi control satisfying classical robustness measures. IEE Process Control Theory Applications, v. 149, n. 1, p. 26–31, January 2002.

19 KARIMI, A.; GARCIA, D.; LONGCHAMP, R. Pid controller tuning using bode's integrals. IEEE Transactions on Control Systems Technology, v. 11, n. 6, p. 812–821, 2003.

20 BERGER, M.; BARROS, P. Gain and phase margins iterative controller tuning. IFAC International Symposium on Dynamics and Control of Process Systems, 2007.

21 ARRUDA, G. H. M. de; BARROS, P. R. Transfer function relay based frequency points estimation.  $Automatica$ , v. 39, n. 2, p. 309-315, 2003.

22 HANG, C.; ASTROM, K.; WANG, Q. Relay feedback auto-tuning of process controllers - a tutorial review. Journal of Process Control, n. 12, p. 143–162, 2002.

23 SCHEI, T. S. A method for closed loop automatic tuning of PID controllers. Automatica, v. 28, n. 3, p. 587–591, 1992.

24 ARRUDA, G. H. M. de. Sistemas com Realimentação por Relé - Análise e  $Aplicações.$  Tese — Universidade Federal da Campina Grande, Agosto 2003.

25 SCHEI, T. S. Automatic tuning of pid controller based on transfer function estimation.  $Automatica$ , v. 30, p. 1983–1989, 1994.

26 RAO, G.; UNBEHAUEN, H. Identification of continuous-time systems. IEE Proceedings on Control Theory and Applications, v. 153, n. 2, p. 185–220, 2005.

27 JR, G. A.; BERGER, M.; BARROS, P. Closed loop continuous-time foptd identification using time-frequency data from relay experiments. IFAC International Symposium on Advanced Control of Chemical Processes, 2006.

28 FAUSETT, L. V. Applied Numerical Analysis Using Matlab. 1. ed. Upper Saddle River: Prentice Hall, 1999.

29 PENNY, J.; LINDFIELD, G. Numerical Methods Using Matlab. 1. ed. Upper Saddle River: Prentice Hall, 2000.

30 LUENBERGER, D. Introduction to Linear and Nonlinear Programming. 1. ed. Reading, Massachusetts: Addison-Wesley Publishing Company, 1965.

31 OGATA, K. Engenharia de controle moderno. 4. ed. São Paulo: Prentice Hall, 2003.

32 ASTROM, K. Fundamental limitations of control system performance. European *Journal of Control, v. 6, p.*  $1-19$ ,  $2000$ .

33 BARBOSA, L. T. Sintonia de Controladores PID pelo Ótimo Simétrico. Dissertação Universidade Federal da Campina Grande, Setembro 2006.

34 JR, G. A.; BERGER, M.; BARROS, P. Experimental evaluation of pi controllers tuning rules and controller redesign applied to a thermal process. VII Conferência Internacional de Aplicações Industriais, 2006.

35 HUANG, B.; DUANG, C. System dynamic model and temperature control of a thermoeletric cooler. International Journal of Refrigeration, v. 10, p. 197–207, 2000.

36 COELHO, F.; BARROS, P. Continuous time identification of first order plus dead time process from step response in closed loop. Proceedings of the 13th IFAC Symposium on System Identification, 2003.